# *UNIVERSIDADE DE SOROCABA-UNISO PRÓ-REITORIA DE PÓS-GRADUAÇÃO E PESQUISA PROGRAMA DE MESTRADO EM EDUCAÇÃO*

**Autora: Maria Cristina da Silva** 

## **EE CEL. FERNANDO PRESTES: ARQUIVO PERMANENTE, MEMÓRIA E HISTÓRIA**

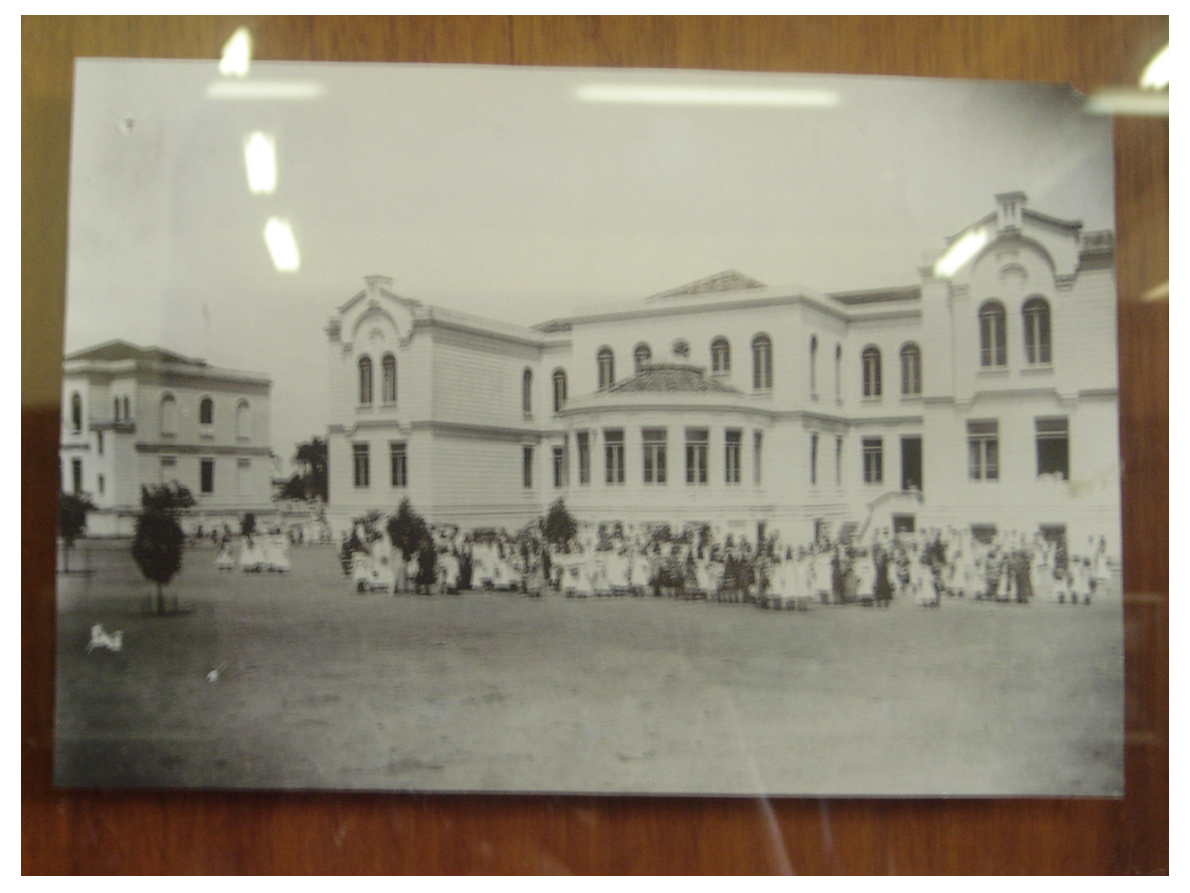

Escola Estadual Peixoto Gomide em primeiro plano ao lado, Escola Estadual Fernando Prestes *Foto 1: arquivo da escola ano aproximado 1920* 

> Sorocaba/SP 2007

# **Livros Grátis**

http://www.livrosgratis.com.br

Milhares de livros grátis para download.

### MARIA CRISTINA DA SILVA

## EE CEL. FERNANDO PRESTES: ARQUIVO PERMANENTE, MEMÓRIA E HISTÓRIA

Dissertação apresentada à Banca examinadora do Programa de Pós-Graduação em Educação da Universidade de Sorocaba, como exigência parcial para obtenção do título de Mestre em Educação.

Orientadora: Prof. Dra. Marta Maria Chagas de Carvalho

Sorocaba/ SP 2007

Silva, Maria Cristina da EE Cel. Fernando Prestes: arquivo permanente, memória e história/Maria Cristina da Silva. – Sorocaba, SP, 2007.

 Orientadora: Profa. Dra. Marta Maria Chagas de Carvalho. Dissertação (Mestrado em Educação)-Universidade de Sorocaba, Sorocaba, 2007. Inclui bibliografia e anexos

1. Educação (SP)-História. 2. Educação-História. 3. Instituição escolar-História. I. Carvalho, Marta Maria Chagas, Orient. II. Universidade de Sorocaba. III. Título.

### **EE Cel. Fernando Prestes: arquivo permanente, memória e história**

Dissertação aprovada como requisito parcial para obtenção do grau de Mestre no Programa de Mestrado em Educação da Universidade de Sorocaba, pela Banca Examinadora formada pelos seguintes professores:

Profa. Dra. Marta Maria Chagas de Carvalho Assinatura Orientadora e Presidente da Banca Prof. Dr. Luiz Carlos Barreira/UNISO Assinatura

Profa. Dra. Maria Rita de Almeida Toledo/PUC-SP Assinatura\_\_\_\_\_\_\_\_\_\_\_\_\_\_\_\_\_\_\_\_\_\_\_\_\_\_\_\_\_\_\_\_\_\_\_\_\_\_\_

> Sorocaba/SP 2007

#### **AGRADECIMENTOS**

Esse trabalho teve a participação de muitas pessoas que direta ou indiretamente contribuíram para sua idealização e finalmente agora sua conclusão.

À Dra. Marta, professora que tão bem me recebeu e orientou, pela paciência e dedicação, acompanhou minha caminhada acadêmica.

Ao Dr. Barreira e Drª. Maria Rita pelas sugestões bibliográficas durante o exame de qualificação.

À Iomar, arquivista do Centro de Memória da USP, que contribuiu com vários esclarecimentos sobre arquivística tanto como com sugestões bibliográficas importantes.

À Renato, meus sinceros agradecimentos pelo importante suporte técnico que ajudou a dar forma ao programa Sistema Informatizado de Gestão de Arquivística de Inventários (SIGAI).

Às funcionárias e direção das escolas EE Peixoto Gomide, EE Cel. Fernando Prestes e EE Adherbal de Paula Ferreira que me ajudaram e apoiaram, dando informações valiosas sobre cada uma das escolas.

À direção e coordenação da escola EE Fernando PresteS, nas figuras de Fátima e Sigeco que contribuíram e abriram as portas da escola para trabalharmos nos arquivos.

À Secretaria da Educação do Estado de São Paulo, na pessoa de sua atual Secretaria da Educação, pelo apoio financeiro que vem viabilizou esse curso.

Ao Diretor da AEI (Associação de Ensino de Itapetininga) que contribuiu financeiramente e abriu as portas da biblioteca da Instituição para pesquisas necessárias.

A todos os professores do Curso de Mestrado da Uniso pelas valiosas contribuições. A meus pais e sobrinhos, pela paciência e incentivo durante todo o trabalho.

#### **RESUMO**

Pela própria dinâmica da escola, a Secretaria produz diariamente uma infinidade de registros sobre a vida acadêmica e profissional dos professores, na forma de históricos escolares, fichas de acompanhamento individual, livros de atas diversos, folhas de pagamentos, diários de classe, etc. esses documentos precisam ser organizados e catalogados.

Este trabalho se propõe a organizar o acervo documental da EE Cel. Fernando Prestes e produzir um inventário informatizado destes documentos.

Palavras-chaves: arquivos escolares, banco de dados, acervo escolar.

#### **ABSTRACT**

**For the proper dinamic of school, the secretary makes diay aninfinith of records about the academic and historicals, individual index cards of retinue attendance, general proceedings books, payroll, class daily, relord, etc. These documents must be organized and catalogued.** 

 **This work proposes to organize the documentary heap of "Cel. Fernando Prestes" school and to take a computerized stock of these documents** 

 **Key words: school archives, data bank, school heap.** 

## **ÍNDICE DE FOTOS**

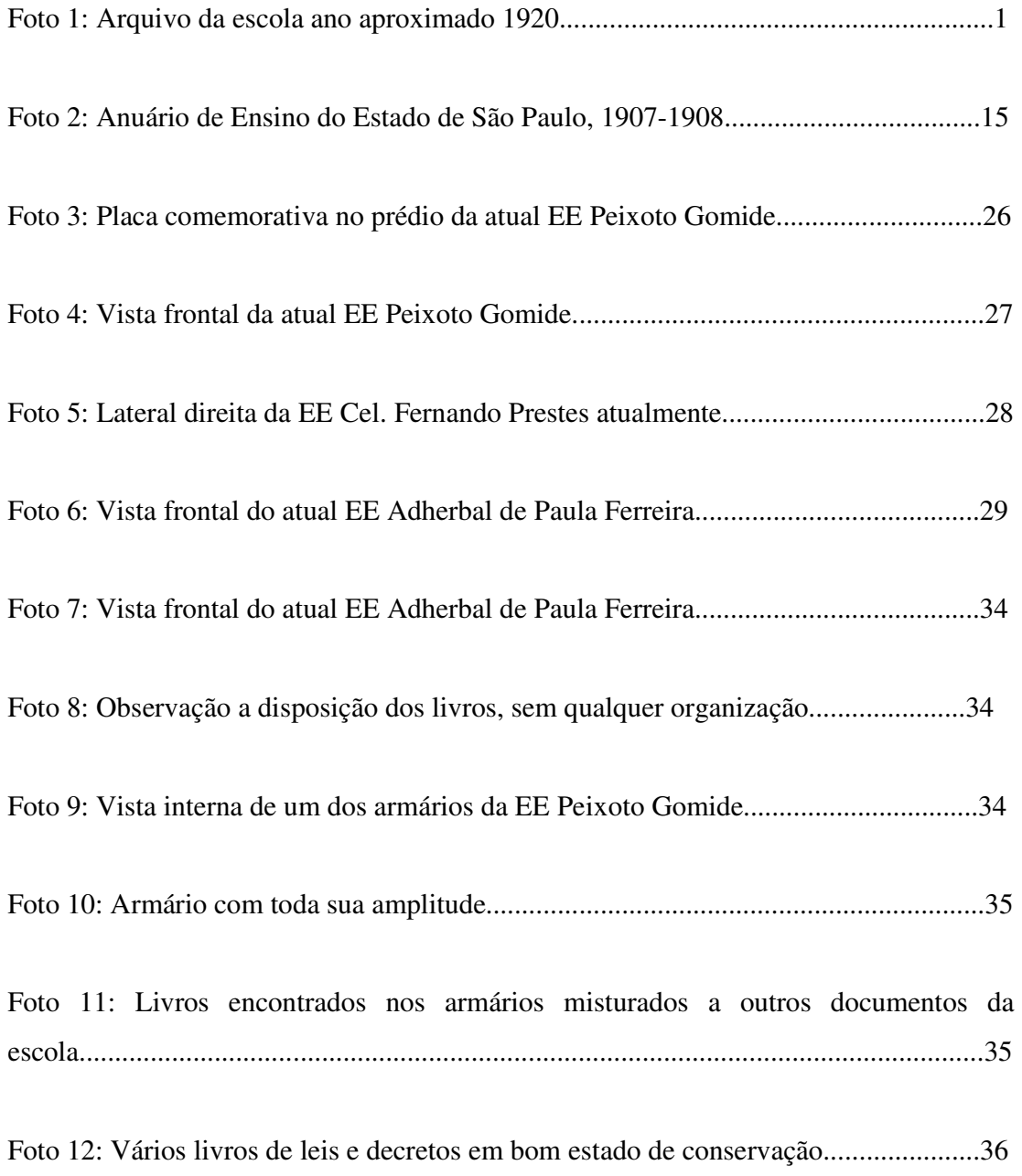

## **SUMÁRIO**

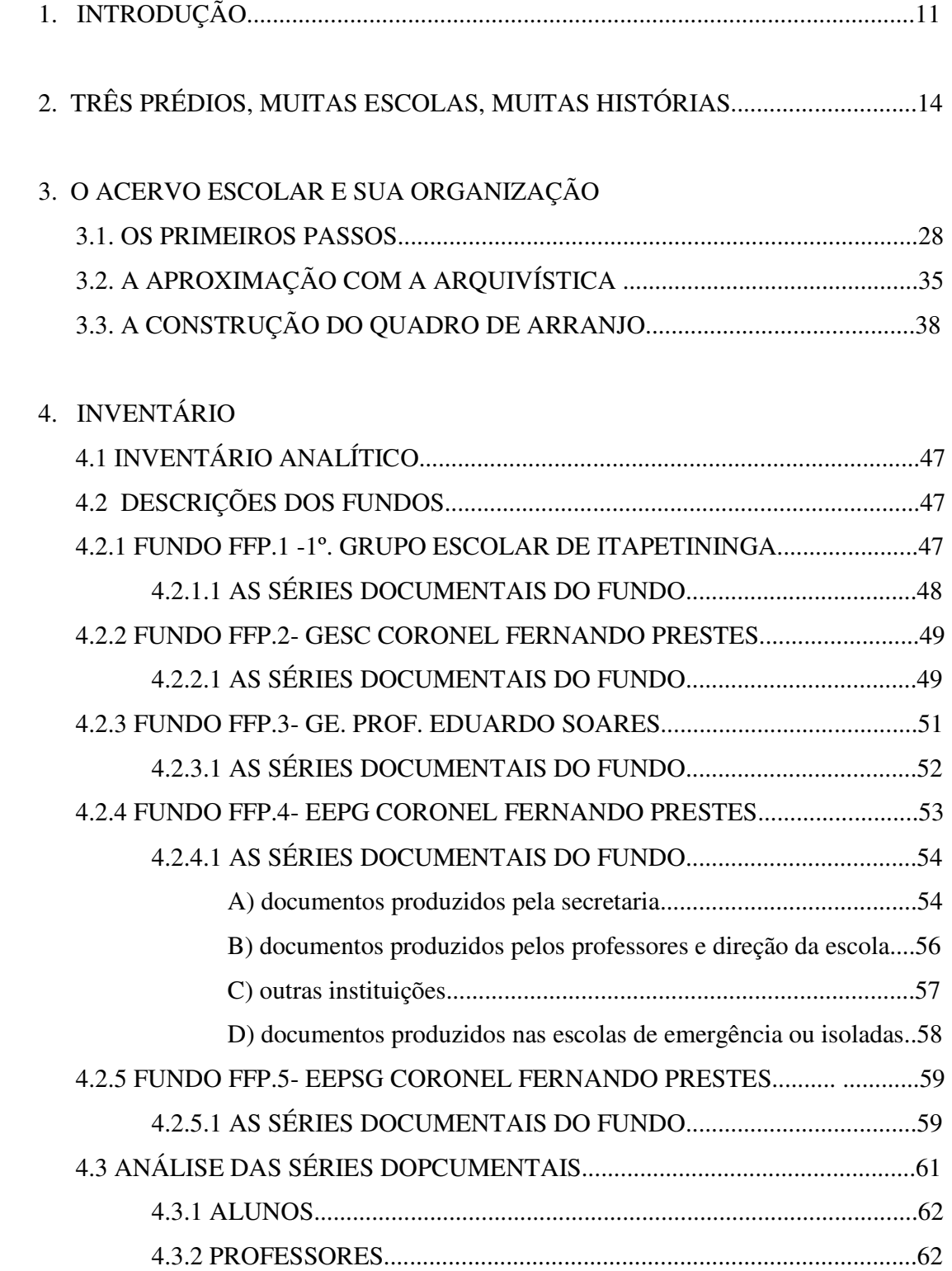

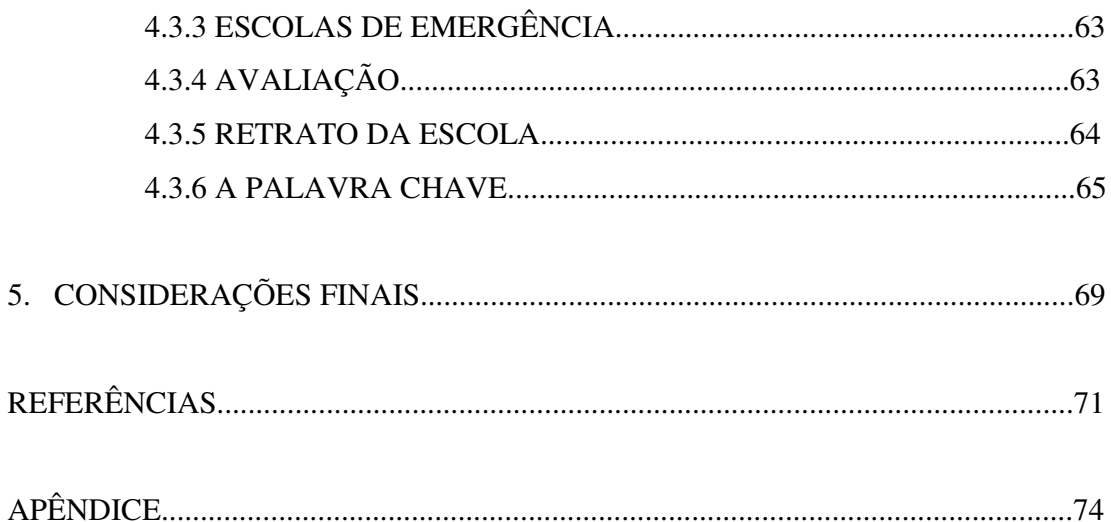

## **1. INTRODUÇÃO**

Toda escola, ao longo do tempo, produz uma massa documental significativa. Encontramos muitas vezes esses documentos em caixas e pastas em algum canto obscuro da escola. Nesses lugares, encontramos diversos papéis livros, fotos e outros documentos que compõem o que é usualmente chamado de "arquivo morto", designação não aceita pela arquivística, que propõe substituí-la por "arquivo permanente" ou "arquivo histórico". É freqüente que novos ocupantes das escolas não valorizem os materiais dessas caixas, materiais sobre cuja importância são reticentes . Esta situação é descrita por Menezes no seu trabalho com arquivos escolares:

> Como cada administração escolar produz grande parte do seu acervo documental, cabe a ela também zelar por ele, no entanto, a produção é fácil de ser observada, são correspondências, atas, papéis e mais papéis, mas a prática de guarda e manutenção de acervos é difícil de ser encontrada e está longe de ser vista como importante. As fontes documentais históricas, principalmente as mais antigas, são vistas como sem valor, uma atribuição dada pela maioria das pessoas que trabalham na área administrativa da escola, muitas vezes também por professores e outros funcionários. Com o desprezo pela memória registrada em suportes antigos, contribui-se ao esquecimento de um cotidiano vivido por inúmeras pessoas, em um movimento revelador de profissões e lugares que não mais se ocupam, com as funções desempenhadas em declínio quanto à sua importância, que vem acompanhado não raras vezes do descaso para com os materiais, suportes documentais, livros de várias disciplinas e modalidades, etc.(MENEZES, 2005, p. 15).

Esse descaso das administrações escolares é infundado. A necessidade e os critérios de organização arquivística desses materiais não deve se limitar a questões de preservação da memória institucional ou de pesquisa histórica. Tal organização deve também incorporar questões advindas das necessidades quotidianas da administração escolar. Para Zaia, por exemplo:

Organizar o arquivo de uma escola, além de produzir instrumentos de trabalho para que a equipe da secretaria possa recuperar as informações de forma rápida, também facilita o trabalho de elaborar instrumentos de pesquisa para as pessoas preocupadas com as muitas histórias da escola. (Zaia, 2001, pg.65)

Por sua vez, Moraes enfatiza a importância da organização dos arquivos escolares para o desenvolvimento de pesquisas na área de história da educação:

> O processo de mapeamento e organização dos arquivos implicam o permanente diálogo do pesquisador (e de sua teoria) com as fontes documentais, o que trás para a pesquisa histórica a possibilidade de expandir o conhecimento das fontes de história da educação e de forçar o crescimento da historiografia, já que os próprios documentos constituem potencial gerador de nova pesquisa. É na constituição do corpus documental que a contribuição do arquivista torna-se vital, colocando a disposição do educador/historiador trabalho eficiente de descrição e de divulgação da informação." (Moraes 2001, pg.24).

A documentação escolar é hoje especialmente valorizada pelos historiadores interessados em investigações sobre cultura escolar, sobre as práticas de ensino e seus métodos, sobre o funcionamento interno das escolas, a constituição do currículo, além de outros temas que permitam penetrar a chamada "caixa preta escolar"<sup>1</sup>. Falando do processo de reconfiguração da produção historiográfica sobre a educação a partir dos anos 1990, Carvalho nos informa desse interesse, observando que, nesse processo:

> [...]. é o próprio território em que se vinham movendo os historiadores da educação que é redesenhado, como conseqüência da dissolução das representações que até muito recentemente o configuravam. A convergência de interesses em torno de uma nova compreensão da escola, das práticas que a constituem e de seus agentes reconfigura o campo da pesquisa educacional, e, com ele, o da História da Educação. Penetrar a caixa preta escolar, apanhando-lhe os dispositivos de organização e o cotidiano de suas práticas; pôr em cena a perspectiva dos agentes educacionais; incorporar categorias de análise - como gênero, e recortar temas como profissão docente, formação de professores, currículo e práticas de leitura e escrita - são alguns dos novos interesses que determinam tal reconfiguração. (Carvalho, 2003, p268).

O trabalho aqui apresentado se compõe do Inventário dos documentos encontrados no Prédio I-atual EE Fernando Prestes, das fichas descritivas e de um programa de busca que nos permite acessar as informações coletadas de forma rápida. O produto final do trabalho estará à disposição da escola em forma de CD (*Compact Disk*). Originalmente pensado como Inventário que abrangeria os três prédios que compõem o complexo arquitetônico projetado por Ramos de Azevedo para a cidade de Itapetininga, o trabalho

1

<sup>&</sup>lt;sup>1</sup> Ver, a respeito, Carvalho, 2003, pp 267-313.

acabou, por limitações de ordem temporal, por se limitar ao edifício que hoje abriga a EE Cel. Fernando Prestes.

O trabalho se organiza em três partes. Na primeira parte realizamos um breve histórico das escolas que funcionaram nos três prédios da Avenida Peixoto Gomide, existentes até hoje.

Na segunda parte descrevemos o acervo escolar encontrado nas três escolas e organização do acervo localizado atualmente na EE Cel. Fernando Prestes. Logo em seguida é descrito em detalhes o programa (SIGAI) desenvolvido para conter este inventário com o propósito de acessá-lo de maneira mais rápida.

Na terceira parte descrevemos o Inventário à partir da organização do acervo escolar da EE Cel. Fernando Prestes, dando ênfase especial às fichas descritivas produzidas.

### **2. TRÊS PRÉDIOS, MUITAS ESCOLAS, MUITAS HISTÓRIAS.**

Se entrarmos, hoje, em Itapetininga e formos até a praça principal, deparamo-nos com três majestosos prédios, construídos nas primeiras décadas republicanas, a partir de projeto do arquiteto Ramos de Azevedo..

Além da grandiosidade dos prédios, este conjunto se destaca por ser o único no gênero no estado de São Paulo. No site do Centro de Referência Mario Covas, podemos encontrar uma imagem desse complexo arquitetônico, seguida de informações sobre os usos prescritos para cada um dos prédios.

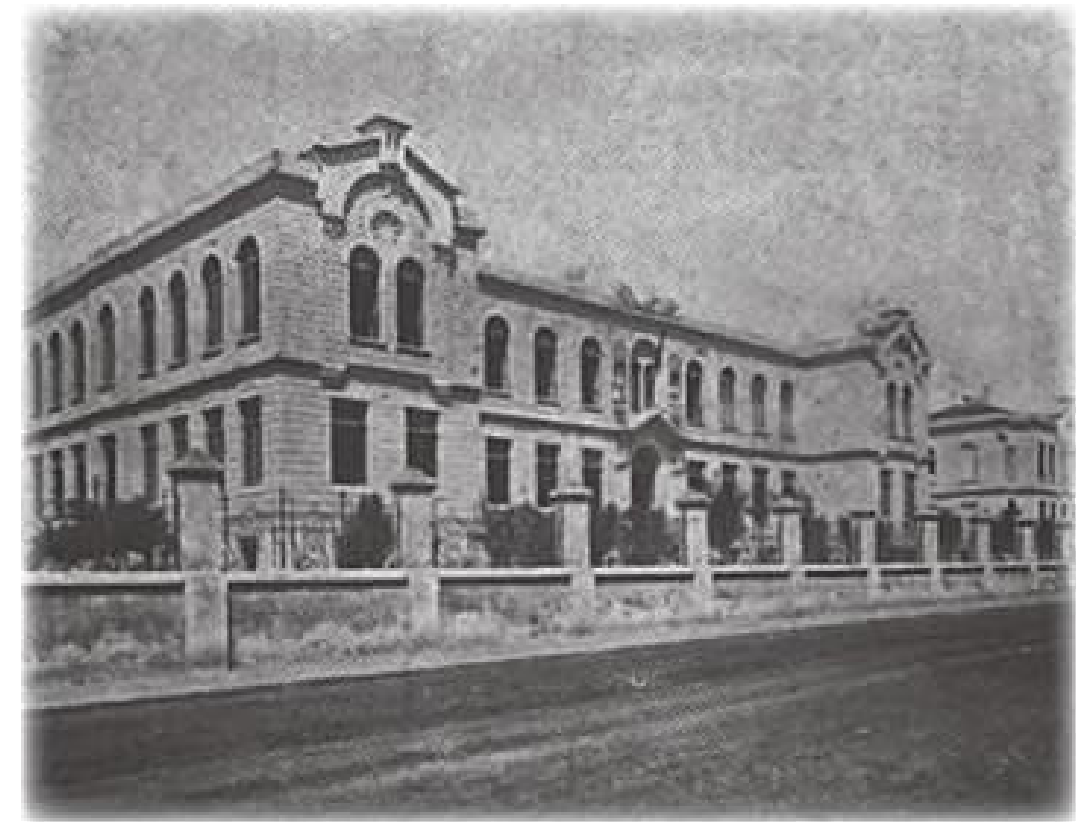

Foto 3 : Anuário de Ensino do Estado de São Paulo, 1907-1908.

O projeto de Ramos de Azevedo incluía a construção de um edifício maior (ao centro) para a Escola Normal, dedicada à formação de professores; prédio que seria ladeado por dois outros menores, um para a Escola Modelo Preliminar e outro para a Escola Modelo Complementar, que então correspondiam a dois níveis de ensino elementar criados com a República. (site: www.educacao.sp.gov.br, acesso em: 31/11/2005).

O complexo arquitetônico é um testemunho eloqüente acerca do valor que os

chamados republicanos históricos atribuíram à educação. Desse valor atribuído, falam, a partir de perspectivas diversas, muitos historiadores da educação.

Entre eles, por exemplo, SOUZA(1998, P.27) afirma:

A crença no poder redentor da educação pressupunha a confiança na instrução como elemento (com)formador dos indivíduos. Potência criadora do homem moral, a educação foi atrelada à cidadania e, dessa forma, foi instituída a sua imprescindibilidade para a formação do cidadão. Articulada com a valorização da ciência e com os rudimentos de uma cultura letrada, ela se apresentava como interpretação conciliadora capaz de explicar os motivos do atraso da sociedade brasileira e apontar a solução para o mesmo. Nas últimas décadas do século XIX, intelectuais, políticos, homens de letras e grandes proprietários rurais enfrentaram e debateram intensamente os problemas do crescimento econômico do país, a transição para o trabalho livre, a construção de uma identidade nacional, a modernização da sociedade e o progresso da nação."

Um amplo projeto civilizador foi gestado nessa época e nele a educação popular foi ressaltada como uma necessidade política e social. A exigência da alfabetização para a participação política (eleições diretas), tornava a difusão da instrução primária indispensável para a consolidação do regime republicano. Além disso, a educação popular passa a ser considerada um elemento propulsor, um instrumento importante no projeto prometéico de civilização da nação brasileira. Nesse sentido, ela se articula com o processo de evolução da sociedade rumo aos avanços econômicos, tecnológicos, científicos, sociais, morais e políticos alcançados pelas nações mais adiantadas, tornando-se um dos elementos dinamizadores dessa evolução. Por outro lado, responsabilizada pela formação intelectual e moral do povo, a educação popular foi associada ao projeto de controle e ordem social, a civilização vista da perspectiva da suavização das maneiras, da polidez, da civilidade e da dulcificação dos costumes.

De uma perspectiva complementar, Tamburi(1979) também registra o valor

atribuído à educação pelos republicanos históricos :

[...] Persistiam as mesmas aspirações dos liberais dos anos setenta e oitenta, tão bem compendiadas por Rui Barbosa nos seus pareceres - que implicavam numa idéia mais ou menos vaga acerca da necessidade de se estender a educação a todas as camadas da população, de liberdade de ensino, aliada à responsabilidade que o Estado deveria assumir para com ele. A concretização dessas aspirações representava para os republicanos históricos não só possibilidade trazida pelo novo regime, como também e sobretudo, condição indispensável para que a República triunfasse em sua tarefa de fazer do Brasil uma nação democrática e desenvolvida, cujo governo realmente traduzisse a vontade de um povo esclarecido, expressa nos paletós eleitorais. (Tanuri, 1979, p. 78)

Ainda, pondo agora em foco o estado de São Paulo, Casimiro Reis Filho registra os

desdobramentos políticos dessa crença na importância da educação:

Foi no período de 1890-1896, em São Paulo, que o regime republicano liberaldemocrático procurou implantar uma estrutura do ensino público capaz de consolidar a construção de um Estado democrático. O notável esforço foi, então, realizado na criação de escolas públicas de todos os níveis e graus. Esforço esse que perdurou enquanto se manteve a crença no papel da educação como instrumento de reforma política. (Reis Filho, 1995)

 Signo da fé republicana da educação, o majestoso complexo arquitetônico de Itapetininga pode ser também compreendido como um testemunho, também eloqüente, das concepções pedagógicas que animavam os projetos republicanos. Sobre a monumentalidade desse conjunto, podem valer as considerações que fez Carvalho (2003) sobre o edifício da Escola Normal da capital:

> Na economia das providências republicanas de institucionalização da nova ordem política, a escola foi marco a sinalizar a ruptura que se pretendia instaurar entre um passado de obscurantismo e um futuro luminoso. Em discurso feito por ocasião da inauguração do edifício da Escola Normal de São Paulo, em 1894, o então Secretario do Interino, Cesário Motta, frisava esta função de testemunho. O novo edifício, pela sua imponência, devia fazer ver "a altura em que a República colocou desde o início o problema da instrução. (CARVALHO, 2003, P. 69)

Para fazer ver*,* pontua Carvalho (2003)*:* 

[...] a escola devia se dar a ver. Daí os edifícios necessariamente majestosos, amplos e iluminados, em que tudo se dispunha em exposição permanente. Mobiliário, material didático, trabalhos executados, atividades discentes e docentes – tudo devia ser dado a ver de modo que a conformação da escola aos preceitos da pedagogia moderna evidenciasse o Progresso que a República instaurava. (CARVALHO, 2003, p. 24)

 Carvalho sustenta que uma das características principais do projeto educacional republicano é o que se chama de primado da visibilidade. Tal primado não se reduz, entretanto, a essa estratégia de dar a ver a escola como signo da modernidade e do progresso, ma sim, signo legível na monumentalidade de seus edifícios (Carvalho, 2003). Para a autora, tal primado diz respeito também à centralidade do que chama de "primado da visibilidade" nas concepções pedagógicas dos republicanos paulistas. Carvalho explica:

> Na lógica que preside a institucionalização do modelo escolar paulista, a pedagogia moderna é entendida como a arte de ensinar. Nessa pedagogia como arte, a prática da observação modula a relação ensino-aprendizagem, instaurando o primado da visibilidade". Nessa pedagogia, "a Escola Modelo anexa à Escola Normal é instituição nuclear.

> [...] Nela, os futuros mestres podiam aprender a arte de ensinar vendo "como as crianças eram manejadas e instruídas". Desse modo de aprender esperava-se a propagação dos métodos de ensino e das práticas de organização da vida escolar.(CARVALHO, 2003, p.122 e 123)

Esse entendimento de Carvalho<sup>2</sup> sobre as concepções pedagógicas que animaram os primeiros republicanos paulistas permite-nos compreender a racionalidade pedagógica que animou o projeto arquitetônico escolar de Ramos de Azevedo para a cidade de Itapetininga. Segundo a opinião da autora, a monumentalidade do conjunto se organiza segundo a lógica de favorecer um tipo de formação de professores, cuja condição de possibilidade e de postulada excelência é a prática observada pelos alunos-mestres e praticada por eles nos edifícios das escolas modelos anexos ao prédio principal onde estaria instalada a Escola Normal. Segundo essa interpretação, o complexo arquitetônico escolar de Itapetininga, prevendo um majestoso edifício central para abrigar a Escola Normal, ladeado por dois também majestosos prédios destinados para duas Escolas Modelos Anexas - a Preliminar e a Complementar <sup>3</sup> é testemunho de dessa modalidade histórica de compreensão acerca do que deveria ser um processo de formação docente.

Mas, tal tipo de leitura não deve conduzir a interpretações equivocadas. Os usos do espaço escolar prescritos no projeto arquitetônico de Ramos de Azevedo não foram aqueles que se concretizaram na história da ocupação efetiva dos prédios e das escolas que neles sucessivamente se instalaram, imbrincando suas histórias. A rigor, o complexo arquitetônico nunca chegou a funcionar para o que foi idealizado. A começar pela própria Escola Normal que, criada<sup>4</sup> apenas dois anos depois da lei que, em 1892, reformou a Escola Normal da capital<sup>5</sup>, só começou a funcionar a partir de 1911<sup>6</sup>. Além disso, a Escola Modelo Complementar nunca chegou a funcionar; e a Escola Modelo Preliminar teve o seu papel

-

<sup>2</sup> Embora as afirmações a Carvalho atribuídas neste parágrafo possam ser deduzidas de seus escritos, elas não foram extraídas de nenhum deles. Elas reproduzem afirmações feitas oralmente por ela, no processo de orientação deste trabalho.

<sup>&</sup>lt;sup>3</sup> O curso complementar era destinados, inicialmente aos habilitados nas Escolas Preliminares, e os que eram ministrados em Escolas Complementares. Eram tanto uma continuidade das Escolas Preliminares quanto uma instrução intermediária entre o curso elementar e a escola secundária.

Souza (1998) nos define o curso complementar:

O Curso Complementar, também com a duração de quatro anos, destinava-se inicialmente aos habilitados no curso preliminar, e deveria ser ministrado em escolas complementares. Correspondia tanto á integralização do ensino primário às escolas de 2º. Grau previsto na reforma de 1890, equivalentes a "Grammar school" americana, quanto a uma instrução intermediária entre o curso elementar e a escola secundária. (SOUZA, 1998, p. 44).

 4 Foi na gestão de Bernardino de Campos, em 20 de julho de 1894, que a cidade de Itapetininga foi designada para sede de uma Escola Normal. Um dos motivos apontados para esta escolha é o prestígio de Fernando Prestes e Peixoto Gomide:

Na gestão de Bernardino de Campos como presidente do Estado, tendo Cesário Motta Jr. como secretário do Interior, em 20 de julho de 1894, foi designada a cidade de Itapetininga para sede de uma escola Normal, fato que se deve ao prestígio do chefe político local, Cel. Fernando Prestes de Albuquerque, e sua aliança com o senador Peixoto Gomide, que mantinha residência temporária no município. (www.mariocovas.sp.gov.br)

<sup>5</sup> Lei Básica de Instrução Pública nº. 88 de oito de setembro de 1892.

<sup>&</sup>lt;sup>6</sup> Escola Normal de Itapetininga, que foi criada pelo decreto nº. 245, de 20 de julho de 1894, só foi instalada efetivamente em 1911.

modelar deslocado, não podendo funcionar, até 1911, como escola anexa da Escola Normal, articulando-se à Escola Complementar, criada esta em 1897, com uma nova atribuição: a de formar professores.

Nogueira, historiador local, em relato sobre a cidade de Itapetininga, narra:

O ascendente prestígio político, no âmbito estadual, do chefe político local, coronel Fernando Prestes de Albuquerque, que há pouco se salientara com a mobilização de fôrças contra os rebeldes "federalistas", procedentes do Sul, e sua aliança com o senador Peixoto Gomide que, desde algum tempo, mantinha residência temporária no Município, foram decisivos para fazer com que se escolhesse Itapetininga para sede da primeira escola normal criada no interior do Estado, quanta tantas outras cidades competiam, através de seus próceres políticos, pelo mesmo objetivo, o que ia fazendo com que o Governo adiasse a realização do projeto, pelo descontentamento que se iria desencadear nos municípios preteridos. (NOGUEIRA, 1962, p. 462).

O prestígio político de Fernando Prestes e de Peixoto Gomide foi decisivo para que a cidade de Itapetininga fosse escolhida para receber a primeira Escola Normal do interior. Mas não foi suficiente para garantir a sua instalação. No seu lugar, com a função de formar professores, foi instalada uma Escola Complementar. Informa Nogueira que essa escola teve: [...] anexa uma escola modelo, para a prática dos futuros mestres". (NOGUEIRA, 1962, p.186).

Em 1897, pelo Decreto n.º 428<sup>7</sup>, a Escola Modelo Complementar de Itapetininga foi criado, também em um prédio provisório. Um historiador local, Galvão Junior(1956), relata:

> Adiada, pois, para mais tarde, a instalação da nossa Escola Normal, começou em 1897, funcionar a Escola Complementar com caráter profissional em um prédio da Rua Campos Sales, pertencente, naquela época, a dona Damázia M. Prestes, e há muito demolido para a construção do Galpão do Ginásio.

> O ato de instalação deu-se no dia vinte e nove de março de mil oitocentos e noventa e sete (1897), sem caráter festivo, devido à recente morte de duas estimadíssimas pessoas pertencentes à sociedade local, Sr. Oliveira Coutinho e Antonio Paulino da Silveira Garcia. (JUNIOR, 1956, p. 258)

Um mês antes de sua instalação, a Escola Complementar de 1897 é assunto em destaque no jornal Tribuna Popular<sup>8</sup>, que dedica a ela uma página. A matéria, não assinada,

<u>.</u>

<sup>7</sup> Em Anexo I- Decreto nº. 428 de 06 de fevereiro de 1897-"Crea uma escola Modelo Comp´lementar annexa à Escola Modelo de Itapetininga".<br><sup>8</sup> " A Eschola Complementar"

<sup>&</sup>quot; Como todos já sabemos, foi creada e por todo mez de março próximo futuro funccionará nesta cidade, de modo a explicar e completar o ensino primário, uma eschola complementr annexa á Eschola modelo já existente deste 1895.

A importância e o fim desta eschola ainda não são bem conhecidas da grande parte do público, mesmo a ser um estabelecimento novo que vai agora começar a funccionar, creado apenas, das cidades do interior, em Piracicaba e Itapetininga.

Convem portanto que digamos duas palavras a todos os que se interessam por esta casa de isntrucção esclarecendo-se em diversos pontos da questão." ( Jornal Tribuna Popular, 24/2/1987, pg. 1, colunas 1 a 4).

descreve, com detalhes, a função dessa modalidade de escola, explicando que aos alunos que nela cursassem os quatro anos, mais dois de prática de ensino, seria conferido um diploma de professor, com os mesmos direitos do professor normalista. A reportagem ainda faz um convite a toda a população de Itapetininga para colocar seus filhos nessa nova escola, que prepararia as crianças como professores habilitados e preparados para ensinar.

A possibilidade de formar professores na Escola Complementar havia sido estabelecida em lei de 1895. A respeito, Tanuri esclarece:

> [...] Era o que determinava a Lei nº.. 374, de 3 de setembro de 1895, em seu artigo 1º. Parágrafo único: "Os alunos que concluírem o curso complementar e tiverem um ano de prática de ensino, cursado nas escolas-modelo do Estado, poderão, na forma da lei, ser nomeados professores preliminares com as mesmas vantagens concedidas aos diplomados pela escola Normal. (TANURI, 1979, p. 102).

 Atribuída, inicialmente, como função acessória, a formação de professores passaria, com o tempo, a se tornar a função principal das Escolas Complementares. É assim que, argumenta Tanuri :

> O ensino complementar, concebido como parte componente da instrução primária integral, apresentava já ao nascer-graças ao mencionado dispositivo - o germe do futuro desvirtuamento de sua função específica." "[...] a função acessória atribuída à escola complementar então criada, função esta que com o tempo seria ampliada, tornando-se a principal. <sup>9</sup> (TANURIi, 1979, pg. 91).

Mas antes da instalação da Escola Complementar, foi instalada em Itapetininga a Escola Modelo Preliminar. Galvão Junior (1956) relata:

> A Escola Normal, porém, não foi imediatamente instalada em nossa Terra; mas pouco depois, em 15 de janeiro de mil oitocentos e noventa e cinco, era instalada e inaugurada a Escola Modelo, sob a direção do ilustre educador Major Antonio Augusto da Fonseca. Nesse mesmo ano passou a Instrução Pública do estado por uma reforma estatuída pela lei de três de setembro de mil oitocentos e noventa e cinco. Essa lei estabelecia em seu artigo primeiro que as Escolas Complementares passariam a ter um curso de quatro anos e que diplomariam professores. (JUNIOR, 1956, p. 259)

A esse respeito, Souza (1998) comenta:

-

Somente uma escola-modelo foi criada no interior do Estado, a de Itapetininga, em 1895. Essa escola deveria funcionar como anexa à normal que seria inicialmente criada nessa cidade. No entanto, primeiramente foi instalada escola-modelo e, posteriormente, no lugar da escola normal uma escola complementar. (SOUZA, 1998, p. 54)

Sobre o mesmo assunto, fala Teixeira Junior(2005):

<sup>&</sup>lt;sup>9</sup> Trata-se do art.16<sup>9</sup>da referida Lei, que determina que o "curso completo das escolas complementares habilitará para o cargo de adjunto das escolas preliminares".

[...] as escolas-modelo só existiram na capital do estado. Uma única exceção é a escola Modelo criada em Itapetininga em 1895, que deveria ser anexada á escola Normal que funcionaria naquela cidade, o que não veio a acontecer porque em 1897 foi criada uma Escola Complementar na cidade, postergando para 1911, a criação da Escola Normal prevista" (TEIXEIRA JUNIOR, 2005, p.47)

 Desse modo, a escola foi instalada provisoriamente em um prédio alugado, na Rua do Comércio. Mas foi ainda em dezembro desse mesmo ano, que a Câmara Municipal doou ao Estado, um terreno para a construção do prédio da escola. Em 1896, foi lançada a pedra fundamental do edifício, na Avenida Peixoto Gomide.

Em 1895 e ainda em 1897, quando foram instaladas, respectivamente, a Escola Modelo Preliminar e a Escola Complementar, os prédios do complexo arquitetônico projetado por Ramos de Azevedo ainda não haviam sido construídos. Foi somente em 1901, que as duas escolas já instaladas em Itapetininga passaram a funcionar nos prédios laterais que compõem o conjunto arquitetônico projetado por Ramos de Azevedo. Nesse ano, o terceiro prédio ainda estava em construção. Toda a quadra era tomada pela nova construção. Somente a partir de 1911, com a transformação da Escola Complementar em Escola Normal Secundária e com os três prédios concluídos, é que o modo de ocupação dos edifícios passa a se aproximar do modelo original, com uma diferença: os prédios laterais deixaram de abrigar dois níveis de Escola Modelo – o Preliminar e o Complementar – como havia sido previsto, para alojar, respectivamente, as secções femininas e masculinas dessa escola. Assim, temos a seguinte disposição dos edifícios: no prédio central instala-se a Escola Normal Secundária, no prédio lateral da direita (norte), a secção masculina e no da esquerda (sul) a feminina.

Instalado desse modo, o complexo arquitetônico projetado pelo arquiteto Ramos de Azevedo chega aos dias de hoje abrigando três escolas: EE Adherbal de Paula Ferreira, EE Peixoto Gomide e a EE Fernando Prestes.

Hoje, o prédio central é ocupado pela EE Peixoto Gomide, esta abriga o Ensino Fundamental, Ciclo II e Ensino Médio.

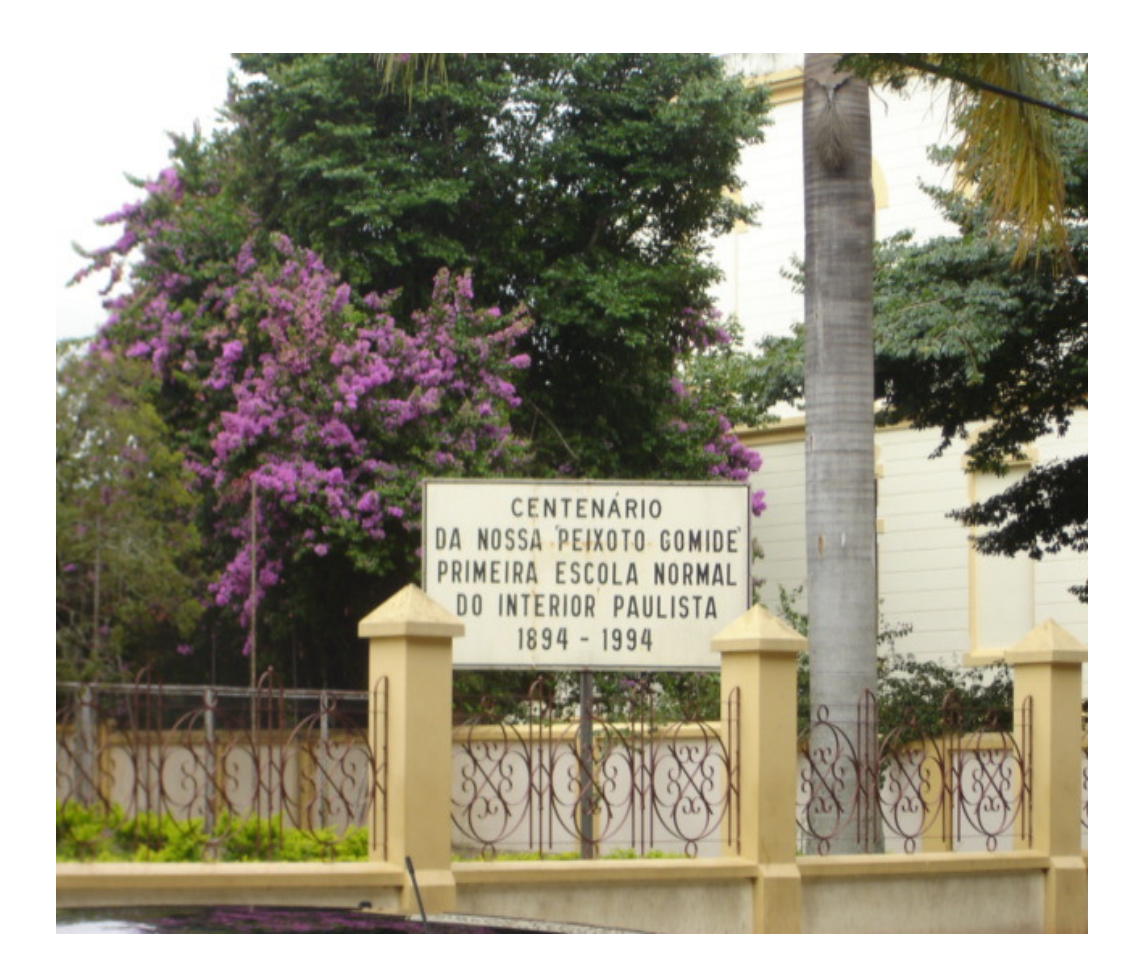

Foto.3.- Placa comemorativa no prédio da atual EE Peixoto Gomide.

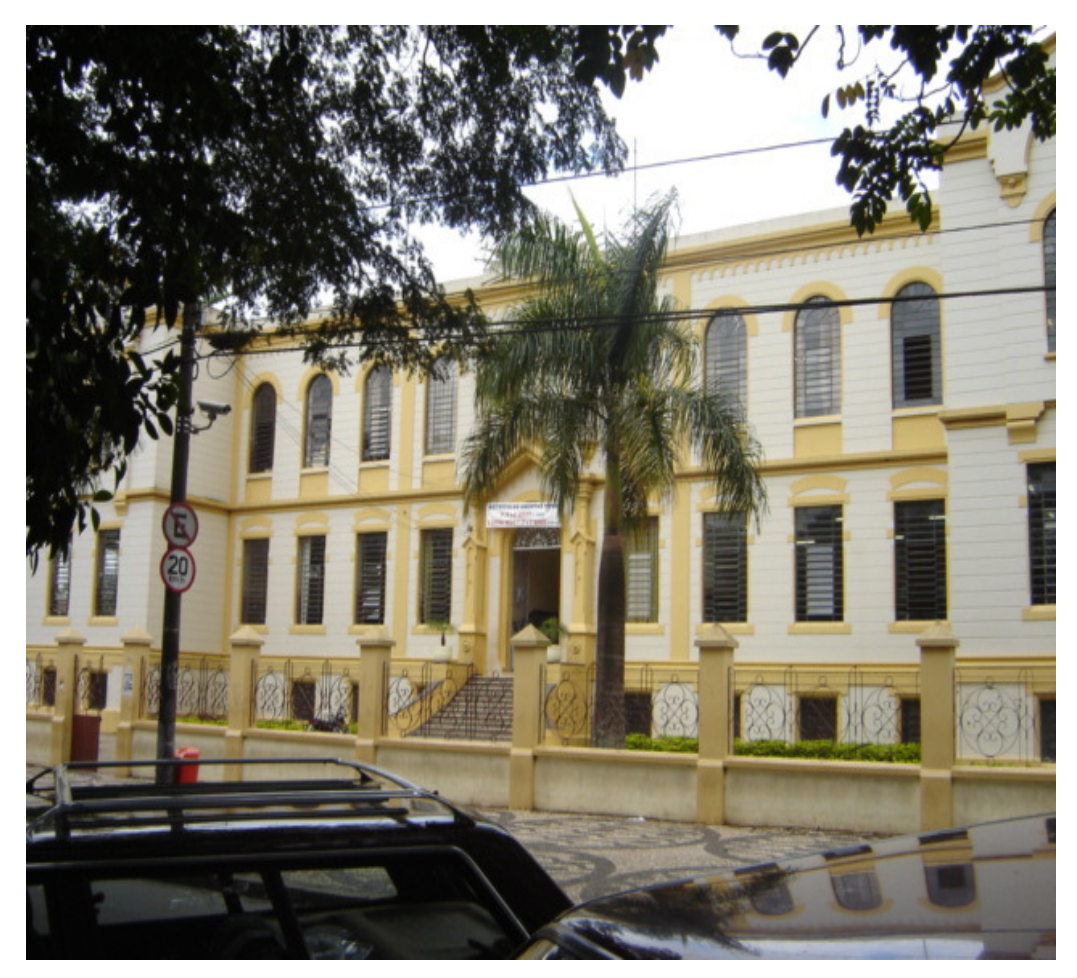

Foto .4.- Vista frontal da atual EE Peixoto Gomide.

No prédio a sua direita, a EE Fernando Prestes privilegia pela manhã o Ciclo II do Ensino Fundamental, no período do tarde Ciclo I do Ensino Fundamental e no período noturno EJA (Educação de Jovens e Adultos) termo I e II do Ensino Fundamental.

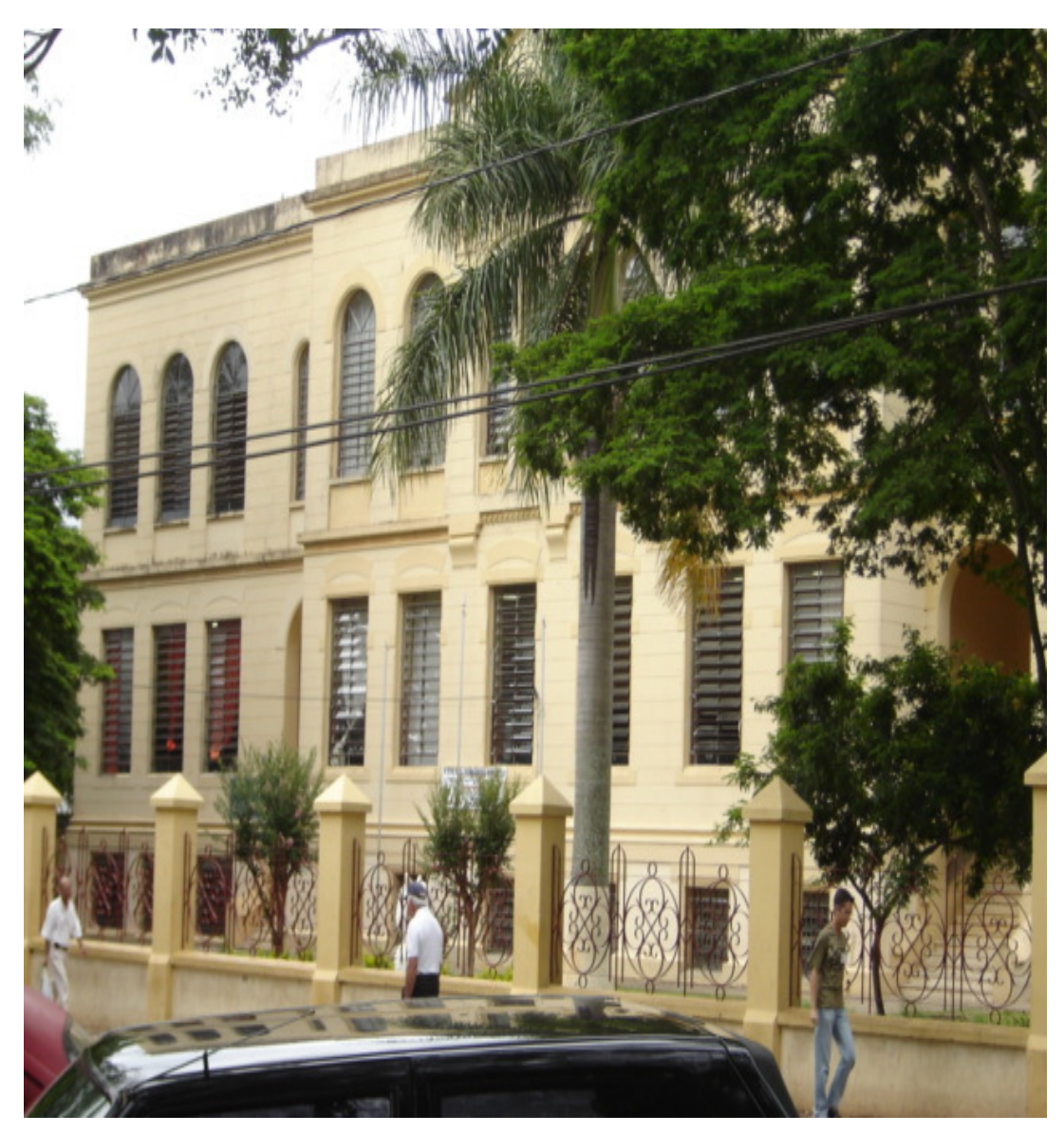

Foto 5 - Lateral direita da EE Cel. Fernando Prestes atualmente.

 O terceiro prédio, EE Adherbal de Paula Ferreira funciona o Ensino Fundamental e Ensino Médio.

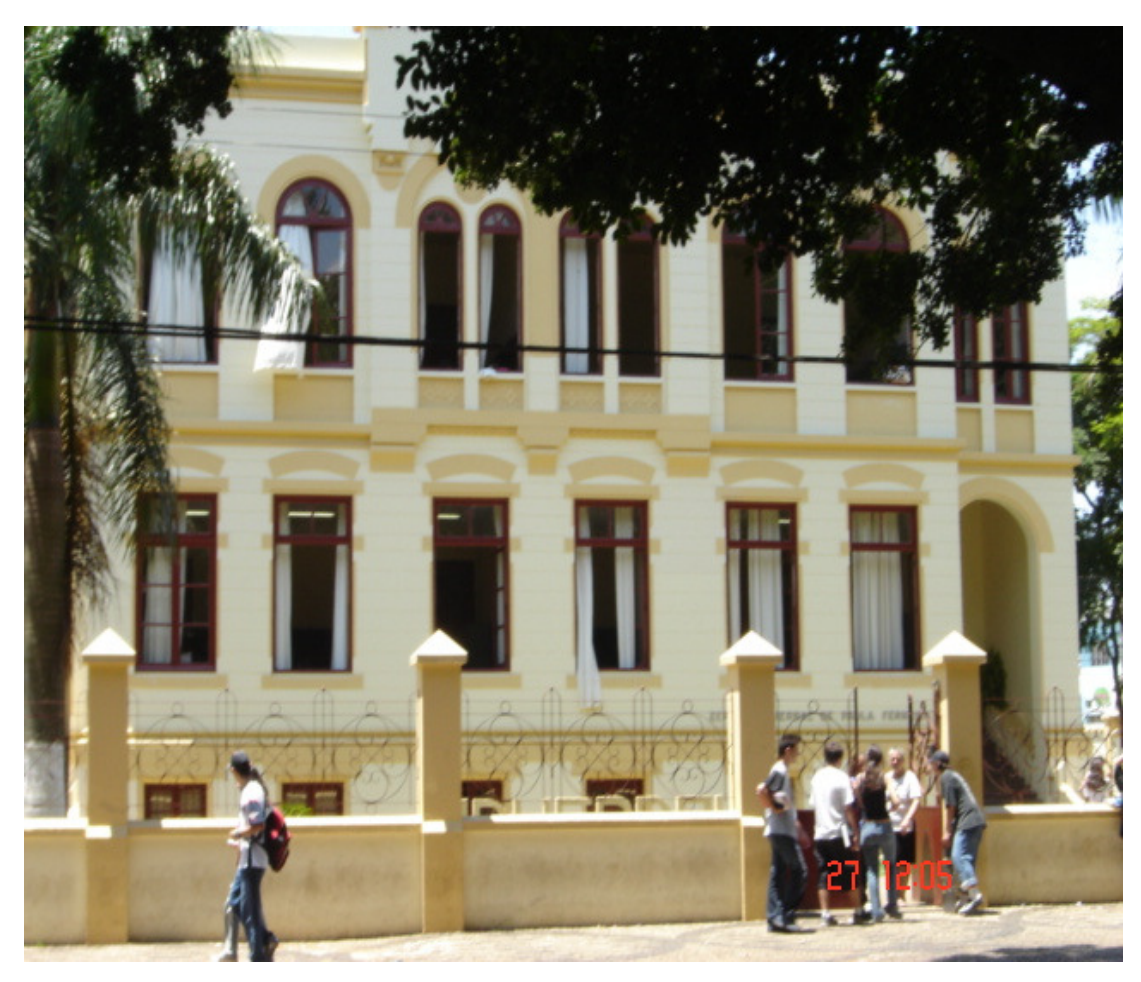

Foto6: Vista da frente do atual EE Adherbal de Paula Ferreira

Circulam por período na Av. Peixoto Gomide aproximadamente mil e duzentos alunos oriundos das três escolas, dando um colorido especial nas calçadas e praças principais da cidade no horário de entrada e saída dos mesmos.

 Ainda hoje, muitos pais optam por colocarem seus filhos em uma destas escolas, seguindo a tradição dos pais, avós e bisavós que estudaram em um destes prédios, em outras escolas.

 Entre as escolas de hoje e as escolas originalmente projetadas para os espaços arquitetônicos do complexo pedagógico projetado e construído no início da República, muitas escolas ocuparam os três prédios, entrelaçando as suas histórias e deixando as suas marcas. Inventariar os arquivos de algumas delas foi o objetivo deste trabalho. Com ele, pretendemos dar nossa contribuição para iniciativas de conservação do patrimônio documental escolar e de construção de instrumentos de pesquisa em história da educação.

Contribuição que é, em primeiro lugar, destinada a colaborar para a preservação da memória das escolas que ocuparam o complexo arquitetônico escolar de Itapetininga.

Tabelas contendo as várias denominações de cada uma das escolas:

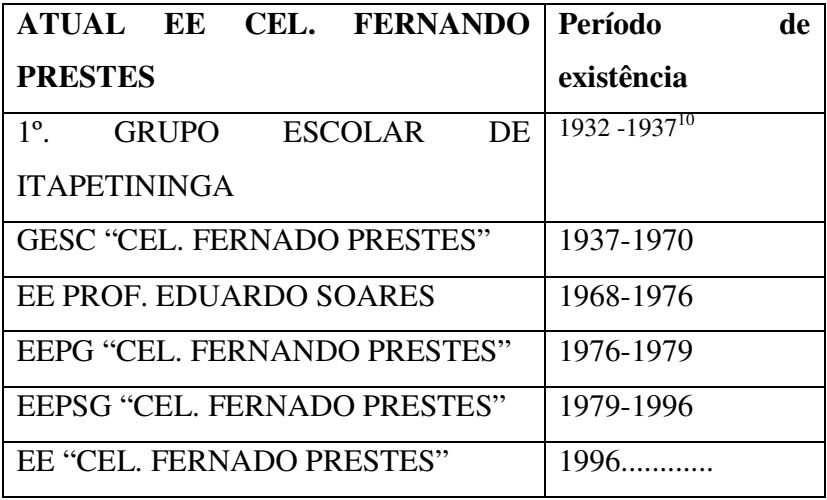

1

<sup>10</sup> Data baseada no estudo das documentações existentes na escola

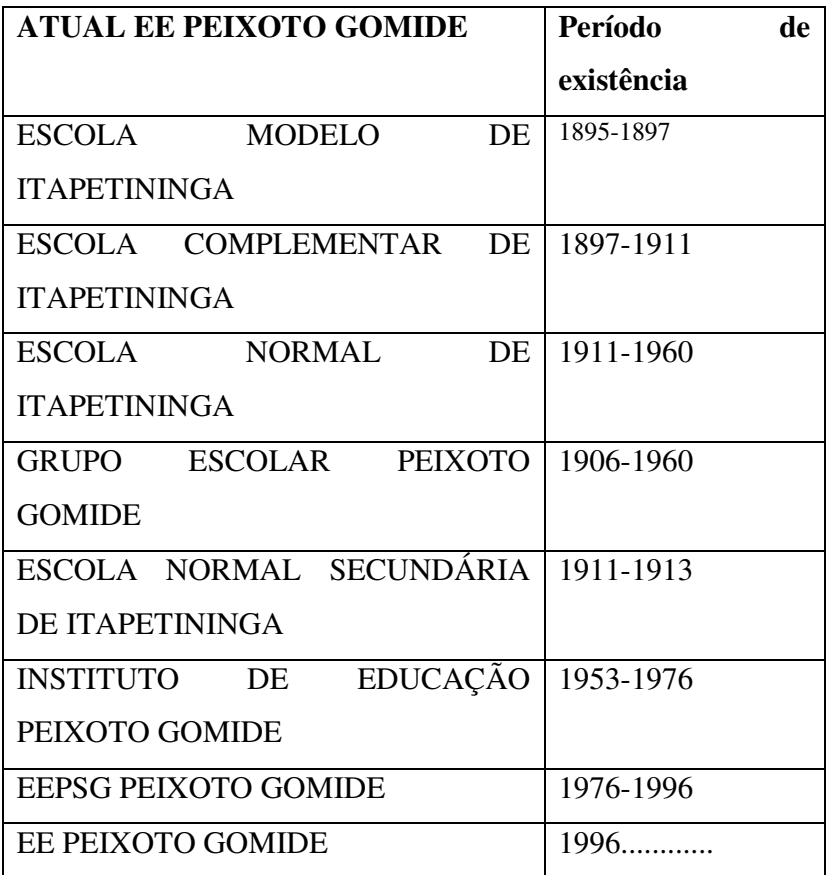

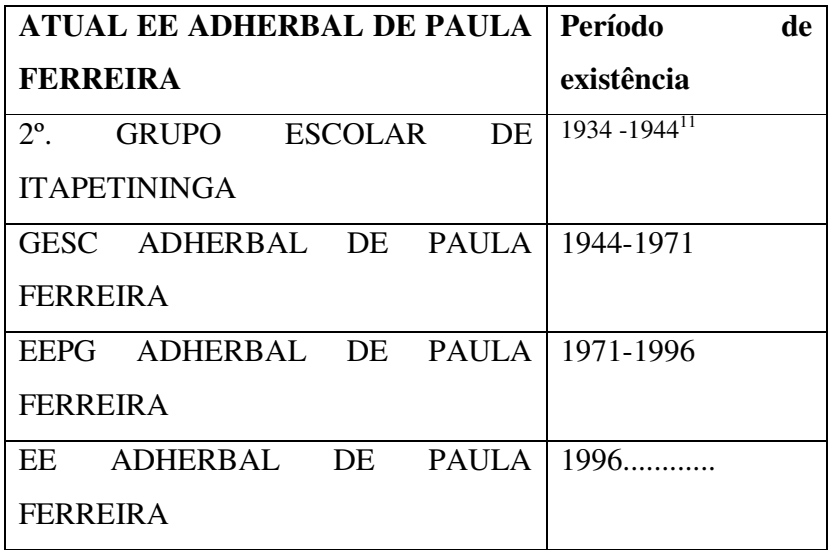

1

<sup>11</sup> Data baseada no estudo das documentações existentes na escola

## **3. O ACERVO ESCOLAR E SUA ORGANIZAÇÃO**

#### **3.1 OS PRIMEIROS PASSOS**

<u>.</u>

Pela própria dinâmica da escola, a Secretaria produz diariamente uma infinidade de registros sobre a vida acadêmica dos alunos sobre vida profissional dos professores, na forma de históricos escolares, fichas de acompanhamento individual, livros de atas diversos, folhas de pagamentos, diários de classe, dentre outros. Esses documentos necessitam de espaço físico para serem guardados. Todos os anos, para dar espaço a novos documentos, são enviados para algum espaço vazio da escola amontoados de papéis, livros, atas e outros registros diversos.

Esses materiais acumulados nas escolas, muitas vezes ocupando espaços marcados pela precariedade das instalações, são muito valiosos tanto do ponto de vista da memória institucional da escola, como do ponto de vista da pesquisa histórica. Impõe-se, assim, sua adequada conservação. Nosso intuito era realizar um trabalho preliminar que consistisse em um levantamento, identificação e registro dos materiais existentes nos três prédios que compõem o complexo arquitetônico escolar da cidade de Itapetininga. Inicialmente, devido a informações que tínhamos sobre o alto grau de imbricamento entre as histórias das escolas que originalmente funcionaram nos três prédios, então, era nosso intuíto abarcar os materiais existentes nos fundos.<sup>12</sup>

Contatamos os diretores das escolas que hoje funcionam nesses prédios para conversarmos sobre a possibilidade de empreender o trabalho pretendido. Esclarecemos que o intuito do trabalho era produzir um banco de dados de acesso fácil com os documentos encontrados. Em nenhum momento os materiais seriam retirados da escola sem prévia autorização dos diretores, preocupação comum entre eles e nada seria descartado.

O trabalho foi iniciado no prédio atualmente ocupado pela EE Peixoto Gomide. Adentrando a escola, conhecemos o que nos foi apresentado como "acervo histórico" da escola. Deparamo-nos com armários abarrotados de livros, pastas, fotos e documentos diversos. A atual direção nos recebeu muito bem, permitindo livre acesso aos armários onde estavam guardados os materiais mais antigos. Fomos por ela informados que havia

<sup>&</sup>lt;sup>12</sup> Fundo atual EE Cel. Fernando Prestes, fundo atual EE Peixoto Gomide e fundo atual EE Adherbal de Paula Ferreira.

documentos guardados no porão da escola. As chaves desse depósito estavam de posse da direção da escola. A mesma nos explicou que toda a organização dos documentos ficava a cargo da secretária da escola, mas que havia muita documentação reunida sem nenhuma organização.

O primeiro impacto foi assustador; cinco armários enormes abarrotados de livros. Encontramos publicações de 1898 misturadas com outras de 1990.

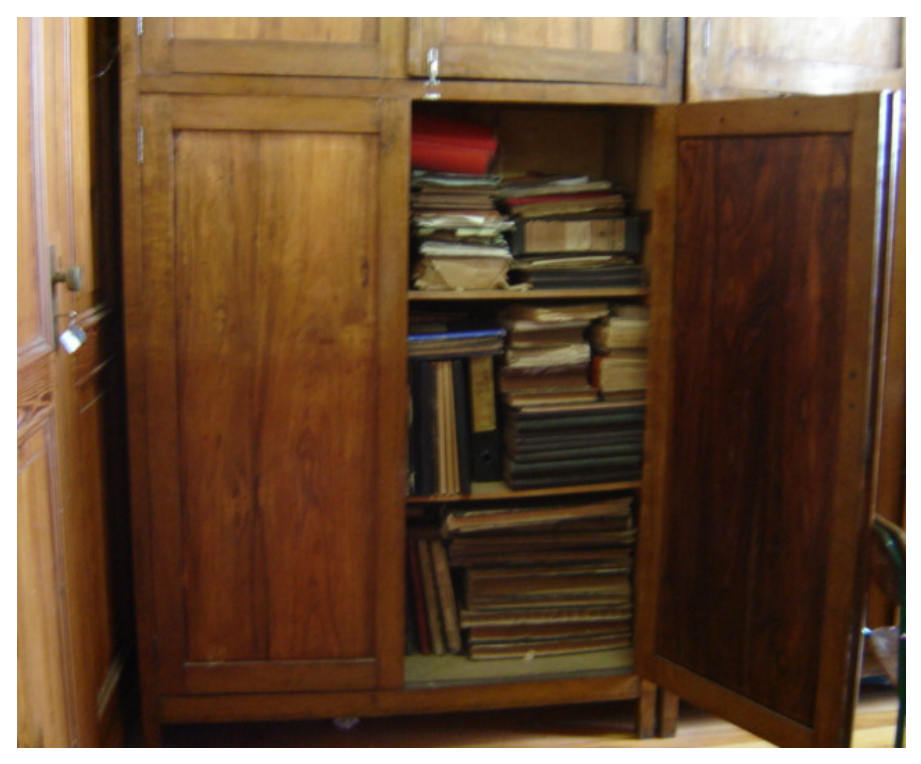

Foto 8: Observe a disposição dos livros, sem qualquer organização

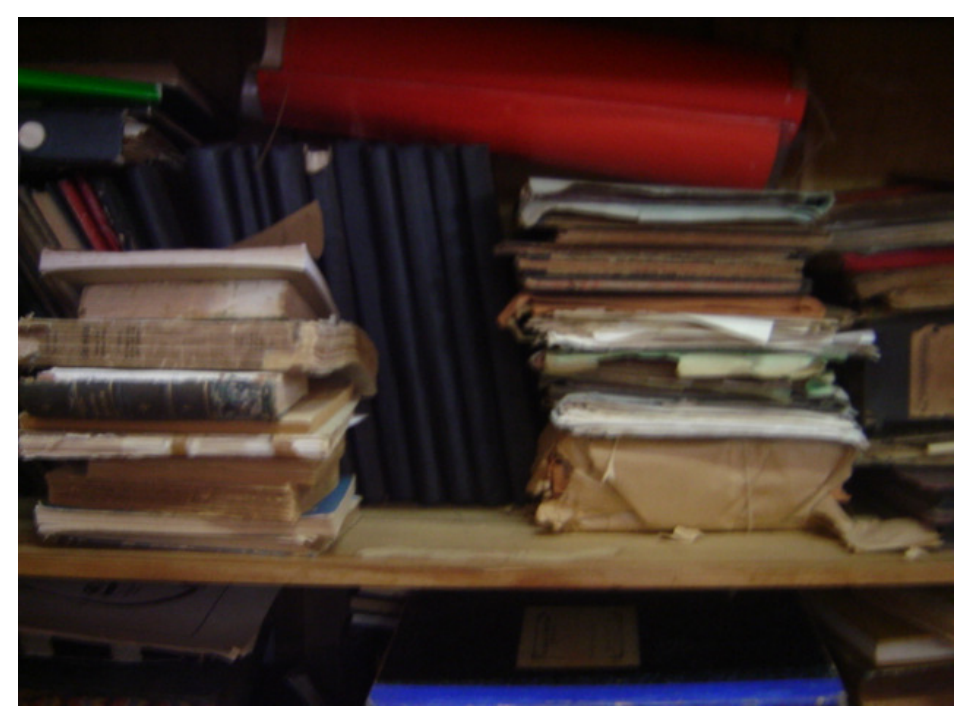

Foto 9- Vista interna de um dos armários da EE Peixoto Gomide.

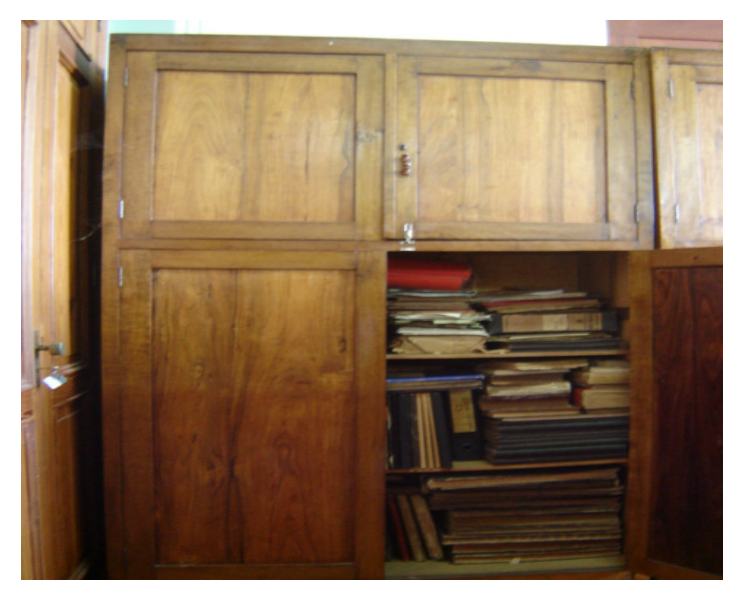

Foto 10: armário com toda sua amplitude.

 Encontramos muitos livros antigos nesses armários, misturados com outros documentos. Um primeiro movimento foi separá-los dos documentos gerais da escola e ordená-los por ano de edição, juntando todos em um único armário.

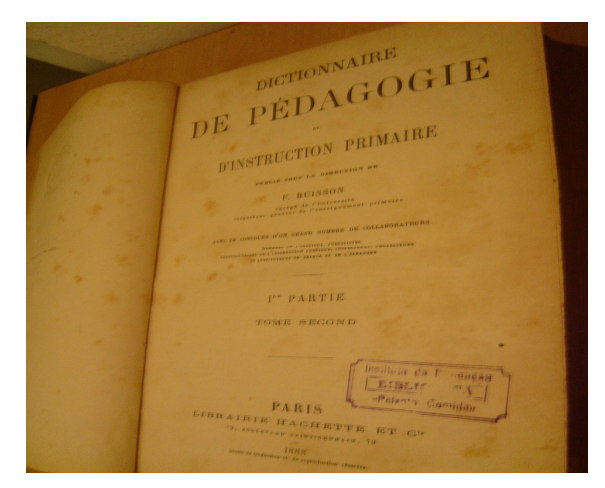

Foto 11: Um dos livros encontrados nos armários misturados a outros documentos da escola<sup>13</sup>.

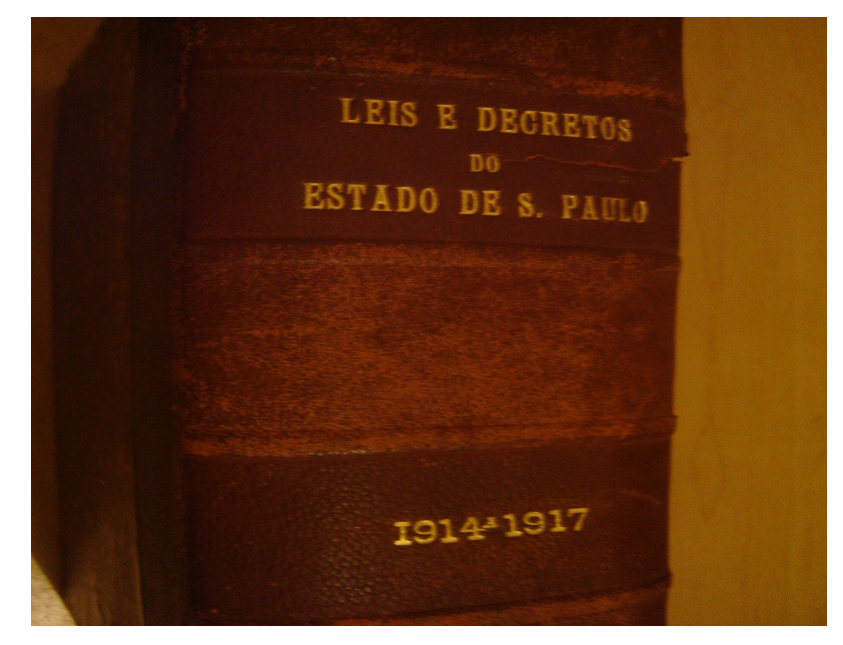

<u>.</u>

Foto 12: Vários livros de Leis e decretos em bom estado de conservação foram encontrados.

Depois de separar os livros que um dia pertenceram à biblioteca da escola, nossa preocupação se voltou para os outros documentos do acervo. O primeiro passo foi providenciar uma organização dos documentos por ano de produção. A separação se iniciou em um espaço insalubre, mal iluminado, no porão da escola. O corredor era nosso espaço para separação do material. Após seis meses de trabalho, tivemos poucos avanços.

<sup>&</sup>lt;sup>13</sup>Escrito na foto: "Dictionnaire De Pédagogie"- D Instruction primaire; F. Buissos; 1a. parte; Tomemsecond, Paris, Librairie Hachette ET G; 1888.

 A direção da escola, entendendo a importância do trabalho e contando com a cooperação dos funcionários que têm um carinho especial pela escola, providenciou um novo espaço, no andar térreo, para colocar os armários e o acervo. Assim, o trabalho pode prosseguir em uma sala mais ampla, arejada, com boa iluminação. Na mudança, os funcionários não se preocuparam em colocar os documentos organizados no mesmo armário, o que implicou refazer o trabalho de separação do material por década de escrita.

 Depois de um mês de trabalho, pouco conseguimos avançar, diante da enorme quantidade de livros e materiais a colocar em ordem. O espaço para tanto material era minúsculo e isso era um problema que deveria ser resolvido. No mês de julho de 2006, a direção solucionou o problema de espaço, contando com o apoio de vários funcionários e conseguiu fazer a mudança de toda a documentação, retomando e concluindo o trabalho de separação dos materiais com grande êxito.

 Hoje, o acervo está limpo e bem arrumado de modo que o pesquisador interessado terá menos dificuldade para encontrar documentos produzidos pela escola de acordo com a década, de 1890, 1900, e, assim por diante, até 1980. O acervo está, assim, hoje, disponível à pesquisa mediante autorização da direção da escola.

Apesar do êxito relativo do trabalho de organização do arquivo permanente da atual EE Peixoto Gomide, as dificuldades que encontramos e a exigüidade do tempo disponível para a conclusão do Mestrado, nos fez parecer irrealista realizar o trabalho planejado de levantamento, identificação, e registro arquivístico nessa escola, e, por extensão, pareceunos mais irrealista, ainda, realizá-lo nos três prédios, como era o nosso objetivo inicial. Em razão dessas dificuldades, escolhemos trabalhar com os materiais de arquivo existentes no prédio em que hoje funciona a EE Fernando Prestes, pois esse é o mais novo entre os prédios e abriga menor volume de materiais de arquivo. Além disso, nessa escola, muitos materiais já possuíam uma organização prévia.

Depois do primeiro contato com a direção da escola, o trabalho de reunir os documentos em um único espaço e separá-los por décadas, foi iniciado. Muitos materiais mais antigos foram encontrados em caixas, esquecidos em um depósito que nos foi apresentado como "arquivo morto" da escola.

 A secretária da escola, juntamente com os escriturários, nos prestou uma grande ajuda. Concedeu-nos livre acesso aos documentos, determinou um espaço livre em que poderíamos manipulá-los e ordená-los, cooperou muito dando-nos informações a respeito da escola. Nas férias de janeiro de 2006, ajudaram-nos na tarefa de organização dos materiais em dois ambientes apropriados. Em um deles ficou guardado tudo o que diz respeito a professores e funcionários; noutro espaço ficaram reunidos os documentos relativos aos alunos, livros-atas diversos e outras documentações não relacionadas à vida funcional de professores e funcionários.

 Hoje, toda essa documentação, organizada por datas, está disponível para a consulta de pesquisadores, sob o controle da secretaria da escola, que tem as chaves dos cômodos em que ela está reunida. Realizado esse trabalho organização, iniciamos a elaboração das fichas descritivas e do inventário dos materiais.

 Os critérios para a construção das fichas foram elaborados a partir de sugestões da orientadora e, construído o modelo de ficha, toda a documentação encontrada no prédio da E. E. Peixoto Gomide passou a ser identificada e registrada nas fichas, conforme o exemplo a seguir:

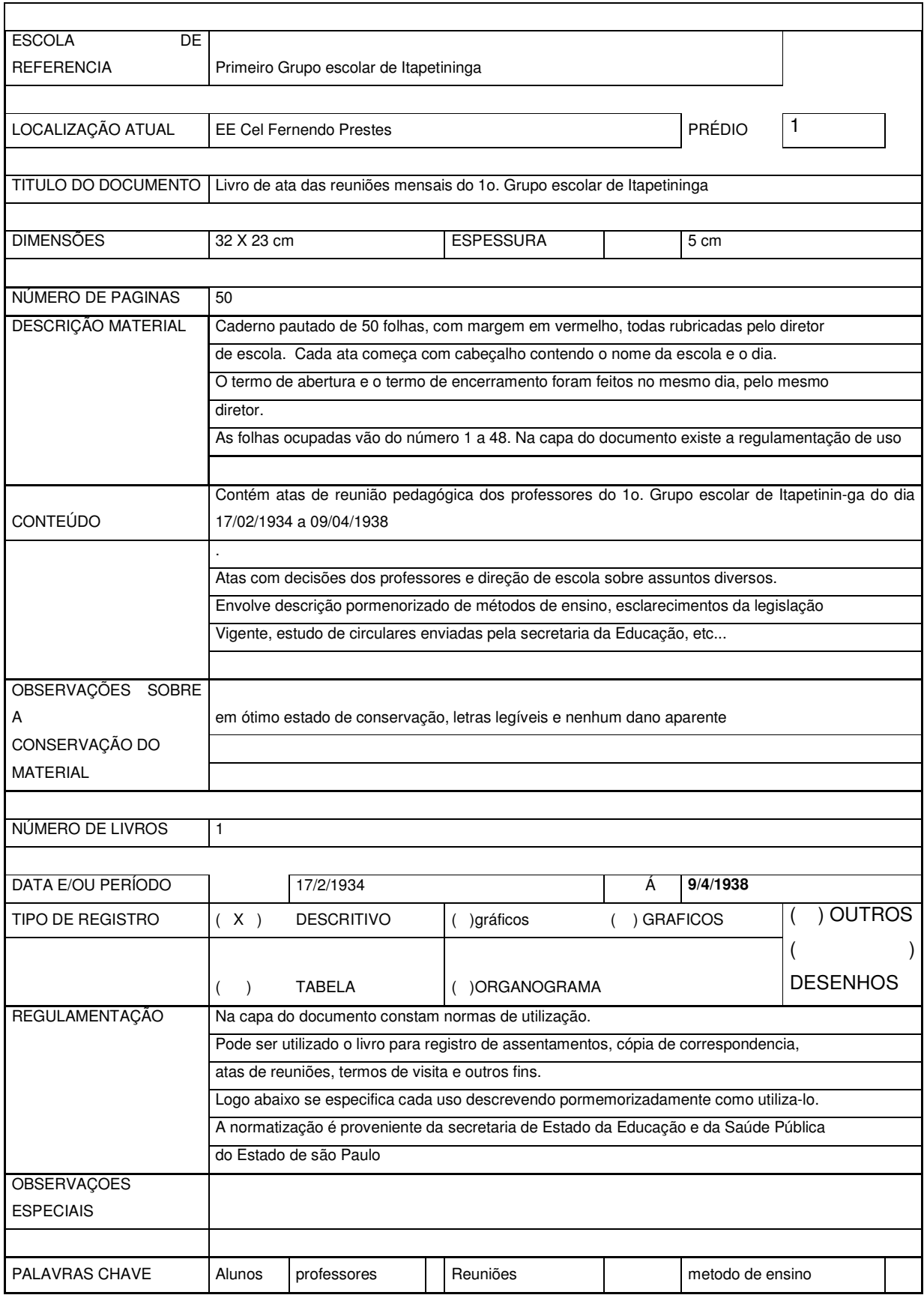

Essas fichas não foram elaboradas a partir de preceitos arquivísticos, na medida em que o objetivo do trabalho era apenas realizar um inventário preliminar da documentação existente na escola, no intuito de despertar o interesse de pesquisadores e de favorecer futuras intervenções capazes de organizá-las adequadamente em um Centro de Memória da escola. No entanto, a partir das sugestões e das críticas apresentadas pela Banca de Qualificação, foi necessário revermos o trabalho que vinha sendo organizado, adequando-o aos preceitos, aos conceitos, à terminologia e aos métodos da arquivística. Para isso, foi necessário adotarmos um novo vocabulário, reorganizar a documentação, e, a partir dessa reoganização, refazermos as fichas descritivas.

#### **3.2. A APROXIMAÇÃO COM A ARQUIVÍSTICA**

 $\overline{a}$ 

Autores como Jean Yves Rousseau & Carol Couture, T.R. Schellenburg, Heloísa Belloto e outros autores<sup>14</sup> nos possibilitaram entrar em contato com a arquivística e seus conceitos básicos. Encontramos nessa bibliografia duas correntes de arquivística, a tradicional<sup>15</sup> e a integrada<sup>16</sup> e optamos por utilizar em nosso trabalho a arquivística tradicional.

<sup>14</sup> A apostila do Centro de Documentação e Informação Científica "Prof. Casemiro dos Reis Filho" da PUC/SP( Pontifícia Universidade Católica), com o título Curso Introdução à Política e ao tratamento dos arquivos, foi um material precioso para encontrarmos fontes de pesquisa desta área além de esclarecer alguns conceitos de arquivística. Também foram de fundamental importância as sugestões bibliográficas e metodológicas apresentadas pelos professores doutores Luiz Carlos Barreira e Maria Rita de Almeida Toledo, durante o exame de qualificação, e pela arquivista Iomar Barbosa Zaia, que, gentilmente, indicou-nos bibliografia e nos deu um conjunto de explicações e esclarecimentos valiosos sobre arquivística.

<sup>&</sup>lt;sup>15</sup> "A arquivística tradicional com suas origens principais na França, Itália e Espanha, desenvolveu princípios teóricos e práticos para o tratamento dos arquivos definitivos, cuja função primordial é de tornar acessível documentos custodiados<sup>15</sup>. Lopes numa visão contemporânea, coloca a arquivística tradicional como aquela que se recusa a questionar a origem, isto é, a criação, a utilização administrativa, técnica e jurídica dos arquivos e dos documentos recolhidos aos arquivos definitivos." (GARCIA E SCHUCH JUNIOR, 2002, p. 45).
O "Dicionário Brasileiro de Terminologia Arquivística" foi um dos materiais consultados, no entanto, mais tarde, conhecemos o "Dicionário de Terminologia Arquivística" coordenado pelas Profa. Ana Maria de Almeida Camargo e Heloísa Leberalli Belloto. Optamos por utilizar esta publicação nas conceituações arquivísticas necessárias.

Para a organização física do acervo e com vistas aos procedimentos de classificação e ordenação dos documentos fizemos, a seguir, uma primeira incursão nos domínios da arquivística..

Entendemos classificação como: Seqüência de operações que, de acordo com as diferentes estruturas, funções e atividades da entidade produtora, visam a distribuir os documentos de um arquivo. (CAMARGO E BELLOTO, 1996, p. 16).

Entendemos o termo ordenação como*:* disposição dos documentos de uma série, a partir de elemento convencionado para sua recuperação. (CARMAGO E BELLOTO, 1996, p. 56).

Alguns princípios arquivísticos foram adotados. Eles são descritos por Belloto e Camargo no Dicionário de Terminologia Arquivístico, nos termos transcritos a seguir:

- 1. Princípio da proveniência: que fixa a identidade do documento ante seu produtor; ele determina que o arquivo deve ser organizado segundo as atividades e competências de seu produtor. Arquivos originários de instituições distintas não podem ser mesclados entre si. (CAMARGO E BELLOTO, 1996, p. 16)
- 2. Princípio da organicidade: os arquivos devem refletir a estrutura, as funções e as atividades da entidade produtora/acumuladora em suas relações internas e externas;" (CAMARGO E BELLOTO, 1996, p. 17)
- 3. Princípio da unicidade: apesar de sua diversidade quanto a forma, gênero, tipo de suporte, os documentos de arquivo conservam seu caráter único. Cada um deles estabeleceu uma relação de função com o contexto no qual foi produzido. (CAMARGO E BELLOTO, 1996, p. 17
- 4. Princípio da indivisibilidade ou integridade arquivística: um fundo arquivístico deve ser preservado integralmente, sem dispersão, mutilação, divisão. Não é concebível a alienação ou a destruição de documentos sem autorização de quem os produziu. Nem a adição indevida de documentos. (CAMARGO E BELLOTO, 1996, p. 16)

1

<sup>16</sup> *"A arquivistica integrada, desenvolvida por* Rousseau e Coutere(1988), *propõe uma arquivística que se preocupa com o tratamento da informação desde seu nascimento até seu destino final. A arquivística é tratada como a disciplina que agrupa todos os princípios, normas e técnicas que regem as funções de gestão dos arquivos, tais como a criação, a avaliação, a aquisição, a classificação, a descrição, a comunicação e a conservação."( GARCIA E SHIRCH JUNIORr, 2002,p. 46).* 

5. Princípio da cumulatividade: o arquivo é uma formação progressiva, natural e orgânica. (CAMARGO E BELLOTO, 1996, p. 16)

Utilizaremos neste trabalho também os termos arquivos correntes, arquivos intermediários e arquivos permanentes, como descritos no *Dicionário de Terminologia Arquivistia de Camargo e Belloto..* 

O arquivo corrente é aquele composto por documentos que fazem parte das rotinas administrativas, jurídicas e funcionais da instituição e que estão ligados aos objetivos pelos quais foram gerados. Quando os documentos ultrapassam os prazos de validade, mas ainda podem ser consultados pelo produtor, são encaminhados a um arquivo intermediário, onde é feita uma avaliação com o auxílio de uma tabela de temporalidade, para determinar seu destino: guarda ou eliminação. Assim, os documentos considerados de valor histórico, cultural e probatório são encaminhados para o arquivo permanente, também chamado de histórico; os demais são descartados. No caso da nossa escola em particular, o arquivo permanente já existe há bastante tempo. Na organização do mesmo foi tomado o cuidado para não descartar nenhum documento.

Precisamos entender também a diferença entre atividades fins e atividades meio. Barletta é objetiva em sua explanação sobre o assunto:

> As atividades de uma instituição indicam, de maneira confiável, o universo informacional dos documentos produzidos por ela. As atividades denominadas meio sustentam as estruturas, definindo a política da organização, e gerenciam os recursos financeiros, humanos, patrimoniais etc.; são todas as atividades que geram documentos e informações administrativas e burocráticas. As atividades-fim são as que definem o perfil da instituição; os documentos e informações produzidos nessas atividades vinculam as funções formais às funções práticas, sendo portanto a razão da existência da organização.

> É nos documentos relativos às atividades-fim de uma organização escolar que encontraremos as fontes para estudo e pesquisa da cultura escolar, ou seja, das atividades que norteiam a transmissão do conhecimento, que, como sabemos, é variável segundo o tempo, o lugar, a comunidade, as idéias políticas em jogo, etc. fazendo parte de um universo não contemplado por normatização legal, esses documentos sobrevivem ao acaso, diferente dos administrativos, que, sob legislação, são preservados como comprovantes dessas ações. "(BARLLETA, 2005, p. 105)

 Na escola que é objeto deste trabalho tanto temos documentos classificáveis como atividades fins (diários de classe, atas de reuniões pedagógicas, planejamento escolar, etc.) e também documentos classificáveis como atividades meio (circulares, ofícios, atas da APM, etc.).

É preciso ainda definir alguns termos cujos usos têm extrapolado os domínios da arquivística, de modo a tornar o seu uso mais rigoroso. Esse é o caso de termos como "arquivo" e "fundo".

Arquivo é definido como: "conjunto de documentos que, independentemente da natureza ou suporte, são reunidos por acumulação ao longo das atividades de pessoas físicas ou jurídicas, públicas ou privadas." (CAMARGO E BELLOTO, 1996, p. 5).

Fundo é definido como: "[...] unidade constituída pelo conjunto de documentos acumulados por uma entidade que, no arquivo permanente, passa a conviver com arquivos de outras entidades." (CAMARGO EBELLOTO, 1996, p. 40).

Fundo aberto é definido como: "[...] fundo ao qual são sistematicamente acrescentados novos documentos." (CAMARGO E BELLOTO, 1996, p. 41).

Fundo fechado é definido como: "[...] Fundo ao qual não são acrescentados novos documentos, em virtude da supressão da unidade produtora." (CAMARGO E BELLOTO, 1996, p. 41).

## **3.3 A CONSTRUÇÃO DO QUADRO DE ARRANJO**

Depois de definidos esses termos básicos de arquivística, podemos utilizá-los para construir nosso quadro de arranjo documental.

Assim, temos:

#### **Arquivo: EE Cel. Fernando Prestes (FFP)**

No arquivo EE Fernando Prestes (FFP) encontramos vários fundos, a saber:

**Fundo 1o. Grupo escolar de Itapetininga**, um fundo fechado, pois sua documentação deixou de ser produzida em 1937.

**Fundo GESC "Fernando Prestes".** Fundo também fechado, criado em 1937 e encerrou seus trabalhos em 1970.

**Fundo GE "Eduardo Soares**", funcionou no mesmo prédio concomitantemente com o GESC "Cel. Fernando Prestes", no período e 1968 a 1976, portanto, também um fundo fechado.

**Fundo EEPG "Cel. Fernando Prestes**" também é um fundo fechado relativo à escola que lá funcionou no período de 1976 a 1979.

**Fundo EEPSG "Cel. Fernando Prestes**", fundo também fechado, relativo à escola que lá funcionou de 1979 a 1996.

**Fundo EE Cel. Fernando Prestes**, relativo à escola que começou a funcionar em 1997 e ainda existe, portanto um fundo aberto. Optamos por organizar apenas os Fundos fechados. Essa opção pautou-se pela necessidade de ter um número limitado de documentos a organizar, visto serem fundos em que a documentação já deixou de ser produzida.

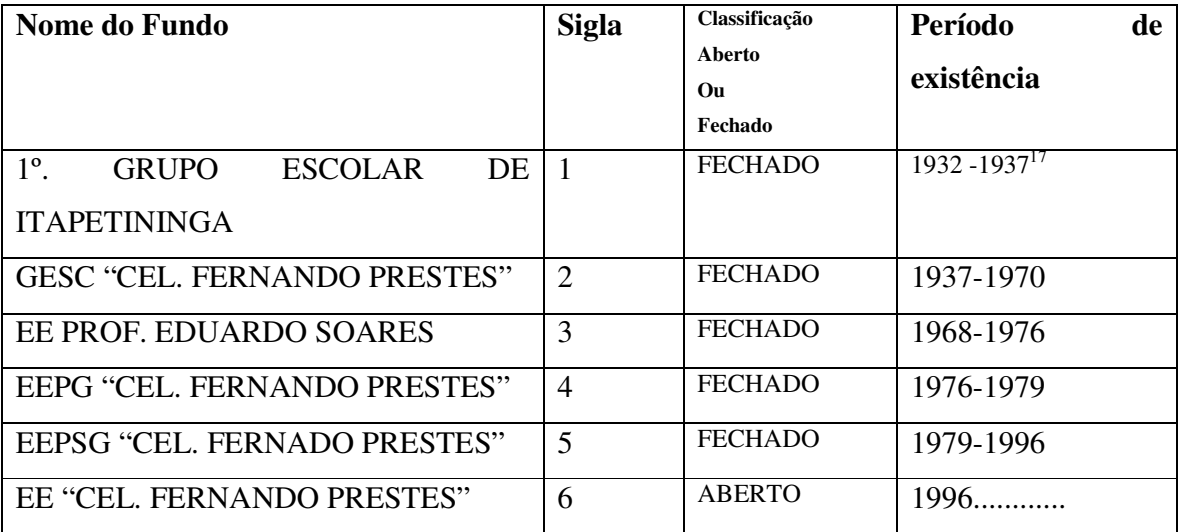

A tabela abaixo resume estes fundos:

Segundo a terminologia arquivística adotada, cada fundo divide-se em grupos. Preferimos, contudo, não utilizar essa designação, partindo direto para sua subdivisão, a série, pois ela seria facilmente confundida com "Grupos Escolares".

Passemos então para o próximo nível de classificação, as séries. Cada série define o tipo de documento a ser catalogado.

 Para a identificação das séries documentais valemo-nos de dois critérios. O primeiro deles levou em consideração o título constante do documento. Um segundo critério,

1

<sup>&</sup>lt;sup>17</sup> Data baseada no estudo das documentações existentes na escola

utilizado apenas na ausência de um título no documento, valeu-se de sua utilização. As séries que encontramos o nome registrado no documento foram:

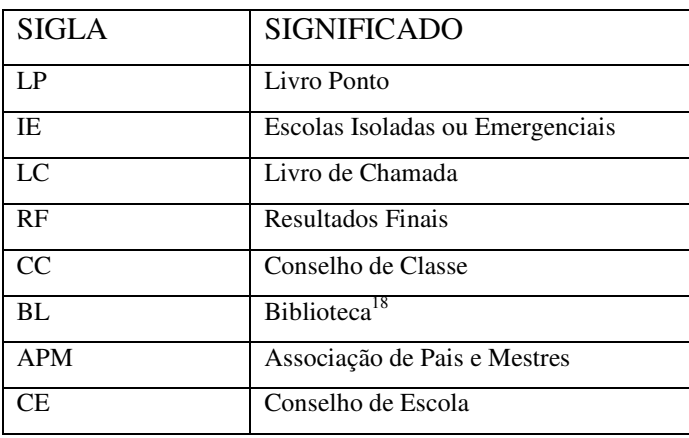

Então, as séries que foram classificadas segundo a utilidade do documento foram:

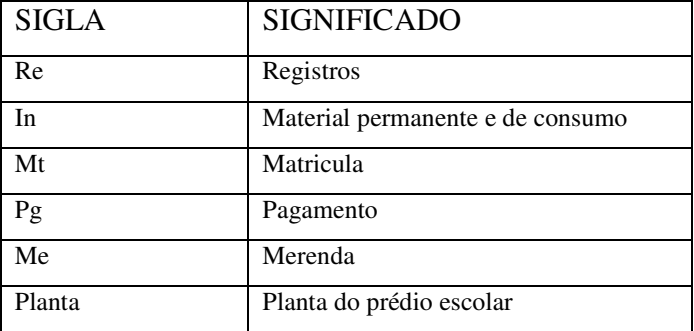

Depois de classificar os documentos em séries, por exemplo, dentro dos livros de matrícula partimos para a ordenação dos mesmos. Foi escolhido o critério cronológico, ou seja, por ordem de datas para a ordenação.

Após a ordenação, o documento receberá um "endereço" que facilitará a localização no arquivo, este "endereço" é mais conhecido por notação.

EXEMPLO DE NOTAÇÃO:

1

<sup>&</sup>lt;sup>18</sup> Nesta série constam apenas os livros de registro de livros e registro empréstimo de livros. Os livros que compõe o acervo da biblioteca deverão ser catalogados á parte, ainda não definido se como uma série à parte ou uma subsérie.

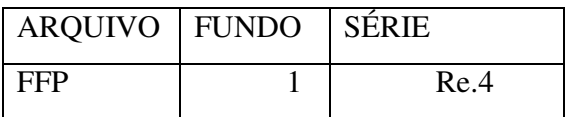

NOTAÇÃO: FFP.1.Re.4 ( Arquivo Prédio EE Fernado Prestes; Fundo 1- 1º Grupo Escolar de Itapetininga; Re- Livro de registro de reuniões 4.

 Essa notação será posteriormente registrada nos documentos com fita mágica ou de acetato visando a preservação do material

Definida esta etapa, temos que pensar num conjunto de procedimentos que, possibilitem a elaboração de instrumentos de pesquisa, estes devem fornecer elementos que o pesquisador necessite para realizar uma consulta.

Voltemos aos princípios da arquivística. A descrição arquivística pode ser sumária ou analítica. Em seu livro "Como descrever documentos de arquivo: elaboração de instrumento de pesquisa", LOPES (2002) nos apresenta a seguinte tabela:

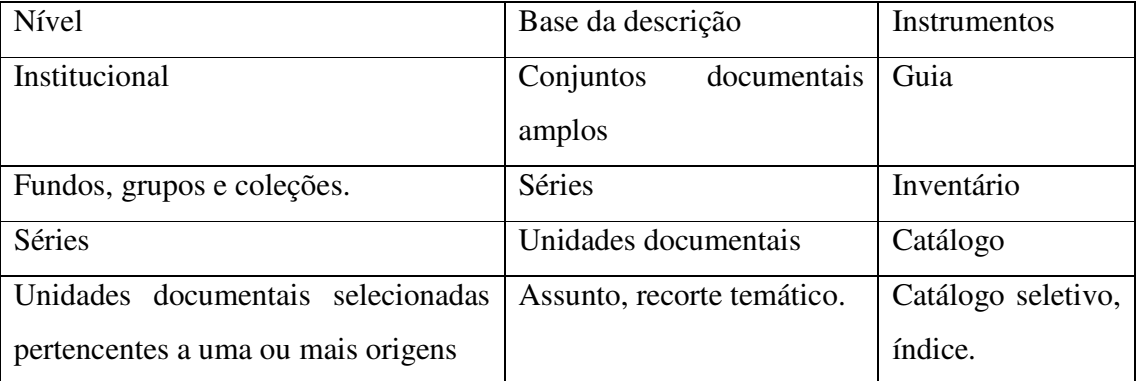

Tabela como fazer 6- como descrever documentos de arquivo: elaboração de instrumentos de pesquisa, Lopes, 2002, pg.22.

Optamos por fazer um inventário<sup>19</sup>, entendendo inventário como:

<u>.</u>

*"Instrumento de pesquisa em que a descrição exaustiva ou parcial de um fundo ou de uma ou mais de suas subdivisões toma por unidade a série, respeitada ou não a ordem de classificação". (*Dicionário de Terminologia Arquivistica, Belloto e Camargo, 1996, pg. 45).

<sup>&</sup>lt;sup>19</sup> No Dicionário de Terminologia Arquivística o termo é tratado também como catálogo. (Dicionário de Terminologia Arquivistica, Belloto e Camargo, 1996, pg. 45).

Para a realização desse inventário foi necessária a elaboração de fichas descritivas dos documentos. Assim, voltamos às fichas anteriormente elaboradas, adequando-as às normas arquivísticas.

### **2.4 ELABORAÇÃO DAS FICHAS DESCRITIVAS**

 Entrando em contato com os conceitos arquivisticos, vimos a necessidade de mudanças na primeira ficha elaborada. Os campos receberam novos nomes, alguns campos foram suprimidos e outros acrescentados. A nova ficha passou a ter os seguintes itens:

- 1. Notação: Identificação das unidades de arquivamento, feita através de números, letras ou combinações de números e letras, para permitir sua localização nos depósitos.
- 2. Início do levantamento: data em que o inventariante iniciou o processo de cadastramento.
- 3. Término do levantamento: data em que o inventariante terminou o processo de cadastramento.
- 4. Responsável: nome do inventariante. O inventariante é o único autorizado a fazer modificações nas fichas descritivas. É também autorizado a introduzir novas fichas.
- 5. Arquivo: conjunto de documentos que, independente da natureza ou suporte, são reunidos por acumulação ao longo das atividades de pessoas físicas ou jurídicas, públicas ou privadas.
- 6. Fundo: unidade constituída pelo conjunto de documentos acumulados por uma entidade que, no arquivo permanente, passa a conviver com arquivo de outra.
- 7. Série documental: seqüência de unidade de um mesmo tipo documental.
- 8. Conteúdo: descreve o conteúdo do documento.
- 9. Prescrição de uso: descreve como preencher livros atas e outros.
- 10. Palavras-chave: palavra ou grupo de palavras retiradas diretamente de um ou mais documentos, para indicar seu conteúdo e facilitar sua recuperação.
- 11. Suporte: material sobre o qual as informações são registrada. Podem ser disco, disco magnético, disco ótico, filme, fita magnética, papel, papiro, pergaminho, e outros.
- 12. Dimensões: tamanho do livro.
- 13. Espessura: largura do livro.
- 14. Período: datas que encontramos nos documentos.
- 15. Número de páginas: quantidade de páginas do documento.
- 16. Tipo de material: se livros, pasta, folhas soltas e outras classificações.
- 17. Conservação: está dividido em bom, regular e péssimo. O documento classificado com o status bom é um documento que pode ser reproduzido e legível. O documento com o status de regular são aqueles que podem ser usados para consulta, mas está proibida a reprodução. O documento com o status de péssimo é aquele que pelo seu estado avançado de deterioração não deve ser manuseado ou aquele que necessite de autorização de familiares para ser reproduzido.
- 18. Observações especiais: peculiaridades do documento ou observações relevantes para pesquisadores.
- 19. Fotos e/ou ilustrações.

As fichas, organizadas por séries documentais, tiveram, assim, o seguinte formato:

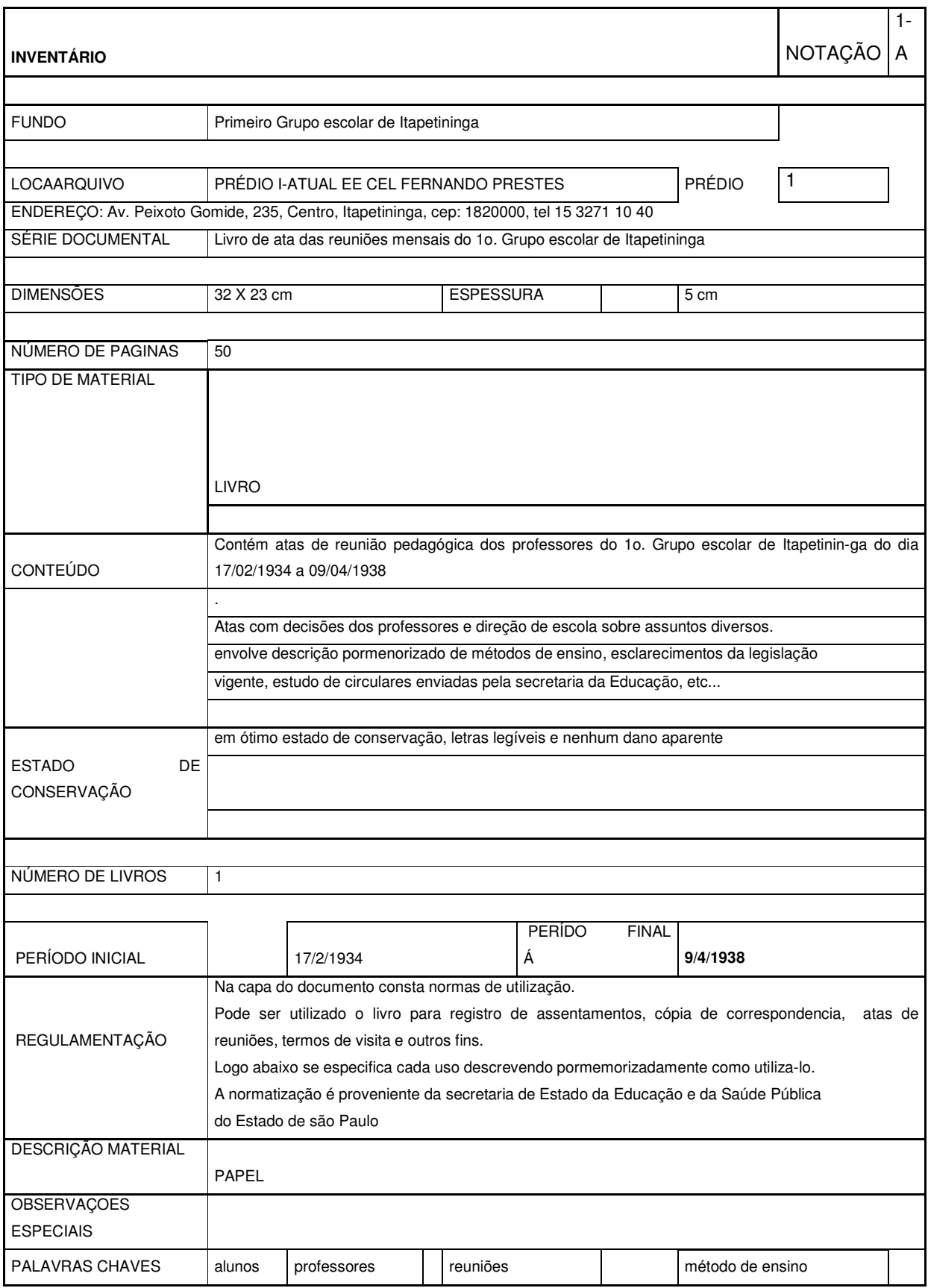

## **2.4 A PRODUÇÃO DE UM INSTRUMENTO DE BUSCA**

Tomando por base as fichas, foi construído um instrumento de busca, um CD com um *software* que viabilize a consulta dos dados coletados das fichas descritivas.

Antes de começar a desenvolver o sistema, foi necessário definir qual a utilidade da ferramenta a ser criada. Foi necessário também ter claro que dados possuíamos e como queríamos relacioná-los. Com tal clareza, o analista de sistema se volta à linguagem especializada de computador com seus organogramas, mapas, tabelas, etc.

 A linguagem utilizada foi *Visual Basic6.* O sistema construído especificamente para o trabalho recebeu o nome de Sistema Informatizado de Gestão de Arquivística de Inventários (SIGAI). O objetivo principal do sistema é oferecer mecanismos ágeis de armazenamento e consulta de informações contidas em um ou mais Arquivos levantados na forma de fichas descritivas, formando um inventário.

O *software* a ser desenvolvido terá por finalidade controlar o volume de documentos existentes em uma instituição arquivística, permitindo o cadastramento de Arquivos, Fundos, palavras chave, tipos de material e usuários. Depois de feito o cadastro dos documentos será possível realizar pesquisa de informações contidas na base de dados.

 O Sistema em questão será tratado de agora em diante simplesmente de SIGAI – Sistema Informatizado de Gestão Arquivística de Inventários. Este *Software* se propõe a controlar todos os processos envolvidos na captura de documentos arquivísticos. Deste modo um pesquisador poderá localizá-lo posteriormente através da utilização de um recurso chamado de busca avançada.

 Como foi produzido? Num primeiro momento, para cadastrar e organizar uma ferramenta de busca, o analista de sistema nos esclarece que é necessário cadastrar as informações adicionais que estão vinculadas ao inventário, mas não estão apresentadas no produto final.

Na tela principal do Sistema, estão contidas diversas informações como: o nome do Software, a sua versão, o nome do usuário que fez o acesso e uma lista com as rotinas mais acessadas.

A lista de rotinas é exibida na forma de menu, dando ao usuário a sensação intuitiva de que elas podem ser acessadas diretamente da tela principal, sem a necessidade de procurá-las nas opções de menu existente no topo do Sistema.

Seu designer foi concebido de forma que passasse aos usuários a sensação de estarem trabalhando em um software amigável, além de procurar fugir um pouco dos padrões típicos de interfaces de aplicativos comerciais.

No apêndice encontramos a descrição pormenorizada das telas do SIGAI, sua funcionalidade e operalização.

# **4. INVENTÁRIO 4.1 INVENTÁRIO ANALÍTICO**

A moderna arquivistíca consagrou a descrição coletiva em detrimento da descrição documento a documento, partindo desse pressuposto, o primeiro instrumento de pesquisa elaborado para os fundos foi o inventário.

Cada inventário compõe-se de todos os livros, pastas e papéis soltos catalogados. Cada série vinculada a uma função no arranjo e dividida por temas.

A formulação do quadro de arranjo obedeceu como descrita no capítulo anterior os seguintes critérios de fundo e série já definidos.<sup>20</sup>

Nas séries não houve detalhamento das funções administrativas, pedagógicas, atividades especiais e otras.

Foram estabelecidos dois critérios de ordenação no interior das séries:

- Cronológico: em ordem crescente, sendo que os documentos contendo somente mês e amo foram colocados anteriormente aqueles com data completa do respectivo ano e documentos sem data foram colocados no final da série;
- Alfabético, para os tipos documentais não datados ou periódicos, sendo que, no caso dos periódicos, dentro de cada título, a ordenação é cronológica.

### **4.2 DESCRIÇÕES DOS FUNDOS**

### **4.2.1 FUNDO FFP.1- 1º. GRUPO ESCOLAR DE ITAPETININGA**

 O fundo FFP.1 é o mais antigo dos fundos. O período de abrangência do fundo é de 1932 à 1937. A quantidade de documentos nos chama a atenção, pois, encontramos apenas três séries. A hipótese de que apenas estes tenham sido produzidos é remota. Uma hipótese plausível é que os demais livros se perderam com o passar do tempo ou estão misturados ao acervo do Prédio II- atual EE Peixoto Gomide.

-

<sup>20</sup> Remeter-se ás Pg. 45 e pg. 48 do capítulo II.

Nesse fundo, o livro classificado como FFP.1.R.4- Ata de reunião pedagógica tem um conteúdo muito interessante. Contém atas de reuniões no período de 17/02/1934 a 9/4/1938. As reuniões são descritas com pormenores. Nessas reuniões eram estudadas a legislação vigente, estudo de circulares enviadas pela Secretaria da Educação, descrição de atividades propostas para os alunos como organização da biblioteca, organização do museu escolar, eventos escolares e outros. O documento está em ótimo estado de conservação e pode ser manuseado sem problemas.

## **4.2.1.1 AS SÉRIES DOCUMENTAIS DO FUNDO**

Notação: FFP.1.Re.12

Nome: Registro de quitação com o serviço militar

Data limite: 1936 - 1964<sup>21</sup>

Quantidade: 01

 Caracterização: Contém o registro do documento de quitação militar, traz informações sobre dados pessoais e dados militares.<sup>22</sup>

 Notação: FFP.1. R.4 Nome: Reunião pedagógicas Data limite: 1934 - 1938 Quantidade: 01 Caracterização: Descreve as atas de reuniões pedagógicas sendo a primeira descrita

em 17 de fevereiro de 1934.

1

 Notação: FFP.1.M Nome: Livro de matrícula Data limite: 1935 Quantidade: 01

<sup>&</sup>lt;sup>21</sup> Muitas séries documentais começam em um determinado fundo e perpassa outros fundos. Optou-se nesse caso a classificá-las no fundo de origem.<br><sup>22</sup> Todas as séries descritas receberam uma ficha descritiva pormenorizada

Caracterização: Contém o registro de matrículas e dados pessoais dos alunos.

## **4.2.2 FUNDO FFP.2- GESC CORONEL FERNANDO PRESTES**

 O Fundo FFP.2 possui livros de matriculas, livros de inventários, livro de despacho, livro de ata de reuniões pedagógicas, atas de exames finais e outros. O período de abrangência do fundo é de 1937 á 1970. A quantidade de séries de documentais é de vinte e uma sendo muitas referentes a escolas isoladas.

# **4.2.2.1. AS SÉRIES DOCUMENTAIS DO FUNDO**

Notação: FFP.2.I.LC

 Nome: Livro de chamada da escola de emergência Rio Acima Data limite: 198-1970 Quantidade: 01 Caracterização: Contém o registro do funcionamento da escola.

 Notação: FFP.2.I.5 Nome: Exames finais e visitas da Escola de Emergência Chácara Santa Helena Data limite: 1972 - 1978 Quantidade: 01 Caracterização: Contém os termos de visitas e exames da escola

 Notação: FFP.2.I..4 Nome: Exames finais e termo de visita da Escola Mista Bairro da Lagoa Seca e Capela da Rainha Data limite: 1965 - 1976

 Quantidade: 01 Caracterização: Contém os termos de visita e exames da escola Notação: FFP.2.APM Nome: Ata de reunião da APM Data limite: 1971 - 2003 Quantidade: 01 Caracterização: Contém os registros das atas da APM no período abrangido

 Notação: FFP..LC.1 Nome: Boletim de notas bimestrais Data limite: 1968 - 1971 Quantidade: 01 Caracterização: Tabela contendo o desempenho escolar dos alunos

Notação: FFP.2.RF Nome: Exames finais Data limite: 1963 - 1975 Quantidade: 01 Caracterização: Tabela contendo o desempenho escolar dos alunos

Notação: FFP.2. $Re.2^{23}$ ; Nome: Circulares e requerimentos Data limite: 1955 - 1979 Quantidade: 03

 Caracterização: Contém as circulares internas da direção da escola e diversos requerimentos á secretaria.

Notação: FFP.2.I.1; FFP.2.I.2; FFP.2.I.3; FFP.2.I.6; FFP.2.M;

Nome: Livros de matrículas de escolas isoladas

Data limite: 1935-1979

<u>.</u>

<sup>&</sup>lt;sup>23</sup> Encontramos vários documentos com o mesmo conteúdo só mudando o nome da escola de emergência ou isolada encontrada.

Quantidade: 33

Caracterização: Tabelas contendo dados pessoais dos alunos referentes á matrícula.

Notação: FFP.2.I.I.1<sup>24</sup>; Nome: Livros de inventários de escolas isoladas Data limite: 1968 - 1979 Quantidade: 04 Caracterização: Possui lista de materiais permanentes e perecíveis das escolas

isoladas.

<u>.</u>

Notação: FFP.2.Re.4 Nome: Livro de despacho Data limite: 1975 - 1979 Quantidade: 01 Caracterização: Possui o registro dos despachos do Diário Oficial.

 Notação: FFP.2.In.1 Nome: Inventário Data limite: 1971 - 1978 Quantidade: 01 Caracterização: Encontramos o registro de material permanente e perecível do GESC Coronel Fernando Prestes.

## **4.2.3 FUNDO FFP.3- GE. PROF. EDUARDO SOARES**

 O Fundo FFP.3 possui livros de matriculas, registro de licenças médicas, livro de despacho, livro de ata de reuniões pedagógicas, atas de exames finais e outros. O período de abrangência do fundo é de 1968 á 1976. A quantidade de séries documentais é de sete.

<sup>24</sup> Encontramos vários livros atas de inventários com o mesmo conteúdo tendo o diferencial o nome da escola isolada ou de emergência mencionado.

# **4.2.3.1 AS SÉRIES DOCUMENTAIS DO FUNDO**

Notação: FFP.3.Re.5

 Nome: Registro de dispensa médica de educação Física Data limite: 1973 - 1989 Quantidade: 01 Caracterização: Tabela contendo dados pessoais dos alunos e relatório médico.

 Notação: FFP.3.Re.1 Nome: Registro de certificado de conclusão de curso Data limite: 1971 - 1973 Quantidade: 01 Caracterização: Possui registro de conclusão de curso com dados pessoais dos

alunos.

 Notação: FFP.3.A Nome: Mapas de aulas excedentes Data limite: 1970 - 1971 Quantidade: 01

 Caracterização: Informa sobre as aulas excedentes ministradas pelos professores mensalmente e o valor pago por elas.

Notação: FFP.3.CE.1; Nome: Conselho de classe e ata de resultados finais Data limite: 1968 - 1974 Quantidade: 02

 Caracterização: Descreve as notas dos alunos com eventuais comentários sobre os resultados obtidos.

Notação: FFP.3.LP.2

 Nome: Livro ponto docente Data limite: 1975 - 1976 Quantidade: 02

 Caracterização: Registra os dados funcionais dos professores e informa o boletim de freqüência dos mesmos.

 Notação: FFP.3.Re.2 Nome: Reunião pedagógica Data limite: 1971 - 1972 Quantidade: 01 Caracterização: Informa sobre as reuniões de planejamento e pedagógica da escola.

### **3.2. 4 FUNDO FFP.4- EEPG CORONEL FERNANDO PRESTES**

 O fundo FFP.4 possui livros de matriculas, livros de inventários, livro de despacho, livro de ata de reuniões pedagógicas, atas de exames finais e outros. O período de abrangência do fundo é de 1976 á 1979.

O Fundo EEPG Coronel Fernando Prestes (FFP. 4) é o fundo fechado com maior número de séries encontrados. Chamamos a atenção para o grande número de escolas rurais vinculadas ligadas a este fundo. São elas: Escola Mista do Bairro do Retiro, escola Mista Municipal Emergência da Fazenda de São José, Escola Mista Municipal Rural de Emergência da Chácara Vila Nova, EMPG(Isolada) do Bairro Cerrado, Escola Masculina Municipal do Bairro do Cercadinho, EEPGE do Alto do Rio Acima, Escola Mista Municipal de Emergência do Bairro Canta-Galo, Cursos de Educação de Adultos do Bairro Viracopos, Escola Mista Municipal Rural de Emergência do Bairro da Vila Maria do Chá, EERG(Emergência) do Bairro Cabeceira do Ribeirão Jurumirim e EEPG(E) Fazenda Vista Alegre.

# **4.2.4.1. AS SÉRIES DOCUMENTAIS DO FUNDO**

A) DOCUMENTOS PRODUZIDOS PELA SECRETARIA

Notação: FFP.4.Re.3 Nome: Registro de opção de permanência de professor Data limite: 1977 Quantidade: 01 Caracterização: Informa as opções dos professores em relação a permanecer ou não na unidade escolar em que está locado.

Notação: FFP.4.Re.1 Nome: Registro da certificação do Projeto Ipê Data limite: 1985 - 1986 Quantidade: 01 Caracterização: Informa o registro dos certificados entregues para os professores do Ciclo Básico em relação ao Projeto Ipê

Notação: FFP.4.Re.2 Nome: Inscrição de professores Data limite: 1976 - 1979 Quantidade: 01 Caracterização: Contém dados pessoais e profissionais dos professores

Notação: FFP.4.LP.1 Nome: Livro ponto professor Data limite: 1988 - 1991 Quantidade: 07

 Caracterização: Contém dados profissionais dos professores e controle de freqüência.

Notação: FFP.4.LP.2 Nome: Livro ponto administrativo Data limite: 1969 - 1996 Quantidade: 55 Caracterização: Contém dados profissionais dos funcionários e controle de freqüência.

Notação: FFP.4.M Nome: Registro de matrícula Data limite: 1977 - 1980 Quantidade: 06 Caracterização: Informa sobre as matrículas dos alunos com vários dados pessoais.

Notação: FFP.4.In Nome: Livro de inventário Data limite: 1979 Quantidade: 02

 Caracterização: Informa todo material permanente e não permanente da Unidade Escolar.

Notação: FFP.4.A.2 Nome: Registro de atribuições de aulas excedentes Data limite: 1977 - 1996 Quantidade: 01 Caracterização: Registro das atribuições de aulas.

Notação: FFP.4.PLANTA Nome: Planta baixa da escola Data limite: 1990 Quantidade: 01 Caracterização: pasta contendo várias plantas baixas da escola. Notação: FFP.4.Re.4

 Nome: Livro de registro de prontuário, documentos recebidos e expedidos Data limite: 1976 - 1981

Quantidade: 07

 Caracterização: livros contendo registros de prontuário morto, documentos recebidos e expedidos.

Notação: FFP.4.Mer. Nome: Registro de merenda Data limite: 1979 - 1986 Quantidade: 01 Caracterização: registro de todos os gêneros alimentícios recebidos pela escola.

Notação: FFP.4.BB Nome: livro de registro da biblioteca Data limite: 1983 – 1991 Quantidade: 02 Caracterização: Traz informações sobre o controle de empréstimo da biblioteca e livro de inventário da mesma.

# B) DOCUMENTOS PRODUZIDOS PELOS PROFESSORES E DIREÇÃO DA ESCOLA

Notação: FFP.4.RF.5 Nome: Quadro um Data limite: 1990 - 1991 Quantidade: 01 Caracterização: documento com a descrição de toda movimentação escolar.

 Notação: FFP.4.Re. F. Nome: Livros atas de resultados finais Data limite: 1986 - 1998 Quantidade: 13 Caracterização: Contém atas de reuniões do Conselho de classe com todos os assuntos tratados.

Notação: FFP.4.Re.8 Nome: Registro de atos disciplinares Data limite: 1991 - 1992 Quantidade: 01 Caracterização: Registro dos atos disciplinares aplicados aos alunos pela direção da

escola.

Notação: FFP.4.Re.7 Nome: Registro de reuniões de pais Data limite: 1994 - 1995 Quantidade: 01 Caracterização: lista de presença dos pais nas reuniões promovidas pela escola.

### C) OUTRAS INSTITUIÇÕES ESCOLARES

Notação: FFP.4.R.1 Nome: Livro de registro do termo de visita do supervisor escolar Data limite: 1964 - 1991 Quantidade: 04

 Caracterização: Termo de visita contendo vários assuntos direcionados a direção da escola, professores e pais de alunos.

Notação: FFP.4.Re.7 Nome: APM ( Estatuto, atas ) Data limite: 1979 - 1986 Quantidade: 02 Caracterização: documentos com todos os assuntos tratados nas reuniões da APM.

 D) DOCUMENTOS PRODUZIDOS NAS ESCOLAS DE EMERGÊNCIA OU ISOLADAS

Notação: FFP.4.M Nome: Livro de matrícula<sup>25</sup>

Data limite: 1959 - 1989

Quantidade: 06

 Caracterização: Contém inscrições de todos os alunos das escolas isoladas ou de emergência com dados pessoais dos alunos e dos pais.

Notação: FFP.4.In.I Nome: Livro de inventário<sup>26</sup> Data limite: 1959 Quantidade: 06 Caracterização: Contém o inventário de todas as escoals isoladas ou de emergência.

Notação: FFP.4.CC Nome: Livro de Conselho Final<sup>27</sup> Data limite: 1959 - 1989

<u>.</u>

<sup>25</sup> Das escolas: escola Mista Municipal de Emergência da Fazenda de São José; Escola Mista do Bairro do Retiro; EERG do Bairro Cabeceira do Ribeirão Jurumirim; Escola Municipal de Emergência do Bairro Canta Galo e EMPG do Bairro do Cerrado.

<sup>26</sup> Das escolas: escola Mista Municipal de Emergência da Fazenda de São José; Escola Mista do Bairro do Retiro; EERG do Bairro Cabeceira do Ribeirão Jurumirim; Escola Municipal de Emergência do Bairro Canta Galo e EMPG do Bairro do Cerrado.

<sup>27</sup> Das escolas: escola Mista Municipal de Emergência da Fazenda de São José; Escola Mista do Bairro do Retiro; EERG do Bairro Cabeceira do Ribeirão Jurumirim; Escola Municipal de Emergência do Bairro Canta Galo e EMPG do Bairro do Cerrado.

Quantidade: 06

 Caracterização: Contém ata de visita do inspetor escolar e Conselho Final de cada escola descrita.

## **3.2. 5 FUNDO FFP.5- EEPSG CORONEL FERNANDO PRESTES**

 O fundo FFP.5 possui livros de matriculas, livros de inventários, livro de despacho, livro de ata de reuniões pedagógicas, atas de exames finais e outros. O período de abrangência do fundo é de 1979-1996. A quantidade de séries de documentais é de oito séries.

## **3.2.5.1. AS SÉRIES DOCUMENTAIS**

Notação: FFP.5.Re.2 Nome: Reunião pedagógica Data limite: 1998 - 200 Quantidade: 03 Caracterização: Informa sobre as reuniões de planejamento e pedagógica da escola.

Notação: FFP.5.LP.1 Nome: Livro ponto professor Data limite: 1996 - 2000 Quantidade: 07

 Caracterização: Contém dados profissionais dos professores e controle de freqüência.

Notação: FFP.5.LP.2 Nome: Livro ponto administrativo Data limite: 1996 - 200 Quantidade: 05

 Caracterização: Contém dados profissionais dos funcionários e controle de freqüência.

Notação: FFP.5.Re. F.

Nome: Livros atas de resultados finais

Data limite: 1998

Quantidade: 7

 Caracterização: Contém atas de reuniões do Conselho de classe com todos os assuntos tratados.

Notação: FFP.5.Re.8 Nome: Registro de atos disciplinares Data limite: 1998 - 2005 Quantidade: 01

 Caracterização: Registro dos atos disciplinares aplicados aos alunos pela direção da escola.

Notação: FFP.5.CC Nome: Conselho de classe Ciclo I Data limite: 1998 Quantidade: 01

 Caracterização: Contém atas de reuniões do Conselho de classe com todos os assuntos tratados.

Notação: FFP.5.Re Nome: Registro das reuniões de pais Data limite: 1997 - 1999 Quantidade: 01 Caracterização: Contém assuntos tratados nas reuniões de pais.

Notação: FFP.5.P

 Nome: Registro de recebimento de ticket Data limite: 1998

Quantidade: 01

 Caracterização: Registro do recebimentos de ticket por todos os funcionários da escola.

# **4.3 ANÁLISE DAS SÉRIES DOCUMENTAIS**

Tomados na sua especificidade, os acervos documentais referem-se, a uma ação que se insere num contexto e evolui num determinado sentido, compreendendo a materialidade e formas de apropriação diferenciadas. Visto haver essa diversidade, eles tem em comum a preocupação de preparar o terreno para pesquisadores, o que lhes confere importante papel no desenvolvimento da história da educação, pois isso possibilita a emergência de novos problemas, novos objetos, novas abordagens.

Nos diversos fundos encontramos impressas em livros:

- Exames e registros de notas; atas de exames e resultados finais, inscrições para exames de adaptação, admissão ou seleção de alunos; matriculas de alunos; registro de diplomas; pontos administrativos ou de professores; chamada de classe; registros de provas; visitas de supervisores ou inspetores escolares; ponto de solenidades e outros livros em menor quantidade como registro de educação física; dispensa; entrega de certidões; controle da movimentação da biblioteca; atos e portarias baixados pelo diretor da escola; inventários e registro de movimentação de merenda.

Encontramos também documentos avulsos como questionários informativos, programas de disciplinas, artigos de jornais, atestados e boletins de freqüência, biografia de professores e diretores, mapa de movimento e pastas contendo o prontuário de professores. Todos esses documentos nos ajudam a apreender elementos do cotidiano na sala de aula e perceber a natureza dos vários processos educativos que ocorreram no interior de cada instituição de ensino.

Percebem-se pela descrição da massa documental catalogada, as amplas possibilidades que se constituem para a linha de pesquisa da educação, história e memória, permitindo a realização de uma série de investigações capazes de contribuir para a construção da história da educação local e regional. Abaixo apontamos algumas sugestões de temas a serem desenvolvidos a partir das séries documentais organizadas.

#### 1.1 ALUNOS

 Encontramos este tema na maior parte dos documentos. Nos fundos é possível conhecer nome, idade, nacionalidade, nome dos pais, país ou cidade de origem e outros dados sobre os alunos. Sobre sua vida escolar conseguimos saber informações como os que encontramos sobre o título de atos disciplinares, conteúdos lecionados, notas, faltas e outras particularidades importantes para um pesquisador.

 As séries documentais onde encontramos estes assuntos são: livro de matrícula, livro ata de exames finais, reunião de pais, livro do conselho de escola, livro de reuniões pedagógicas, livro sobre conselho de classe e série, atestado de escolaridades e o livro de registro de dispensa médica de educação física.<sup>28</sup>

#### 1.2 PROFESSORES

1

 Um tema recorrente nos livros organizados é "professor", de uma maneira ou de outra, a figura do professor está intimamente ligado aos vários assuntos registrados nos livros organizados. Data de ingresso no serviço público, laudos médicos, registros de vantagens funcionais, dados pessoais, registro da formação do professor, registro de suas atividades docentes podem ser encontrados nesses documentos.

<sup>28</sup> Existem ainda caixas de arquivos contendo o prontuário dos alunos. As caixas estão numeradas e encontramos do prontuário registrado com o número um até os atuais que recebem a numeração maior do que dez mil.

 As séries documentais apontadas para esses assuntos são: livro de visita do supervisor e do inspetor escolar, livro ponto de professores, livro de reunião de pais, livro ata de exames finais, reunião de pais, livro do conselho de escola, livro de reuniões pedagógicas, livro sobre conselho de classe e série., mapa de aulas excedentes, reunião de HTPCs( Horário de Trabalho Pedagógico Coletivos), livro de registro de tickets, folha de professor temporários, além dos prontuários de todos os professores e funcionários da escola que não foram catalogados ainda.<sup>29</sup>

#### 1.3 ESCOLAS DE EMERGÊNCIA

 As escolas de emergência são um capítulo á parte no Fundo FFP. 4, ou seja Fundo EEPG Coronel Fernando Prestes. Encontramos de cada escola livros em comum:

 São eles: livro de matrícula, livro ata de visita do supervisor de ensino e livro de resultados finais.

 Dados como nome, idade e endereço dos alunos, conteúdo lecionado, notas, faltas e pequenas considerações dos inspetores escolares são encontrados nesses livros.

 Também encontramos no Fundo FFP. 2- GESC Coronel Fernando Prestes livros similares das escolas de emergências.<sup>30</sup>

### 1.4 AVALIAÇÃO

1

 Em todos os Fundos registramos pelo menos uma série documental envolvida com avaliação de alunos. No Fundo 1(FFP.1), encontramos o livro de matrícula do Grupo escolar que possui registrado aprovação ou retenção dos alunos.]

 No Fundo FFP.2- GESC Coronel Fernando Prestes , temos ata de exames finais, boletim de notas bimestrais e livro ata de reuniões pedagógicas.

<sup>29</sup> O número de prontuários de professor e funcionários são atualmente de aproximadamente mil exemplares. Encontramos um livro de registro com o número do prontuário e o nome dos professores e funcionários.<br><sup>30</sup> Na página estão alistadas os nomes de todas as escolas de emergência.

estão alistadas os nomes de todas as escolas de emergência.

No Fundo FFP.3- GE Eduardo Soares, temos um livro específico de Conselho de classe e série, ata de resultados finais e registro do certificado de conclusão de curso.

No Fundo FFP.4- EEPG Coronel Fernando Prestes, temos termo de visita e ata de exames, registro de classe e série e ata de reunião do Conselho de classe.

 No Fundo FFP.5- EEPSG Coronel Fernando Prestes temos um livro específico de reunião de Conselho de Classe e série e um outro de resultados finais dos alunos.

#### 1.5 RETRATO DA ESCOLA

 Outros livros não se encaixam na classificação acima, podendo fazer parte de um tema específico como Retrato da escola. Este termo hoje é usado internamente nas escolas estaduais para designar uma seção especial onde constam todos os documentos que definem a estrutura física e administrativa da escola. Quadros de horários de aulas, mapas de classes, lista de alunos, quantidade de alunos, funcionários, professores são alguns assuntos guardados nesta seção.

 Nos fundos estudados as informações poderão ser encontrados nos livros de inventário, ata da APM, livro de despachos, livro de circulares internas, livro de requerimento e informações, livro tombo da biblioteca, livro de registro de saída de livros da biblioteca, planta da escola, guia de remessa de gêneros alimentícios, controle de merenda escolar e livros de despachos.

 Cabe uma observação sobre a biblioteca. Apenas foram catalogados o livro tombo da biblioteca e o livro de registro de saída de livros (ou livro de empréstimo). Merecem uma atenção especial os livros que a biblioteca possui. Encontramos no acervo da biblioteca aproximadamente dois mil exemplares, sendo muitos classificados pela responsável pela biblioteca como histórico, em uma próxima fase do projeto esses livros precisam ser catalogados, recebendo uma classificação especial, visto perpassar os vários fundos aqui organizados.

#### 4.3.6 A PALAVRA CHAVE

 Na arquivística é definida como: *"Palavra ou grupo de palavras retiradas diretamente de um ou mais documentos, para indicar seu conteúdo e facilitar sua recuperação." ( Dicionário de Terminologia arquivística, Belloto e Camargo, 1996, pg. 56).* 

 Aplicando essa definição, as palavras chave são utilizadas nas fichas descritivas como um meio de classificar e organizar as mesmas no sistema SIGAI. A escolha das palavras-chave se deu a partir da análise da série documental em questão.

Um exemplo: ao analisar o documento Livro de matrícula, a escolha das palavras chave recaiu sobre os títulos: aluno, filiação, endereço, profissão do pai.

 As palavras chave mais usadas são aluno e professor, isso se deve a que a maioria dos documentos analisados tinha relação ou com o professor ou com o aluno.

 Um exemplo da utilização da palavra chave como filtro de busca é digitarmos a palavra pais na caixa de palavra chave no programa SIGAI. O resultado da busca é o abaixo descrito:

 Nome do arquivo: todos Período: de 1/1/1900 a 1/1/1990 Campo de busca: descrição de materiais

#### **Palavra chave: pais**

Nome dos fundos: todos

Inventários encontrados: 5(número de séries documentais encontrados)

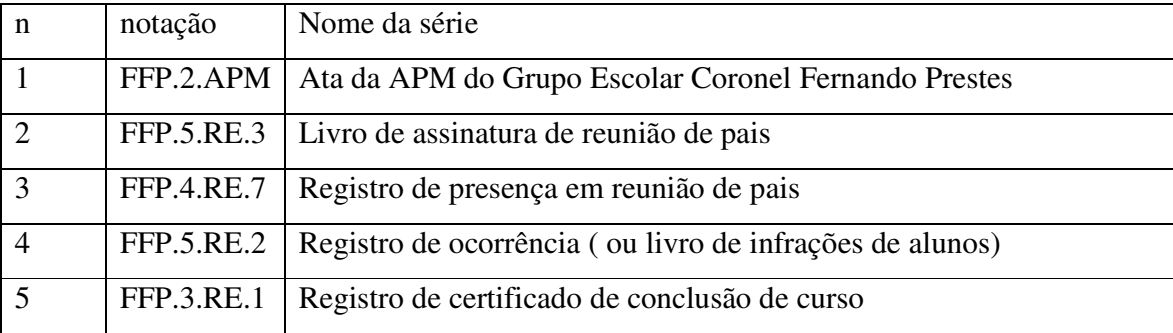

 Analisando os títulos notamos que apresentam informações que de alguma maneira relacionada a pais de alunos.

Outro ponto a considerar é um livro comum em todos os fundo: o de livro de Registro de Matrícula de Alunos como os livros classificados como FFP.1.M, FFP.4.M.1, FFP.2.I.1, FFP.3.M, e outros.

Sobre a quantidade de documentos nos chama a atenção o Fundo denominado1º. Grupo Escolar de Itapetininga (FFP.1). Encontramos apenas três series de documentos. A hipótese de que apenas estes tenham sido produzidos é remota. Outra hipótese plausível é que os demais livros se perderam com o passar do tempo ou estão misturados ao acervo do Prédio II- atual EE Peixoto Gomide. Nesse fundo, o livro classificado como FFP.1.R.4- Ata de reunião pedagógica tem um conteúdo muito interessante. Contém atas de reuniões no período de 17/02/1934 a 9/4/1938. As reuniões são descritas com pormenores. Estudavam a legislação vigente, estudo de circulares enviadas pela Secretaria da Educação, descrição de atividades propostas para os alunos como organização da biblioteca, organização do museu escolar, eventos escolares e outros. O documento está em ótimo estado de conservação e pode ser manuseado sem problemas.

 O Fundo EEPG Coronel Fernando Prestes (FFP. 4) é o fundo fechado com maior número de séries encontrados. Chamamos a atenção para o grande número de escolas rurais vinculadas ligadas a este fundo. São elas: Escola Mista do Bairro do Retiro, escola Mista Municipal Emergência da Fazenda de São José, Escola Mista Municipal Rural de Emergência da Chácara Vila Nova, EMPG(Isolada) do Bairro Cerrado, Escola Masculina Municipal do Bairro do Cercadinho, EEPGE do Alto do Rio Acima, Escola Mista Municipal de Emergência do Bairro Canta-Galo, Cursos de Educação de Adultos do Bairro Viracopos, Escola Mista Municipal Rural de Emergência do Bairro da Vila Maria do Chá, EERG(Emergência) do Bairro Cabeceira do Ribeirão Jurumirim e EEPG(E) Fazenda Vista Alegre.

 Em seguida trabalharemos cada fundo, analisando a quantidade de palavras chave, o número de série documentais e o suporte. Utilizaremos a representação gráfica por entender ser a mais apropriada para a análise dos dados.

 Os gráficos foram feitos baseados na análise quantitativa dos dados e incluem tabelas ilustrativas.

 Os gráficos de palavras chave foi feito com o intuito de tornar mais clara a sua utilização nos diversos fundos.

 Os gráficos de séries documentais acompanham uma tabela com as porcentagens quantitativas das diversas séries. Permite-nos comparar as diversas séries documentais entre os fundos.

 Os gráficos de suporte registra os diversos tipos de materiais usados para compor os fundos. Percebemos num primeiro olhar que a maioria dos registros estão em livros tipo ata. Todo o trabalho de análise foi realizado observando as fichas descritivas.

# **4.3.6.1 TABELA GERAL DE TODAS AS PALAVRAS CHAVE UTILIZA DAS EM TODOS OS FUNDOS:**

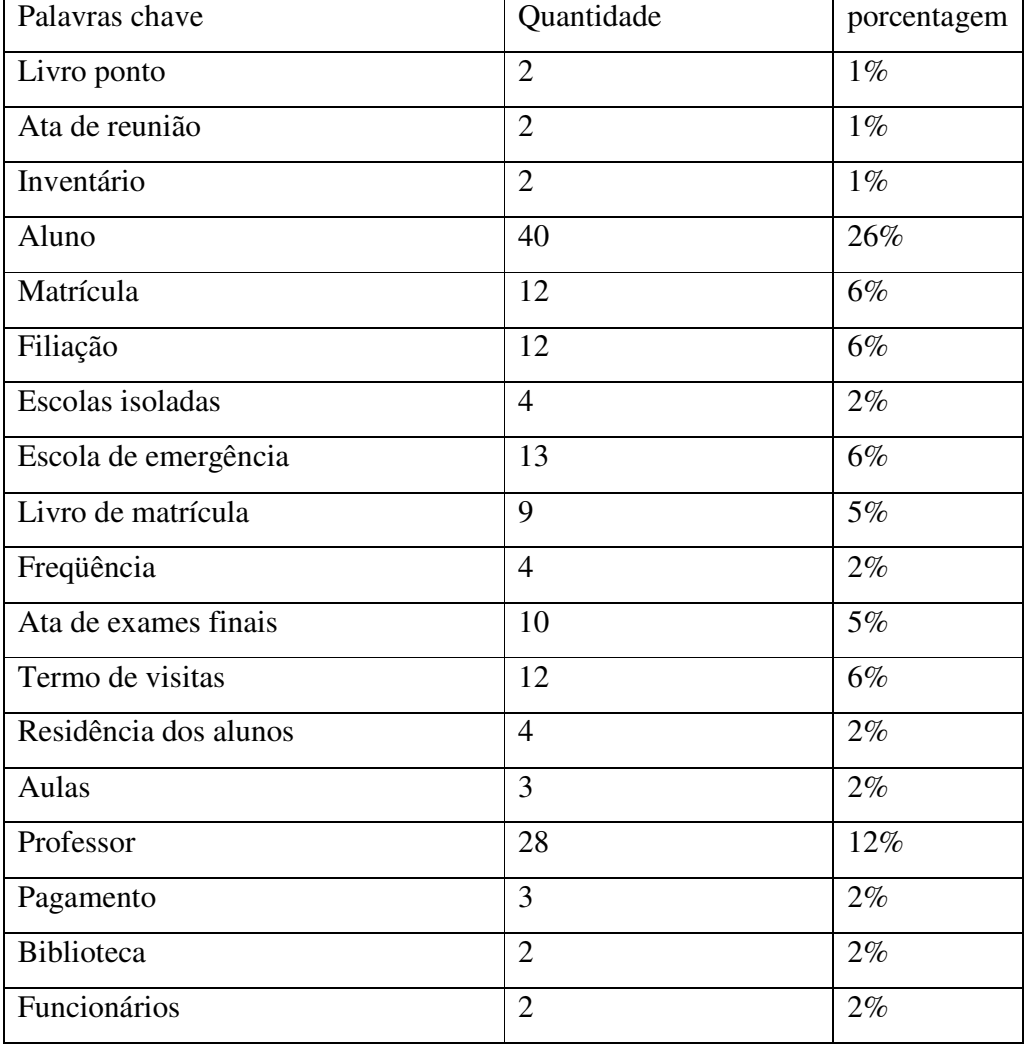

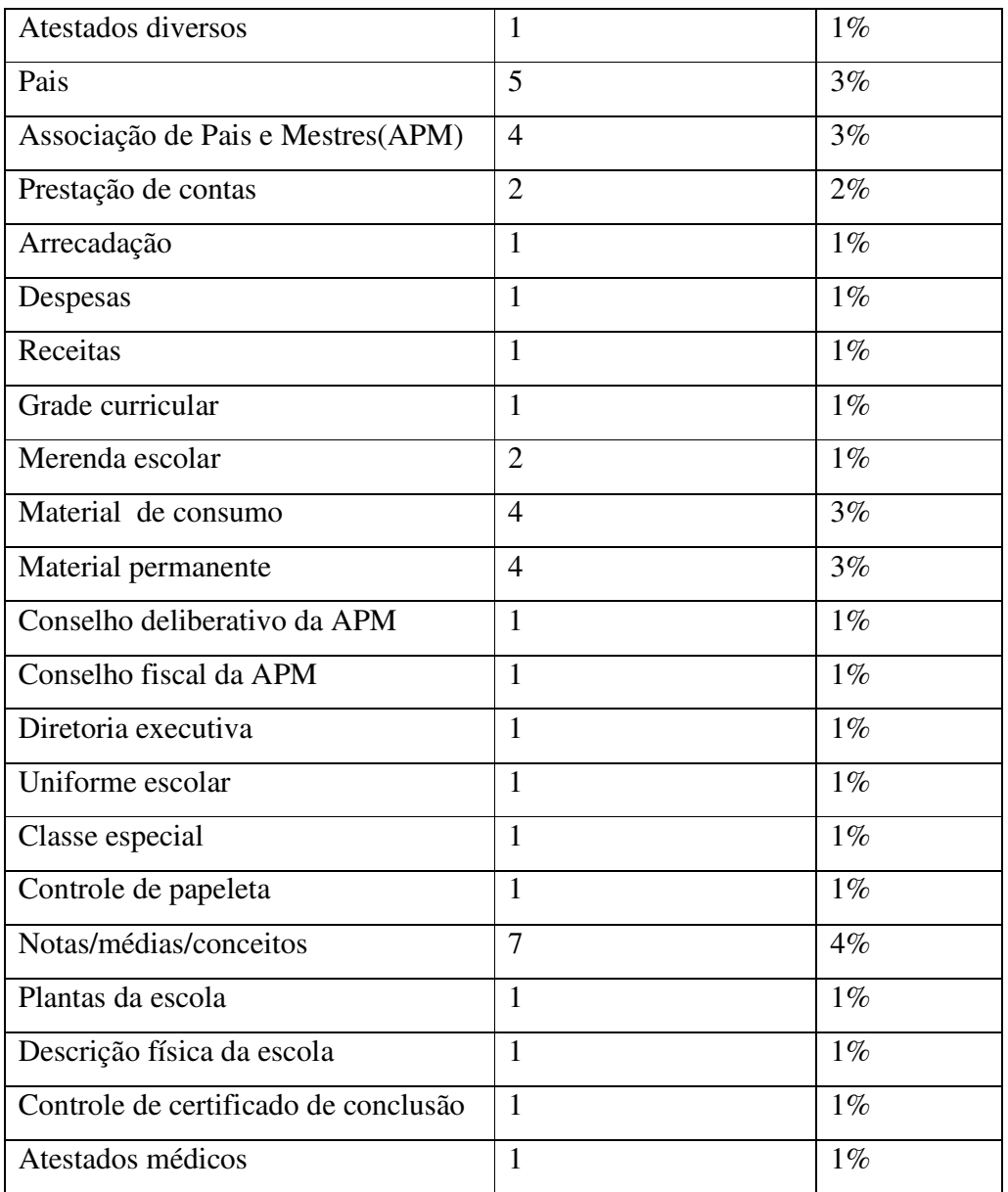

Tabela 3.6.1- tabela geral de palavras chave usada em todos os fundos.

 Observando a tabela geral de palavras chave, encontramos como palavras mais utilizadas professor, aluno e notas/conceitos/médias. ´

 Logo após as palavras mais usadas foram matrícula, filiação, escolas de emergência, termo de visita, APM (Associação de Pais e Mestres), material de consumo e material permanente, esses últimos ligados a inventários escolares.

## **CONSIDERAÇÕES FINAIS**

Este trabalho se iniciou com a procura na literatura de história da educação algumas referências sobre "as três escolas" como são conhecidos, em Itapetininga, os prédios monumentais da praça principal da cidade. Sabíamos que as escolas eram da época da República, mas pouco foi encontrado.

O trabalho foi realizado na EE Cel. Fernando Prestes e tivemos um saldo positivo. Após todo o trabalho de organização do material sua disposição na escola ficou da seguinte maneira: em um dos depósitos, foram guardados setenta por cento dos livros pontos administrativos e do pessoal docente até o ano de dois mil e sete, estando na mesma ordem do inventário. Os livros das escolas isoladas estavam em u armário, em ordem no mesmo depósito. Os outros livros estavam organizados em outros armários em um segundo ambiente, também na ordem do inventário. Desta forma, uma pessoa de posse de autorização da direção da escola, poderá com o inventário em mãos encontrar o documento de seu interesse.

Todo o trabalho foi prazeroso e estimulou-nos a querer saber mais sobre a História da Educação vista pelos olhos dos vários documentos organizados. Ao manusear os livros, ler algumas passagens foi um ato normal. Encontramos relatos de atas de reuniões onde assuntos como à utilização de boné em classe deveria ser adotado, repreensões de alunos por problemas como levantar da carteira sem autorização, reclamações de pais sobre comportamentos de professores, descrição de reuniões pedagógicas e outros. Os assuntos são os mais diversos. A curiosidade e a disposição de aprofundar um tema ou outro ficou aguçada. Bonatto nos fala sobre as múltiplas possibilidades de pesquisas científicas á partir de acervos escolares:

> Concretamente, os arquivos escolares apresentam múltiplas possibilidades de pesquisa científica. Através desses acervos é possível conhecer as atividades administrativa e pedagógica de transformação da educação ao longo do tempo. (BONATO, 2005, p. 197).

Encerrado o inventário analítico e ao explorar o programa desenvolvido para este trabalho nos trouxe um sentimento de trabalho cumprido, mas incompleto. Cinco por cento dos livros encontrados não se encaixavam em nenhum fundo, ou por não ter o nome da escola, ou por não se entender o conteúdo ou ainda por encontrar livros de uma escola com o nome 3º. Grupo escolar Virgílio Silveira. Não encontramos referencia a se esta escola existiu neste prédio ou em outro. Outra possibilidade é a mesma ser uma escola vinculada. Precisaríamos de mais tempo para fazer uma pesquisa mais aprofundada na leitura de documentos para determinar se estes livros pertencem ou não a este arquivo.

Outro problema encontrado foi o relacionado com o espaço físico. No mês de outubro de dois mil e sete, por determinação da Secretaria da Educação do Estado, a direção da escola deveria providenciar uma sala de professores que comportasse todo o professores do mesmo período acomodados na mesma sala. Um problema administrativo que afetou toda a escola. O objetivo da nova Secretaria da Educação é a instalação nesta nova sala de um computador completo, uma televisão de vinte e nove polegadas, um aparelho de recepção de banda larga, um armário, seis cadeiras e uma mesa para reuniões. Foram exigidas metragens mínimas. Este trabalho está diretamente ligado ao projeto do governo de através desta aparelhagem capacitar os professores em serviço utilizando o sistema de teleconferência ou videoconferência. Como tudo isso afetou nosso trabalho?

A sala de depósito 2, onde estavam guardados os livros diversos, os livros das escolas isoladas e todos os prontuários de alunos fica localizado ao lado da sala dos professores. A decisão da direção da escola por alocar mais espaço para a sala dos professores foi derrubar a parede(de madeira) que separa a sala de depósito e a sala de professores. Com esta mudança, todo o material organizado foi deslocado para um outro local que anteriormente era um depósito de material de limpeza. Bem menor do que o anterior. Conseqüência? Os armários foram esvaziados, e levados para a nova sala. Como o espaço é bem menor, os livros perderam seus armários para os prontuários de alunos e voltaram a caixas fechadas dentro desta sala. Continuam organizados, mas o acesso a eles agora ficou muito restrito.

O que aprendemos da experiência? Nas escolas estaduais uma política de organização de arquivo terá que ser garantido primeiro pela Secretaria da Educação, pois o diretor de escola, apesar de sua autonomia, precisa muitas vezes adaptar a escola as novas exigências da Secretaria da Educação.

### **REFERÊNCIAS**

#### HISTORIA DE ITAPETININGA

GALVÃO JUNIOR, A., **Itapetininga e sua história**, Itapetininga: Gráfica Biblos LTDA. 1956.

ORACY, N. **Família e Comunidade (um estudo sociológico de Itapetininga)** .Centro Brasileiro de pesquisas educacionais Instituto Nacional de estudo Pedagógico, Brasil: MEC, 1962.

OLIVEIRA, A. A., **Jornal Tribuna Popular**, Itapetininga, Ano X e XI.

CARVALHO, M. M. C., **A escola e a República e outros ensaios**. Bragança Paulista: EDUSF, 2003

CORRÊA, M. E. P., Arquitetura escolar Paulista, São Paulo: FDE, 1991.

Menezes, M. C. (org) "Educação, memória história: possibilidades, leituras"- Campinas, SP: Mercado de Letras, 2005.,

Moraes, C. S". V; Alves J. F. "Contribuições à pesquisa do ensino técnico no estado de São Paulo:" Inventário de fontes documentais" São Paulo, Secretaria da Ciência, Tecnologia e Desenvolvimento Econômico, Centro Paula Souza, 2000.

Reis Filho, C. A educação e a ilusão liberal: origens do ensino público paulista, Campinas-SP:Autores Associados, 1995(coleção Memória de Educação).

Souza, R. F., Templos de civilização: a implantação da escola primária graduada no estado de São Paulo (1890-1910), São Paulo: Fundação Editora da UNESP, 1998.

Tanuri, L.M. O ensino Normal no estado de São Paulo 1890-1930, São Paulo: Universidade de São Paulo, 1979

#### ARQUIVOLOGIA

Belloto, H. L. "Arquivos Permanentes: Tratamento documental"- São Paulo, T. A. Queiroz, 1991.
Dicionário de Terminologia Arquivística. Coordenação de Ana Maria de Almeida Camargo, Heloísa Liberalli Belloto; colaboração de Aparecida Sales Linares Botani et. Al. São Paulo: Associação dos Arquvistas Brasileiros-Núcelo Regional de São Paulo:Secretaria de Estado da Cultura, 1996.

Smit, J. W. "Arquivologia/Biblioteconomia: Interfaces das Ciências da Informação, Inf. Inf., Londrina, v.8, nº1, jun/dez, 2003.

Tessitore, V. "Como implantar Centros de Documentação", São Paulo: Arquivo do Estado, Imprensa Oficial do Estado de São Paulo, 2003. (Projeto Como Fazer, 09).

SBHE(Sociedade Brasileira de História da Educação), Revista Brasileira de História da Educação, Julho/dezembro de 2005, nº 10. Dossiê: "Arquivos escolares: Desafios à prática e à pesquisa em História da Educação"

 Zaia, I. B. "O arquivo da escola: organização e cuidados básicos" – São Paulo: FEUSP, 2004.

#### LEIS E DECRETOS

Decreto no. 397 de 9/10/1896 ; Decreto no. 245 de 20/07/1894; Lei no. 1.341 de 16/12/1911; Lei básica de Instrução Pública no. 88 de 8/ 09/1892; Decreto Lei no. 13.543, de 9/09/1943; Lei no. 2.218 de 7/08/1953 e Decreto no. 13.819 de 18/01/1944

ACERVO DA ATUAL ESCOLA EE PEIXOTO GOMIDE

Livro ata de 1897;

Livro de inventário do ano de 1897;

Livro de notas de aplicação e exames da Escola Normal de Itapetininga, 1911 e Livro ponto pessoal da IEE Peixoto Gomide, 1970.

SITES:

http:// www.educacao.sp.gov.br, acessado em 30/11/2005 ás 18:00 horas http:// www.crmariocovas.sp.gov.br, acessado em 25/4/2006 ás 18h00min horas.

## **APÊNDICE**

#### **ÍNDICE DE FIGURAS DO APÊNDICE**

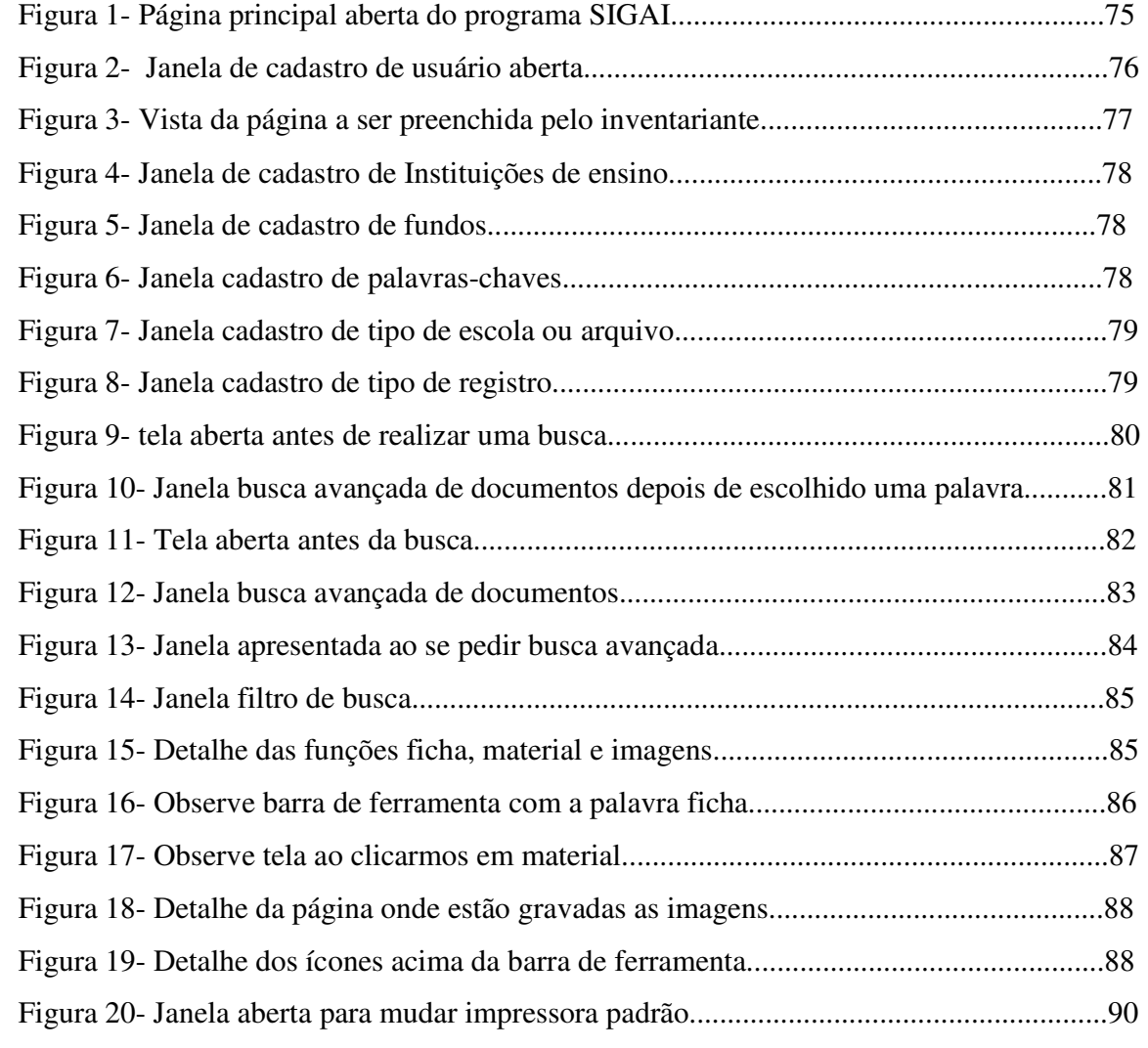

### **DESCRIÇÃO PORMENORIZADA DO PROGRAMA SIGA, SUA FUNCIONALIDADE E APLICABILIDADE:**

Ao acessar o SIGAI, a página abaixo será mostrada:

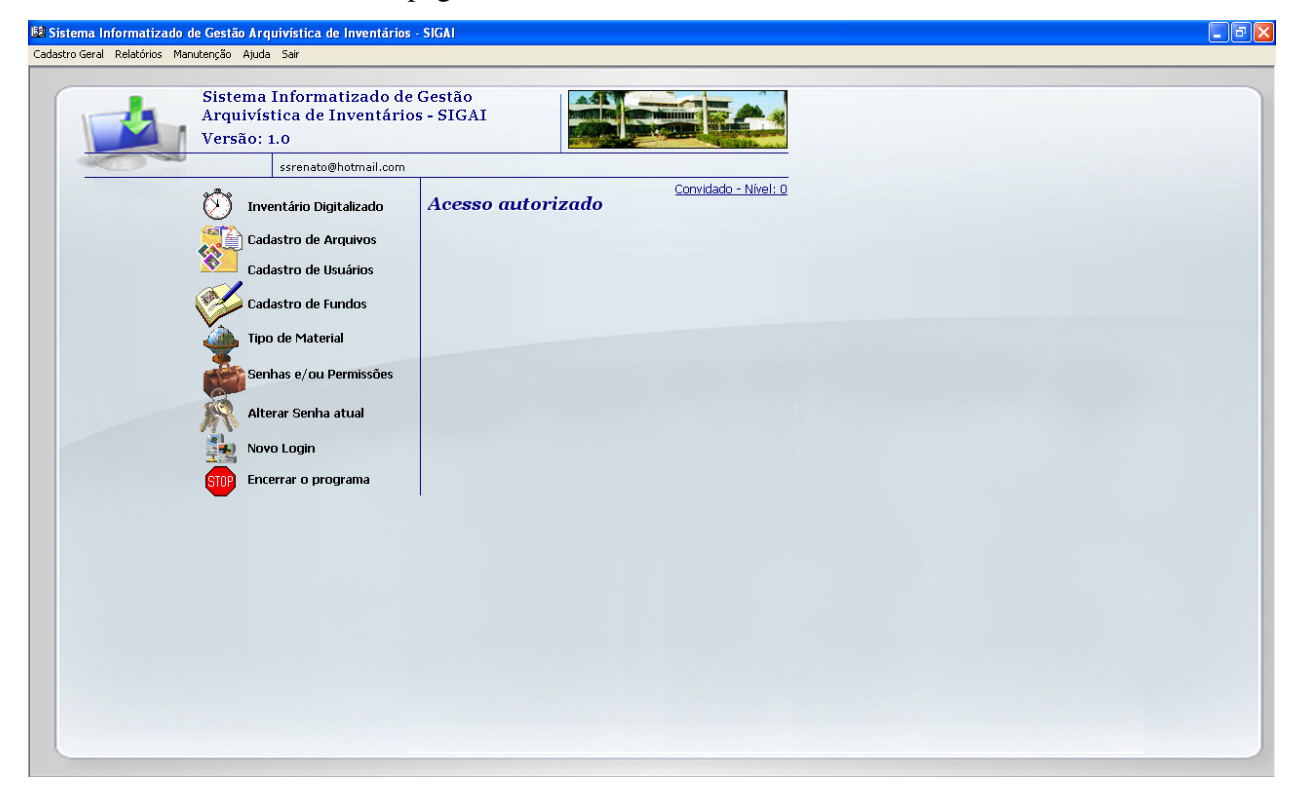

Figura 1: página principal.

 Esta página possui várias entradas. O usuário tem a sua disposição os itens do inventário digitalizado, cadastro de arquivos, cadastro de usuário, cadastro de fundos, tipo de material, senha e/ou permissão, novo login e encerra o programa. Cada uma das entradas abaixo tem suas funções definidas abaixo.

Movendo o mouse sobre o nome das opções na tela principal, um breve texto aparece à direita informando a opção ativa. Cada vez que passarmos o cursor sobre as opções a mensagem de texto na tela se modificará.

 O Sistema Informatizado de Gestão Arquivística de Inventários está dividido em três partes:

 Parte I- Cadastros Gerais: tem por objetivo registrar informações usadas diversas vezes durante o cadastramento de inventário, evitando assim duplicidade de informações.

 Parte II- Cadastro de inventários: é o registro de todos os metadados (conjunto de descrições informáticas) necessários para a caracterização do documento que está sendo digitalizado.

 Parte III- Busca avançada: é o mecanismo que permite a localização de forma ágil de um documento cujas informações estejam armazenadas no sistema.

 Todo acesso ao Sistema é feito por um usuário previamente cadastrado. Na interface chamada Cadastro de Usuários, são inseridas todas as informações de uma pessoa como: nome completo, endereço, e-mail, etc. nesse momento descrevemos o cargo do usuário, podendo esse ser um pesquisador, um diretor, ou apenas uma pessoa leiga interessada no assunto. Uma vez cadastrado o usuário receberá uma senha e uma permissão de acesso ao sistema que poderá ser total ou somente para consulta. Como mostra foto abaixo:

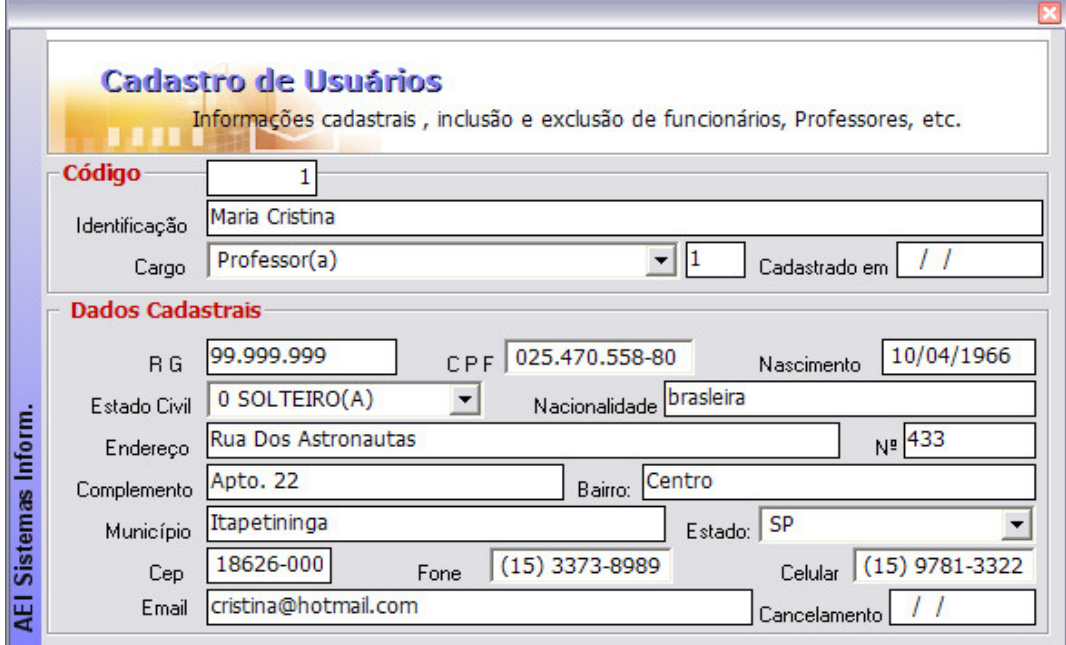

Figura 2.Janela de cadastro de usuário aberta.

 Cada usuário, ao ser cadastrado, receberá uma senha de acesso. Esta será formada por número e letras. Esta senha deverá ser usada de forma particular e responsável, sigilosamente por cada usuário. O objetivo deste dispositivo é que o SIGAI seja utilizado apenas por usuários autorizados. Tanto o cadastro do novo usuário como a liberação da senha será efetuada pelo inventariante, que no ato do cadastramento classificará o usuário com um número que representa seu nível de acesso aos documentos.

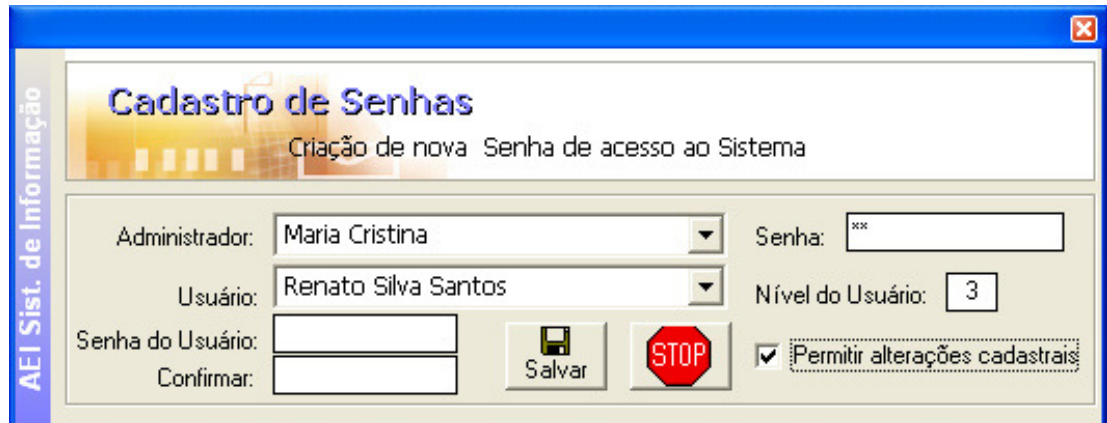

*Figura 3: vista da página a ser preenchida pelo inventariante..* 

 Após vários testes, percebemos que não poderíamos "restringir" o acesso as fichas, então foi acrescentado ao menu cadastro de senha o item "visitante" para aquelas pessoas que querem utilizar o programa sem se cadastrar.

 A janela com o título cadastro de instituições de ensino é o item que contém as informações completas de uma instituição. A figura abaixo ilustra o processo "Cadastro de Instituições Arquivística"o nome mais tarde foi alterado para cadastro de arquivos.

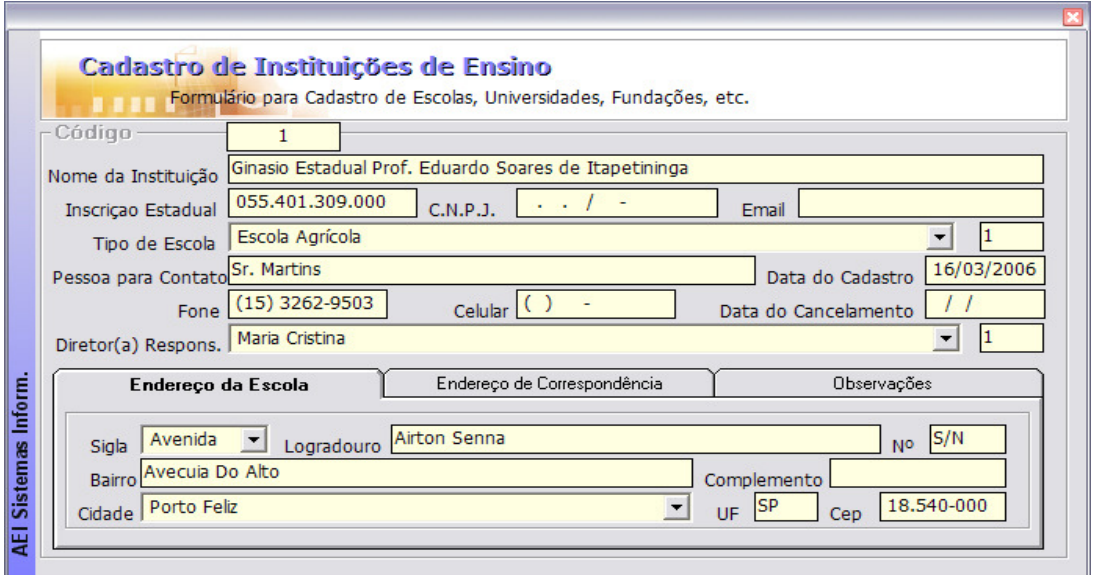

Figura 4- janela de cadastro de Instituições de Ensino.

Na tela podem ser observados vários itens de preenchimento não obrigatório. Nome da instituição, inscrição estadual, CNPJ, email, tipo de escola, pessoa para contatos, data do cadastro, telefone para contato e nome do diretor da organização. Sobre esta tela ainda figuram os subitens: endereço da escola, endereço para correspondência e observações. O pesquisador, ao acessar essa tela, terá à sua disposição todos os dados da instituição de seu interesse.

A interface cadastro de fundos está intimamente relacionado a interface cadastro de instituições de ensino. Cada vez que se preenche esta ficha da instituição, ela passa a figurar como um dos fundos possíveis de ser acessado. A foto abaixo ilustra esta janela.

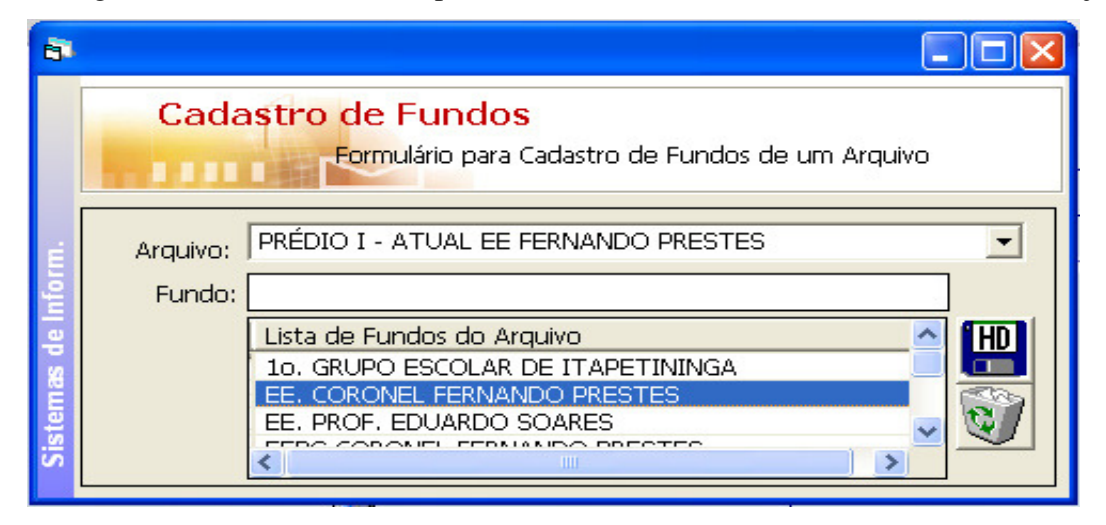

Figura 5.- janela cadastro de fundos.

Outro campo importante é o de palavra chave, esse é utilizado no cadastro de inventários e tem como objetivo vincular o mesmo às lavras que possuem o mesmo sentido que o documento que esta sendo cadastrado. Aqui também é possível fazer exclusão e consulta de palavras chave. A figura abaixo ilustra o processo "Cadastro de palavra chave"

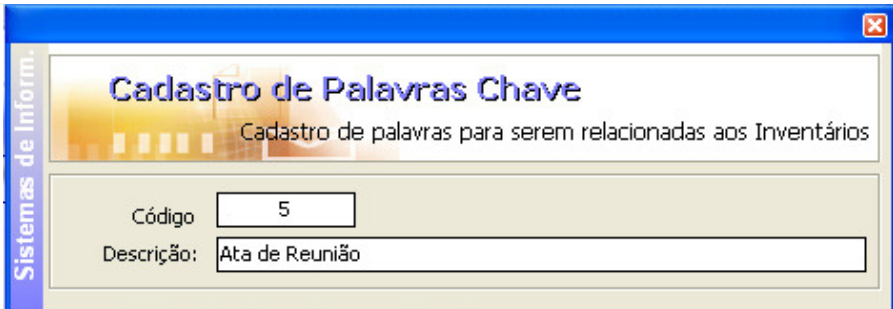

Figura 6- Janela cadastro da palavra chave.

 A palavra chave é um campo importante em que o inventariante deve ter um critério de escolha baseado no documento em suas mãos. O inventariante ao observar o documento designa uma ou mais palavras chaves que tenham relação com o documento analisado. Depois de todos os documentos cadastrados, a lista de palavras chaves é um critério muito útil de busca de fichas descritivas.

Um cadastro de tipo de arquivo trás uma informação sobre o tipo de escola como: Escolas Estaduais, Escolas Municipais, Prefeituras, etc. A figura abaixo ilustra o processo "Cadastro de tipos de Arquivo".

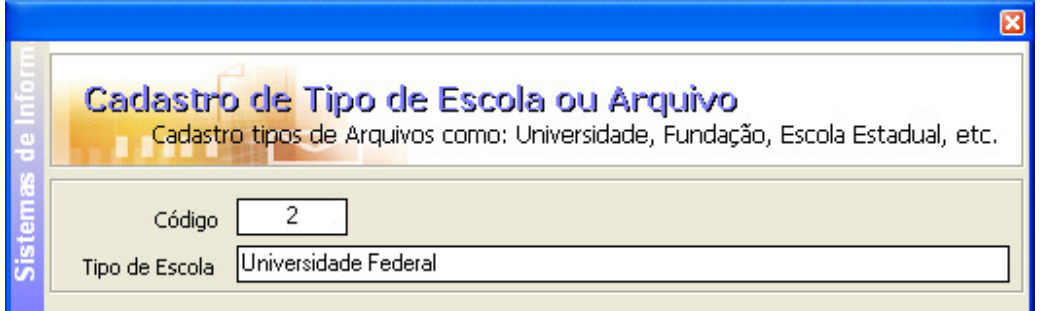

Figura 7.- Janela cadastro de tipo de escola ou arquivo

 A janela cadastro de tipo de registro é utilizada para classificar o material. Os registros podem ser: atas, tabelas, gráficos, organogramas, relatórios e outros. Outro recurso é usá-lo como condição de busca avançada. A figura abaixo ilustra o processo "Cadastro de Tipos de Registro" que na tela principal esta como tipo de material.

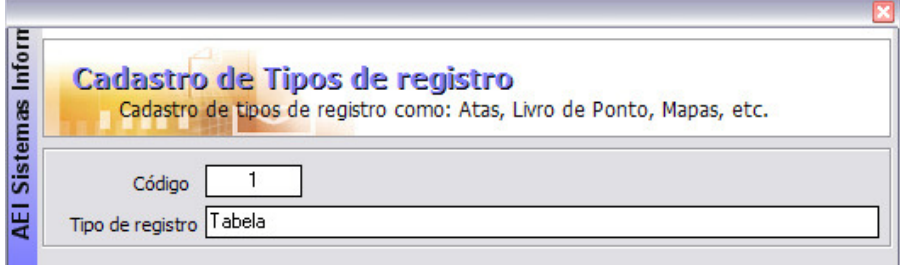

Figura 8.- Janela cadastro de tipos de registro**.** 

 O usuário clicando na palavra "inventário digitalizado" abrirá uma caixa de diálogo que apresentará a tela abaixo:

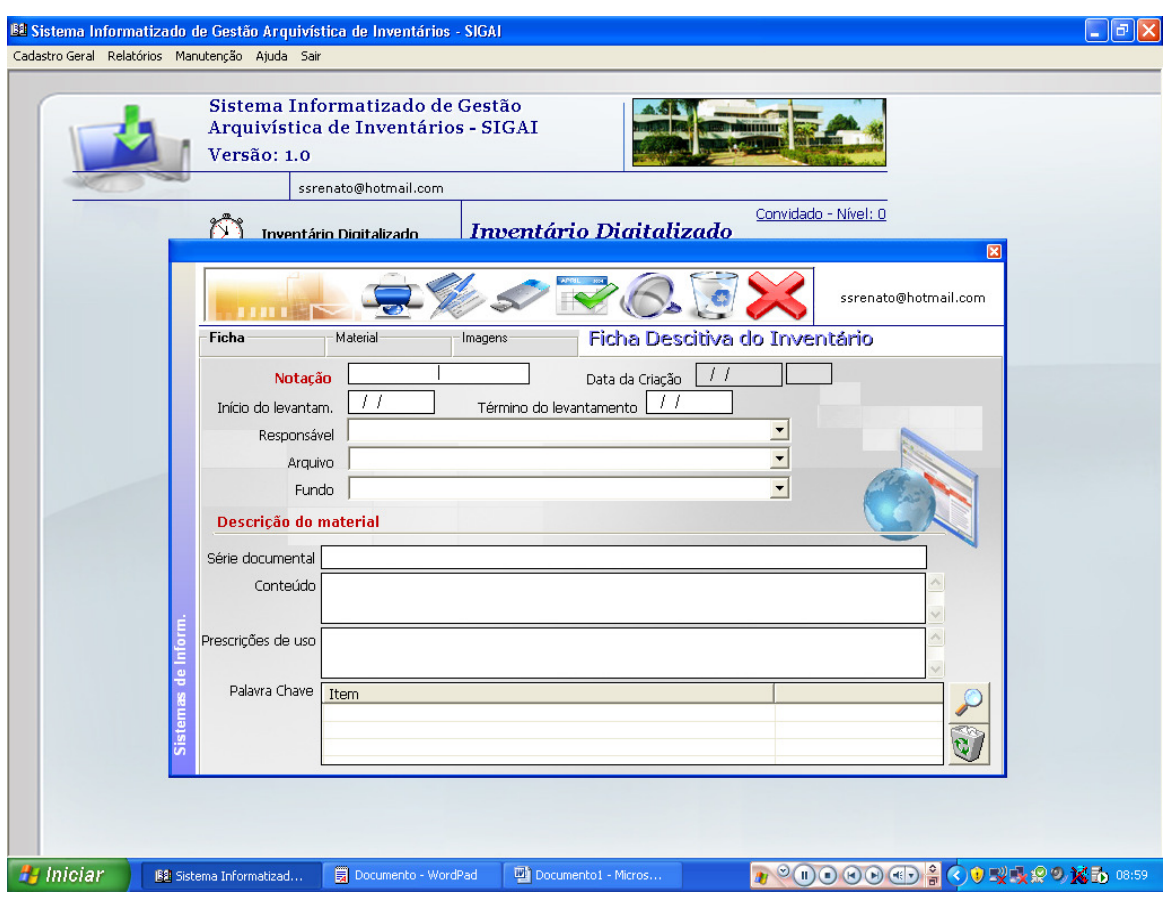

Figura 9- Tela aberta antes da busca.

 Nessa tela, o usuário deverá escolher a busca avançado ou grade de filtro por série documental. Ao passar o mouse em cima do ícone acima na barra de ferramentas, aparecerá imediatamente a mensagem do que representa cada item.

A busca avançada é um recurso muito conhecido pelos usuários de computador. Ele é composto de alguns campos que o usuário escolhe para fazer a pesquisa. Na janela de busca avançada encontramos os seguintes campos: nome do arquivo, o período do documento, o campo para busca. Esta será aplicada em conjunto com as demais condições informadas para que se faça uma varredura no banco de dados procurando todos os documentos que satisfaçam as condições impostas. Um caso particular é quando não queremos impor nenhuma condição de busca, nesse caso o sistema apresentará todos os documentos existentes.

 Após a varredura, se não for encontrado nenhuma informação pertinente, o programa apresentará uma caixa de diálogo informando esse fato. Se encontrado as informações pedidas, essas são exibidas em uma lista. Esta contém a notação dos

documentos e a sua série documental. Clicando em uma linha, é exibido o conteúdo do campo: descrição do material, na caixa de texto logo abaixo da lista. Esta informação serve para auxiliar a identificação do conteúdo da ficha descritiva. Para visualizar os dados completos basta clicar duas vezes na linha desejada ou selecionar a linha com um click do mouse e em seguida clicar no botão "*abrir*" indicado pela imagem de uma caixa aberta. A figura abaixo ilustra o processo "Busca avançada de documentos".

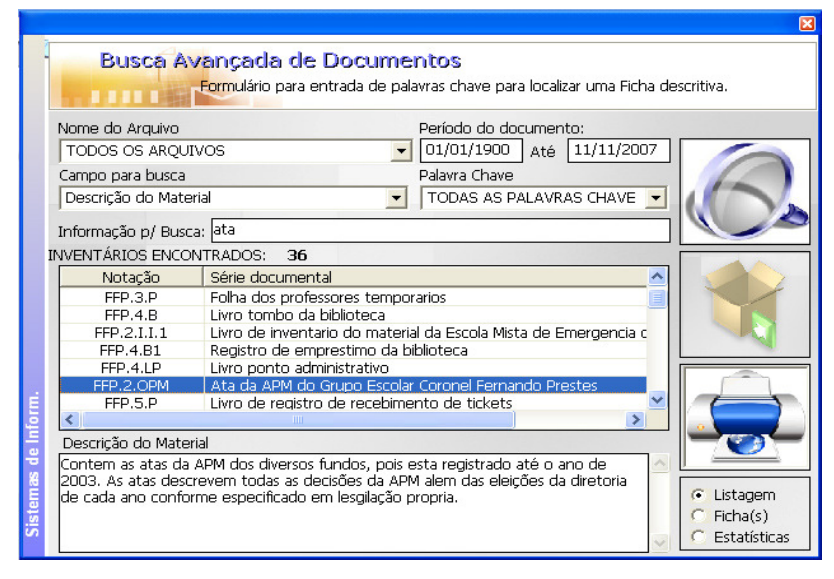

Figura 10- Janela busca avançada de documentos depois de escolhido uma palavra.

No exemplo acima, a palavra escolhida foi ata. Como podemos observar na foto acima, o sistema lista todos os registros que possuem no seu corpo a palavra escolhida. Ao usuário caberá escolher qual o documento de seu interesse, clicar na lente de aumento e outra caixa de diálogo se abrirão, contendo a ficha descritiva completa.

O usuário clicando na palavra "inventário digitalizado" abrirá uma caixa de diálogo que apresentará a tela abaixo:

Outro exemplo se iniciarmos novamente escolhendo a busca avançada, a tela abaixo será mostrada:

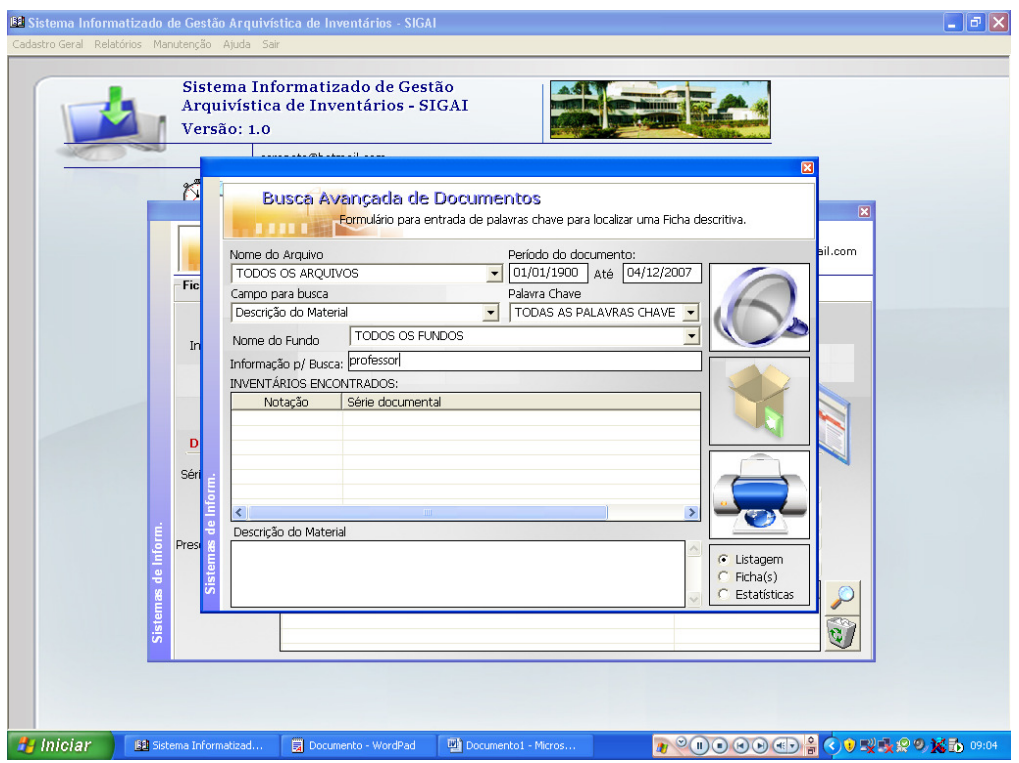

Figura 11- Janela apresentada ao se pedir busca avançada.

 Imaginemos que estou procurando todos os documentos que possuem a palavra chave "professor", preenchemos os campos como mostra a figura abaixo;

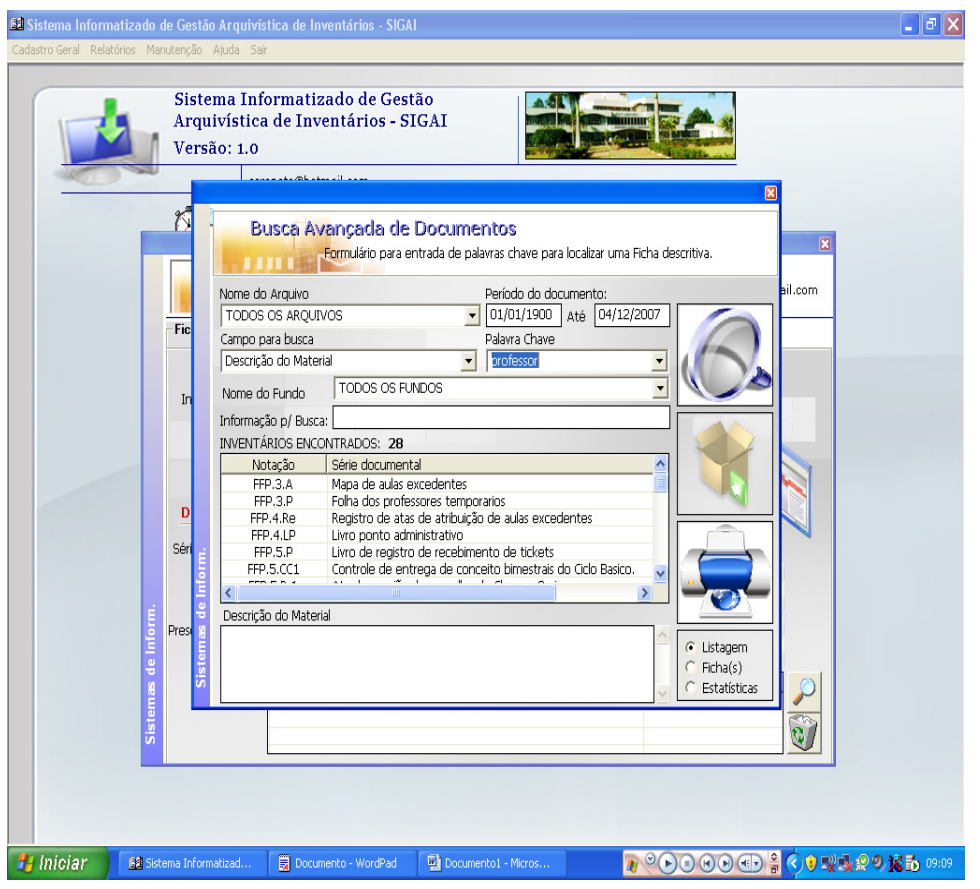

Figura 12- Janela apresentada ao se clicar na palavra chave "professor"

Dos itens alistados na série documental escolho o item "livro ponto" notação: FFP.4.LP. A imagem abaixo aparecerá na tela do programa:

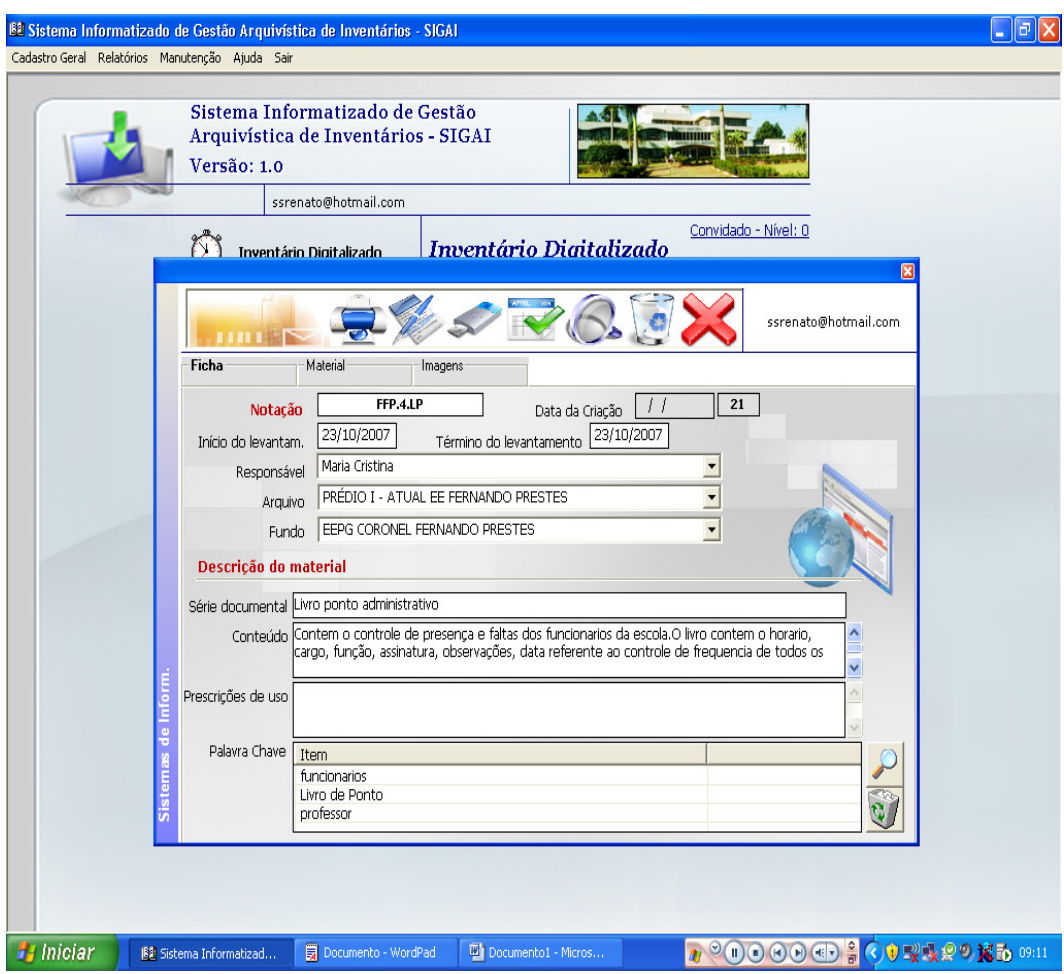

Figura 13- Janela aberta com registros do documento Livro Ponto.

Então, o pesquisador poderá ter acesso a todas as informações estruturais sobre o documento procurado. Há outra maneira de se fazer pesquisas, a ferramenta filtro de registro.

O filtro de registro é uma rotina específica de busca onde, através de palavras chaves, o sistema procura no banco de dados qualquer informação que possui referencia a palavra informada. Abrindo o filtro de registro, abre-se uma tabela com todas as séries cadastrais existentes um código do inventário interno do sistema. A medida que vamos digitando o texto de busca, o sistema filtra os dados já cadastrados e vai exibindo os que são semelhantes ao texto digitado. Escolhido o registro desejado basta clicar duas vezes na linha em que o mesmo aparece para selecioná-lo.

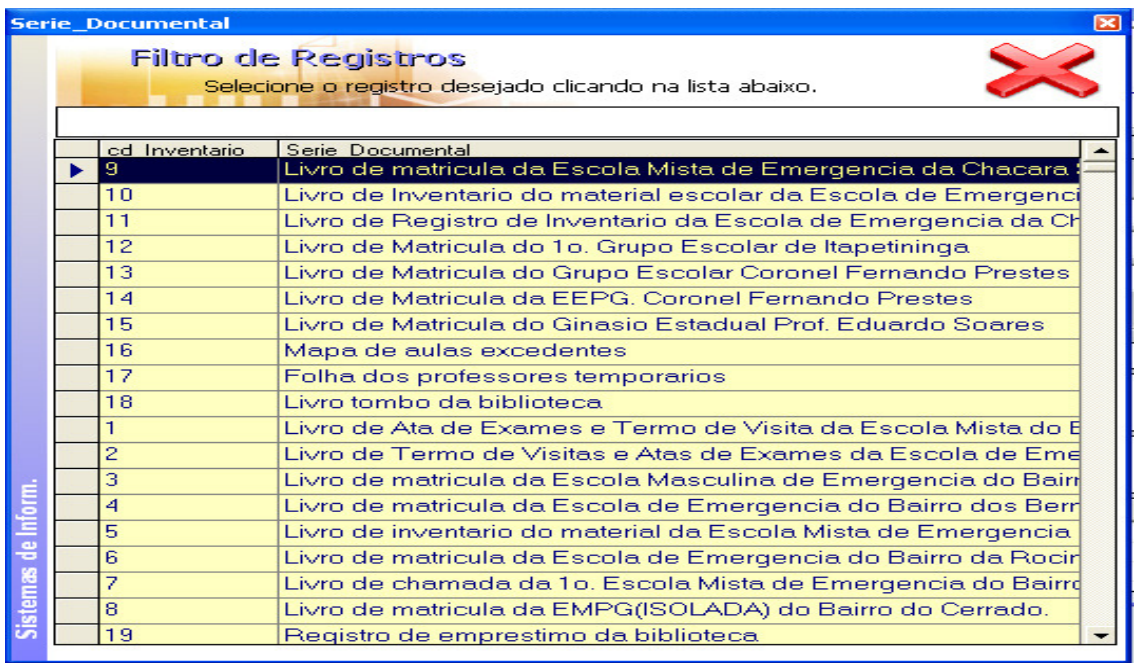

Figura 14.-Janela de filtro de busca

 Como recurso adicional, é possível enviar o conteúdo encontrado na busca para uma impressora (observe foto: item do desenho da impressa). Esta imprimirá uma listagem resumida contendo a notação, o suporte e a série documental dos documentos que satisfizeram à condição de busca, ignorando os demais existentes no cadastro. Também é possível imprimir os resultados da busca em forma de fichas. Assim todas as fichas descritivas com as informações completas dos documentos encontrados serão impressas. Caso se deseje saber apenas a quantidade de dados apurados no filtro de busca ou em todo o cadastro, o sistema imprimirá um relatório contendo somente o total de arquivos, imagens, tipos de documentos e palavras chaves, basta escolher a opção "Estatísticas". Para escolher qualquer tipo de relatório, basta escolher uma das opções apresentadas logo abaixo do botão da impressora.

Outro conjunto de botões pertence ao frame denominado "Ficha", "material" e "imagem".

|       |          |                      |                           | ssrenato@hotmail.com |
|-------|----------|----------------------|---------------------------|----------------------|
| Ficha | Material | Imagens <sup>.</sup> | Dados da Ficha Descritiva |                      |

Figura 15-detalhe das funções ficha, material e imagens.

 Cada uma dessas subentradas abre uma ficha específica em detalhes. Observe se clicarmos na palavra "ficha", a caixa de diálogo aberta terá os seguintes subitens: notação, data da criação, início e fim do levantamento, responsável, arquivo, fundo, descrição material, série documental, conteúdo, prescrição de uso e palavras chaves. Isso pode ser observado na foto abaixo:

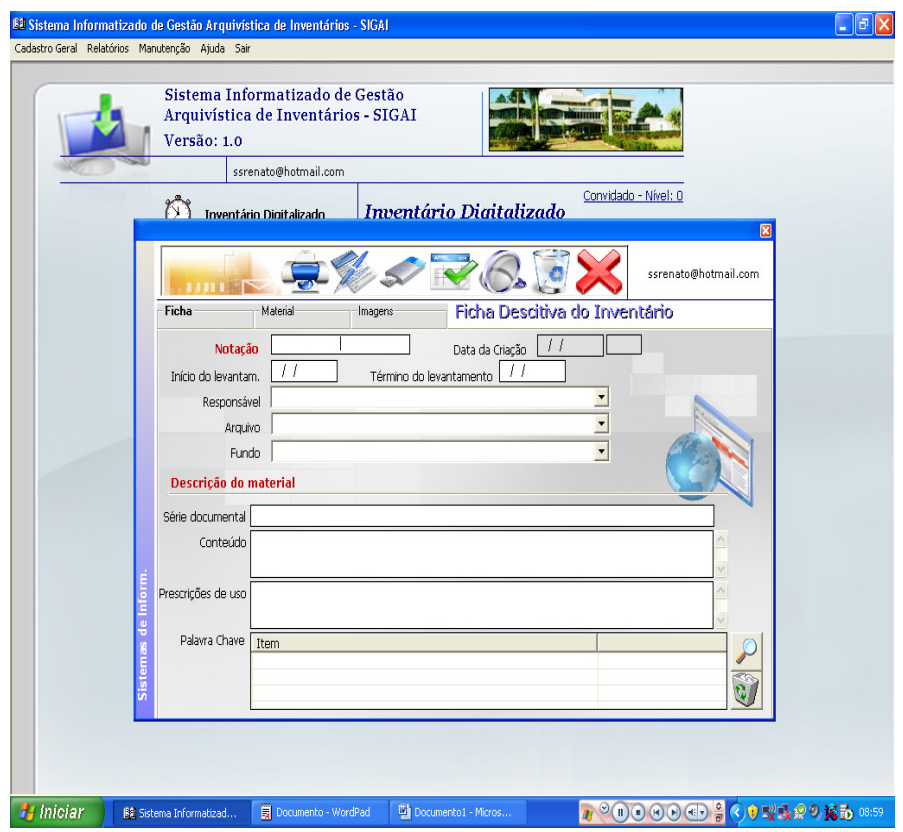

Figura 16- Observe barra de ferramenta com a palavra ficha

 Se clicarmos na subentrada material, aparecerão os seguintes dados: suporte, descrição do suporte, características do documento, dimensões, espessura, período do documento, quantidade, número de páginas, tipo de material, conservação, grau de sigilo, observações especiais.

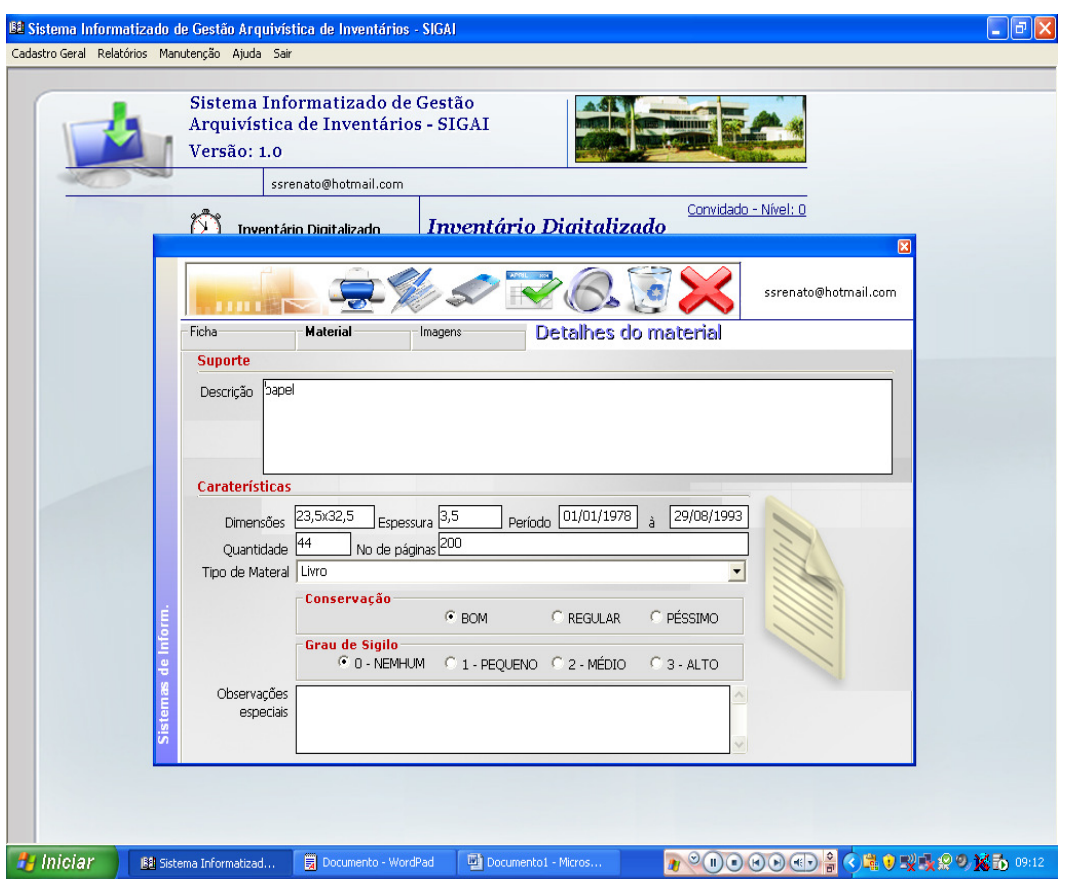

Figura 17- Observe tela ao clicarmos em material.

 Foi proposto também para o sistema a atribuição de restrição de acesso. Os documentos foram classificados como ostensivos ou sigilosos. No caso dos documentos sigilosos, estabeleceram-se diferentes graus de sigilosidade. O sistema garantirá que os usuários não autorizados tenham permissão de uso dos documentos classificados segundo seu nível de acesso. Esta operação é feita no momento do cadastro inicial do documento pelo inventariante. Este sistema de restrição de uso é uma ferramenta a mais, que poderá ser utilizada no futuro se necessário. Para nosso trabalho, todos os documentos foram classificados com nível de restrição zero, ou seja, qualquer documento pode ser acessado por qualquer pessoa. .

 O último item dessa barra de ferramenta específica é a imagem. A foto abaixo o ilustra:

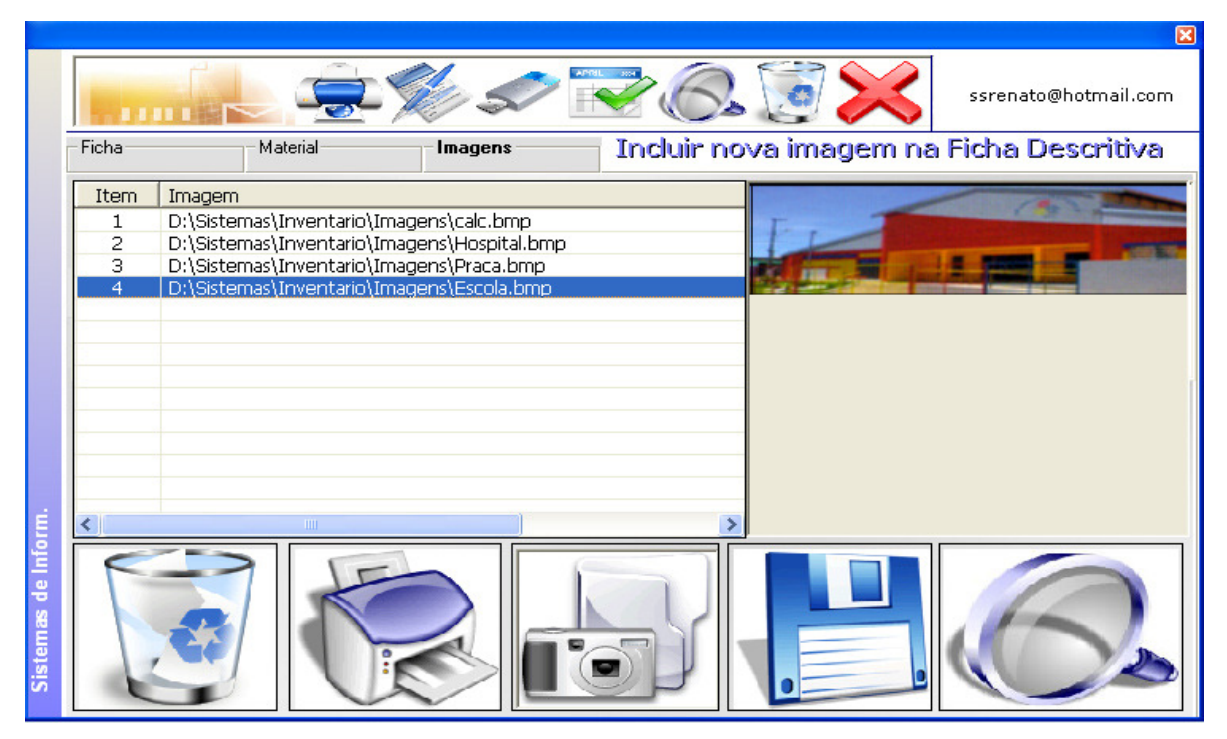

Figura 18.-Detalhe da página onde estão gravadas imagens.

Para associarmos uma imagem à ficha do documento basta clicar no botão "incluir". Será aberto um controle do sistema operacional para podermos procurar o arquivo de imagem desejado. Para desvinculá-lo devemos clicar no item da lista que indica o seu nome e em seguida clicar no botão "desvincular". Para visualizar as imagens basta clicar em um dos itens da lista e ela será exibida no quadro localizado do lado direto. É possível ampliar a imagem para que a mesma ocupe a tela inteira. Para isso, utilizamos o botão "ampliar". Para retornar ao formulário, basta clicar em qualquer ponto da tela e a mesma será fechada.

Agora descreveremos os desenhos do item acima da ficha descritiva.

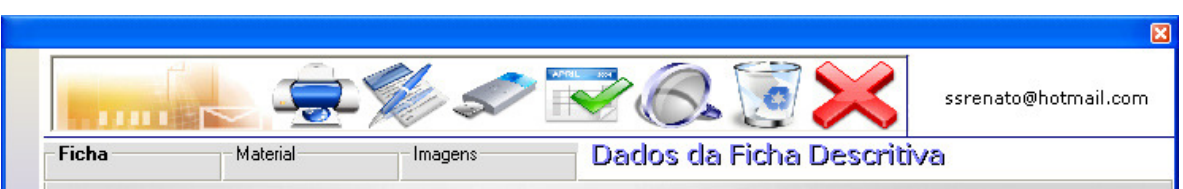

Figura 19: Detalhe dos ícones acima da barra de ferramentas.

Na foto acima, observamos vários desenhos que representam os ícones abaixo descritos:

Impressora: possibilita imprimir a ficha descritiva completa.

Incluir: Prepara o Sistema para a entrada de novos dados cadastrais.

Alterar: Prepara o sistema no momento em que um cadastro específico é chamado.

Excluir: Prepara o sistema no momento em que um cadastro específico é chamado, serve para excluir um registro definitivamente do banco de dados.

Salvar ficha descritiva: É utilizado quando se deseja salvar as alterações feitas em um cadastro ou quando se quer gravar um novo registro no banco de dados.

Cancelar: Ele cancela o modo de edição de um cadastro ativo que está sendo alterado ou incluído e limpa os campos do formulário.

Grade de filtro por série documental: localiza um registro ao acessar o sistema, exibe o formulário para filtro de registros. Este formulário é composto de uma listagem de dados e um campo para que seja digitado um texto a ser filtrado.

Fechar: É utilizado para fecha qualquer formulário ativo.

Muitas vezes há a necessidade de se mudar a impressora padrão do programa. Acessamos o formulário específico, utilizando a barra de menu, alterando o tipo de impressora. Uma vez alterado, todos os relatórios impressos serão dirigidos a ela.

A figura abaixo ilustra o processo "Configurar Impressoras".

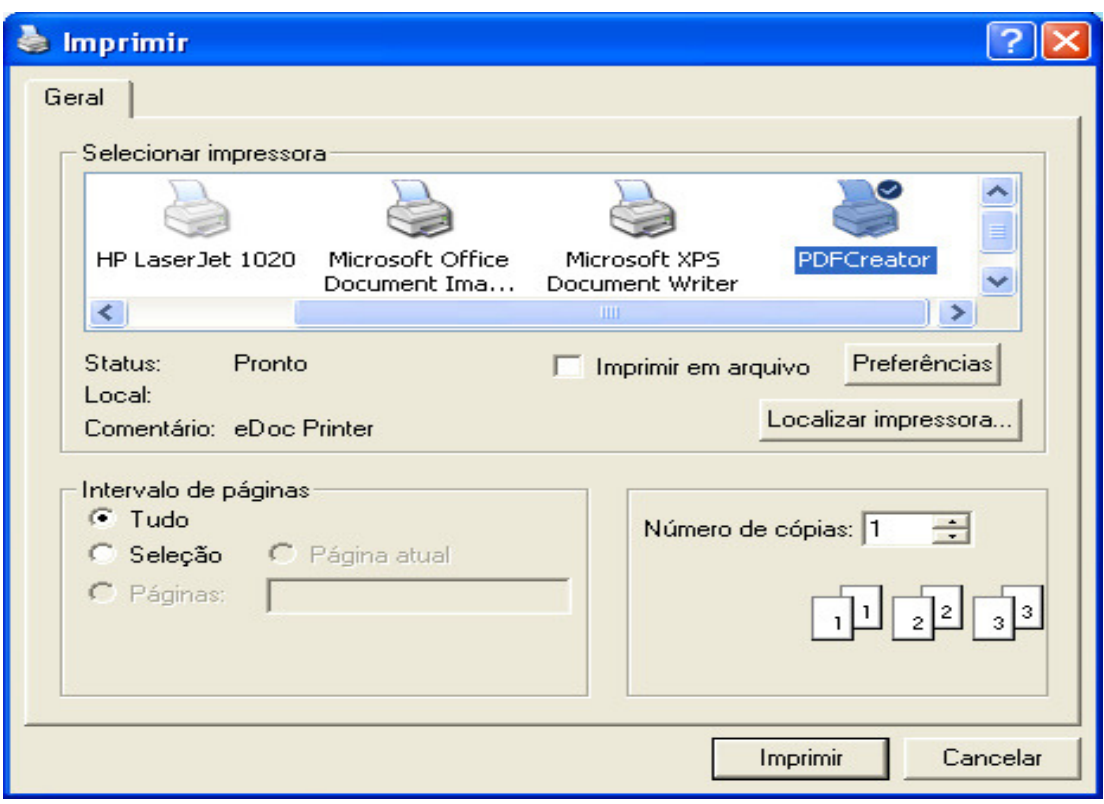

Figura 20- Janela aberta para mudar impressora padrão.

Pode o pesquisador acrescentar seus conhecimentos ao conteúdo apresentado no programa? Não necessariamente.

 O pesquisador nesse trabalho é tido como uma pessoa que irá buscar informações a respeito das escolas cadastradas.

 O responsável pelo cadastramento de novas informações é o inventariante. Esta pessoa (ou pessoas) possui um cadastro especial e uma senha de acesso que possibilita entrar e atualizar os dados do programa; ela tem acesso ao banco de dados e pode modificálo. Com o CD(Compact disk) terminado, não há mais necessidade do inventariante entrar no sistema e modificar os dados.

 Todo o sistema pode ser aprimorado sempre; é necessário para isso que o programador do sistema seja constatado e, conversando com o mesmo, este decida pelas modificações ou não, e, a partir daí, fazê-las conforme sua decisão. Além de enriquecer o banco de dados com outras escolas, podemos modificar as informações adicionando outras que no momento não foram notadas e podem ser executadas atualizações feitas *on-line*. O inventariante poderá cadastrar qualquer nova escola e seu acervo, outra variação é referente à pesquisa que poderá ser estatística, por formulário, por época e outras maneiras possíveis.

 Dentre outras inovações futuras que o sistema permite há organização do acervo interligado às fichas cadastrais já produzidas. No futuro, também, um banco de dados com as "noticias de jornal" sobre a escola cadastrada poderá ser adicionado.

 Dar continuidade aos trabalhos de organização, acondicionamento e preservação dos documentos, do próprio arquivo, agora trabalhando com os arquivos intermediários é um alvo a ser alcançado.

 Outro desdobramento do trabalho é fazer a mesma proposta de organização nos Arquivos EE Peixoto Gomide e Arquivo EE Adherbal de Paula Ferreira.

# **Livros Grátis**

( <http://www.livrosgratis.com.br> )

Milhares de Livros para Download:

[Baixar](http://www.livrosgratis.com.br/cat_1/administracao/1) [livros](http://www.livrosgratis.com.br/cat_1/administracao/1) [de](http://www.livrosgratis.com.br/cat_1/administracao/1) [Administração](http://www.livrosgratis.com.br/cat_1/administracao/1) [Baixar](http://www.livrosgratis.com.br/cat_2/agronomia/1) [livros](http://www.livrosgratis.com.br/cat_2/agronomia/1) [de](http://www.livrosgratis.com.br/cat_2/agronomia/1) [Agronomia](http://www.livrosgratis.com.br/cat_2/agronomia/1) [Baixar](http://www.livrosgratis.com.br/cat_3/arquitetura/1) [livros](http://www.livrosgratis.com.br/cat_3/arquitetura/1) [de](http://www.livrosgratis.com.br/cat_3/arquitetura/1) [Arquitetura](http://www.livrosgratis.com.br/cat_3/arquitetura/1) [Baixar](http://www.livrosgratis.com.br/cat_4/artes/1) [livros](http://www.livrosgratis.com.br/cat_4/artes/1) [de](http://www.livrosgratis.com.br/cat_4/artes/1) [Artes](http://www.livrosgratis.com.br/cat_4/artes/1) [Baixar](http://www.livrosgratis.com.br/cat_5/astronomia/1) [livros](http://www.livrosgratis.com.br/cat_5/astronomia/1) [de](http://www.livrosgratis.com.br/cat_5/astronomia/1) [Astronomia](http://www.livrosgratis.com.br/cat_5/astronomia/1) [Baixar](http://www.livrosgratis.com.br/cat_6/biologia_geral/1) [livros](http://www.livrosgratis.com.br/cat_6/biologia_geral/1) [de](http://www.livrosgratis.com.br/cat_6/biologia_geral/1) [Biologia](http://www.livrosgratis.com.br/cat_6/biologia_geral/1) [Geral](http://www.livrosgratis.com.br/cat_6/biologia_geral/1) [Baixar](http://www.livrosgratis.com.br/cat_8/ciencia_da_computacao/1) [livros](http://www.livrosgratis.com.br/cat_8/ciencia_da_computacao/1) [de](http://www.livrosgratis.com.br/cat_8/ciencia_da_computacao/1) [Ciência](http://www.livrosgratis.com.br/cat_8/ciencia_da_computacao/1) [da](http://www.livrosgratis.com.br/cat_8/ciencia_da_computacao/1) [Computação](http://www.livrosgratis.com.br/cat_8/ciencia_da_computacao/1) [Baixar](http://www.livrosgratis.com.br/cat_9/ciencia_da_informacao/1) [livros](http://www.livrosgratis.com.br/cat_9/ciencia_da_informacao/1) [de](http://www.livrosgratis.com.br/cat_9/ciencia_da_informacao/1) [Ciência](http://www.livrosgratis.com.br/cat_9/ciencia_da_informacao/1) [da](http://www.livrosgratis.com.br/cat_9/ciencia_da_informacao/1) [Informação](http://www.livrosgratis.com.br/cat_9/ciencia_da_informacao/1) [Baixar](http://www.livrosgratis.com.br/cat_7/ciencia_politica/1) [livros](http://www.livrosgratis.com.br/cat_7/ciencia_politica/1) [de](http://www.livrosgratis.com.br/cat_7/ciencia_politica/1) [Ciência](http://www.livrosgratis.com.br/cat_7/ciencia_politica/1) [Política](http://www.livrosgratis.com.br/cat_7/ciencia_politica/1) [Baixar](http://www.livrosgratis.com.br/cat_10/ciencias_da_saude/1) [livros](http://www.livrosgratis.com.br/cat_10/ciencias_da_saude/1) [de](http://www.livrosgratis.com.br/cat_10/ciencias_da_saude/1) [Ciências](http://www.livrosgratis.com.br/cat_10/ciencias_da_saude/1) [da](http://www.livrosgratis.com.br/cat_10/ciencias_da_saude/1) [Saúde](http://www.livrosgratis.com.br/cat_10/ciencias_da_saude/1) [Baixar](http://www.livrosgratis.com.br/cat_11/comunicacao/1) [livros](http://www.livrosgratis.com.br/cat_11/comunicacao/1) [de](http://www.livrosgratis.com.br/cat_11/comunicacao/1) [Comunicação](http://www.livrosgratis.com.br/cat_11/comunicacao/1) [Baixar](http://www.livrosgratis.com.br/cat_12/conselho_nacional_de_educacao_-_cne/1) [livros](http://www.livrosgratis.com.br/cat_12/conselho_nacional_de_educacao_-_cne/1) [do](http://www.livrosgratis.com.br/cat_12/conselho_nacional_de_educacao_-_cne/1) [Conselho](http://www.livrosgratis.com.br/cat_12/conselho_nacional_de_educacao_-_cne/1) [Nacional](http://www.livrosgratis.com.br/cat_12/conselho_nacional_de_educacao_-_cne/1) [de](http://www.livrosgratis.com.br/cat_12/conselho_nacional_de_educacao_-_cne/1) [Educação - CNE](http://www.livrosgratis.com.br/cat_12/conselho_nacional_de_educacao_-_cne/1) [Baixar](http://www.livrosgratis.com.br/cat_13/defesa_civil/1) [livros](http://www.livrosgratis.com.br/cat_13/defesa_civil/1) [de](http://www.livrosgratis.com.br/cat_13/defesa_civil/1) [Defesa](http://www.livrosgratis.com.br/cat_13/defesa_civil/1) [civil](http://www.livrosgratis.com.br/cat_13/defesa_civil/1) [Baixar](http://www.livrosgratis.com.br/cat_14/direito/1) [livros](http://www.livrosgratis.com.br/cat_14/direito/1) [de](http://www.livrosgratis.com.br/cat_14/direito/1) [Direito](http://www.livrosgratis.com.br/cat_14/direito/1) [Baixar](http://www.livrosgratis.com.br/cat_15/direitos_humanos/1) [livros](http://www.livrosgratis.com.br/cat_15/direitos_humanos/1) [de](http://www.livrosgratis.com.br/cat_15/direitos_humanos/1) [Direitos](http://www.livrosgratis.com.br/cat_15/direitos_humanos/1) [humanos](http://www.livrosgratis.com.br/cat_15/direitos_humanos/1) [Baixar](http://www.livrosgratis.com.br/cat_16/economia/1) [livros](http://www.livrosgratis.com.br/cat_16/economia/1) [de](http://www.livrosgratis.com.br/cat_16/economia/1) [Economia](http://www.livrosgratis.com.br/cat_16/economia/1) [Baixar](http://www.livrosgratis.com.br/cat_17/economia_domestica/1) [livros](http://www.livrosgratis.com.br/cat_17/economia_domestica/1) [de](http://www.livrosgratis.com.br/cat_17/economia_domestica/1) [Economia](http://www.livrosgratis.com.br/cat_17/economia_domestica/1) [Doméstica](http://www.livrosgratis.com.br/cat_17/economia_domestica/1) [Baixar](http://www.livrosgratis.com.br/cat_18/educacao/1) [livros](http://www.livrosgratis.com.br/cat_18/educacao/1) [de](http://www.livrosgratis.com.br/cat_18/educacao/1) [Educação](http://www.livrosgratis.com.br/cat_18/educacao/1) [Baixar](http://www.livrosgratis.com.br/cat_19/educacao_-_transito/1) [livros](http://www.livrosgratis.com.br/cat_19/educacao_-_transito/1) [de](http://www.livrosgratis.com.br/cat_19/educacao_-_transito/1) [Educação - Trânsito](http://www.livrosgratis.com.br/cat_19/educacao_-_transito/1) [Baixar](http://www.livrosgratis.com.br/cat_20/educacao_fisica/1) [livros](http://www.livrosgratis.com.br/cat_20/educacao_fisica/1) [de](http://www.livrosgratis.com.br/cat_20/educacao_fisica/1) [Educação](http://www.livrosgratis.com.br/cat_20/educacao_fisica/1) [Física](http://www.livrosgratis.com.br/cat_20/educacao_fisica/1) [Baixar](http://www.livrosgratis.com.br/cat_21/engenharia_aeroespacial/1) [livros](http://www.livrosgratis.com.br/cat_21/engenharia_aeroespacial/1) [de](http://www.livrosgratis.com.br/cat_21/engenharia_aeroespacial/1) [Engenharia](http://www.livrosgratis.com.br/cat_21/engenharia_aeroespacial/1) [Aeroespacial](http://www.livrosgratis.com.br/cat_21/engenharia_aeroespacial/1) [Baixar](http://www.livrosgratis.com.br/cat_22/farmacia/1) [livros](http://www.livrosgratis.com.br/cat_22/farmacia/1) [de](http://www.livrosgratis.com.br/cat_22/farmacia/1) [Farmácia](http://www.livrosgratis.com.br/cat_22/farmacia/1) [Baixar](http://www.livrosgratis.com.br/cat_23/filosofia/1) [livros](http://www.livrosgratis.com.br/cat_23/filosofia/1) [de](http://www.livrosgratis.com.br/cat_23/filosofia/1) [Filosofia](http://www.livrosgratis.com.br/cat_23/filosofia/1) [Baixar](http://www.livrosgratis.com.br/cat_24/fisica/1) [livros](http://www.livrosgratis.com.br/cat_24/fisica/1) [de](http://www.livrosgratis.com.br/cat_24/fisica/1) [Física](http://www.livrosgratis.com.br/cat_24/fisica/1) [Baixar](http://www.livrosgratis.com.br/cat_25/geociencias/1) [livros](http://www.livrosgratis.com.br/cat_25/geociencias/1) [de](http://www.livrosgratis.com.br/cat_25/geociencias/1) [Geociências](http://www.livrosgratis.com.br/cat_25/geociencias/1) [Baixar](http://www.livrosgratis.com.br/cat_26/geografia/1) [livros](http://www.livrosgratis.com.br/cat_26/geografia/1) [de](http://www.livrosgratis.com.br/cat_26/geografia/1) [Geografia](http://www.livrosgratis.com.br/cat_26/geografia/1) [Baixar](http://www.livrosgratis.com.br/cat_27/historia/1) [livros](http://www.livrosgratis.com.br/cat_27/historia/1) [de](http://www.livrosgratis.com.br/cat_27/historia/1) [História](http://www.livrosgratis.com.br/cat_27/historia/1) [Baixar](http://www.livrosgratis.com.br/cat_31/linguas/1) [livros](http://www.livrosgratis.com.br/cat_31/linguas/1) [de](http://www.livrosgratis.com.br/cat_31/linguas/1) [Línguas](http://www.livrosgratis.com.br/cat_31/linguas/1)

[Baixar](http://www.livrosgratis.com.br/cat_28/literatura/1) [livros](http://www.livrosgratis.com.br/cat_28/literatura/1) [de](http://www.livrosgratis.com.br/cat_28/literatura/1) [Literatura](http://www.livrosgratis.com.br/cat_28/literatura/1) [Baixar](http://www.livrosgratis.com.br/cat_30/literatura_de_cordel/1) [livros](http://www.livrosgratis.com.br/cat_30/literatura_de_cordel/1) [de](http://www.livrosgratis.com.br/cat_30/literatura_de_cordel/1) [Literatura](http://www.livrosgratis.com.br/cat_30/literatura_de_cordel/1) [de](http://www.livrosgratis.com.br/cat_30/literatura_de_cordel/1) [Cordel](http://www.livrosgratis.com.br/cat_30/literatura_de_cordel/1) [Baixar](http://www.livrosgratis.com.br/cat_29/literatura_infantil/1) [livros](http://www.livrosgratis.com.br/cat_29/literatura_infantil/1) [de](http://www.livrosgratis.com.br/cat_29/literatura_infantil/1) [Literatura](http://www.livrosgratis.com.br/cat_29/literatura_infantil/1) [Infantil](http://www.livrosgratis.com.br/cat_29/literatura_infantil/1) [Baixar](http://www.livrosgratis.com.br/cat_32/matematica/1) [livros](http://www.livrosgratis.com.br/cat_32/matematica/1) [de](http://www.livrosgratis.com.br/cat_32/matematica/1) [Matemática](http://www.livrosgratis.com.br/cat_32/matematica/1) [Baixar](http://www.livrosgratis.com.br/cat_33/medicina/1) [livros](http://www.livrosgratis.com.br/cat_33/medicina/1) [de](http://www.livrosgratis.com.br/cat_33/medicina/1) [Medicina](http://www.livrosgratis.com.br/cat_33/medicina/1) [Baixar](http://www.livrosgratis.com.br/cat_34/medicina_veterinaria/1) [livros](http://www.livrosgratis.com.br/cat_34/medicina_veterinaria/1) [de](http://www.livrosgratis.com.br/cat_34/medicina_veterinaria/1) [Medicina](http://www.livrosgratis.com.br/cat_34/medicina_veterinaria/1) [Veterinária](http://www.livrosgratis.com.br/cat_34/medicina_veterinaria/1) [Baixar](http://www.livrosgratis.com.br/cat_35/meio_ambiente/1) [livros](http://www.livrosgratis.com.br/cat_35/meio_ambiente/1) [de](http://www.livrosgratis.com.br/cat_35/meio_ambiente/1) [Meio](http://www.livrosgratis.com.br/cat_35/meio_ambiente/1) [Ambiente](http://www.livrosgratis.com.br/cat_35/meio_ambiente/1) [Baixar](http://www.livrosgratis.com.br/cat_36/meteorologia/1) [livros](http://www.livrosgratis.com.br/cat_36/meteorologia/1) [de](http://www.livrosgratis.com.br/cat_36/meteorologia/1) [Meteorologia](http://www.livrosgratis.com.br/cat_36/meteorologia/1) [Baixar](http://www.livrosgratis.com.br/cat_45/monografias_e_tcc/1) [Monografias](http://www.livrosgratis.com.br/cat_45/monografias_e_tcc/1) [e](http://www.livrosgratis.com.br/cat_45/monografias_e_tcc/1) [TCC](http://www.livrosgratis.com.br/cat_45/monografias_e_tcc/1) [Baixar](http://www.livrosgratis.com.br/cat_37/multidisciplinar/1) [livros](http://www.livrosgratis.com.br/cat_37/multidisciplinar/1) [Multidisciplinar](http://www.livrosgratis.com.br/cat_37/multidisciplinar/1) [Baixar](http://www.livrosgratis.com.br/cat_38/musica/1) [livros](http://www.livrosgratis.com.br/cat_38/musica/1) [de](http://www.livrosgratis.com.br/cat_38/musica/1) [Música](http://www.livrosgratis.com.br/cat_38/musica/1) [Baixar](http://www.livrosgratis.com.br/cat_39/psicologia/1) [livros](http://www.livrosgratis.com.br/cat_39/psicologia/1) [de](http://www.livrosgratis.com.br/cat_39/psicologia/1) [Psicologia](http://www.livrosgratis.com.br/cat_39/psicologia/1) [Baixar](http://www.livrosgratis.com.br/cat_40/quimica/1) [livros](http://www.livrosgratis.com.br/cat_40/quimica/1) [de](http://www.livrosgratis.com.br/cat_40/quimica/1) [Química](http://www.livrosgratis.com.br/cat_40/quimica/1) [Baixar](http://www.livrosgratis.com.br/cat_41/saude_coletiva/1) [livros](http://www.livrosgratis.com.br/cat_41/saude_coletiva/1) [de](http://www.livrosgratis.com.br/cat_41/saude_coletiva/1) [Saúde](http://www.livrosgratis.com.br/cat_41/saude_coletiva/1) [Coletiva](http://www.livrosgratis.com.br/cat_41/saude_coletiva/1) [Baixar](http://www.livrosgratis.com.br/cat_42/servico_social/1) [livros](http://www.livrosgratis.com.br/cat_42/servico_social/1) [de](http://www.livrosgratis.com.br/cat_42/servico_social/1) [Serviço](http://www.livrosgratis.com.br/cat_42/servico_social/1) [Social](http://www.livrosgratis.com.br/cat_42/servico_social/1) [Baixar](http://www.livrosgratis.com.br/cat_43/sociologia/1) [livros](http://www.livrosgratis.com.br/cat_43/sociologia/1) [de](http://www.livrosgratis.com.br/cat_43/sociologia/1) [Sociologia](http://www.livrosgratis.com.br/cat_43/sociologia/1) [Baixar](http://www.livrosgratis.com.br/cat_44/teologia/1) [livros](http://www.livrosgratis.com.br/cat_44/teologia/1) [de](http://www.livrosgratis.com.br/cat_44/teologia/1) [Teologia](http://www.livrosgratis.com.br/cat_44/teologia/1) [Baixar](http://www.livrosgratis.com.br/cat_46/trabalho/1) [livros](http://www.livrosgratis.com.br/cat_46/trabalho/1) [de](http://www.livrosgratis.com.br/cat_46/trabalho/1) [Trabalho](http://www.livrosgratis.com.br/cat_46/trabalho/1) [Baixar](http://www.livrosgratis.com.br/cat_47/turismo/1) [livros](http://www.livrosgratis.com.br/cat_47/turismo/1) [de](http://www.livrosgratis.com.br/cat_47/turismo/1) [Turismo](http://www.livrosgratis.com.br/cat_47/turismo/1)